## AILTON LUIZ VIEIRA

# **BIFURCAC¸ AO DE HOPF EM UM MODELO PARA A DIN ˜ AMICA DO ˆ V´IRUS** *VARICELA-ZOSTER*

Dissertação apresentada à Universidade Federal de Viçosa, como parte das exigências do Programa de Pós Graduação em Matemática, para obtenção do título de *Magister Scientiae*.

 $VICOSA$ **MINAS GERAIS - BRASIL 2011**

# AILTON LUIZ VIEIRA

# BIFURCAÇÃO DE HOPF EM UM MODELO PARA A DINÂMICA DO **V´IRUS** *VARICELA-ZOSTER*

Dissertação apresentada à Universidade Federal de Viçosa, como parte das exigências do Programa de Pós Graduação em Matemática para obtenção do título de Magister Scien*tiae*.

APROVADA: 21 de fevereiro de 2011.

Prof<sup>a</sup> Margareth da Silva Alves (Co-Orientadora)

Prof<sup>a</sup> Valéria Mattos da Rosa (Co-Orientadora)

———————————————– Prof. La´ercio Jos´e dos Santos ———————————————– Prof. Luis Fernando de Os´orio Mello

Prof<sup>a</sup> Lucy Tiemi Takahashi (Orientadora)

## **Agradecimentos**

À Coordenação de Aperfeiçoamento de Pessoal de Nível Superior - CAPES, pelo apoio financeiro CAPES/REUNI.

À Fundação de Amparo à Pesquisa do Estado de Minas Gerais - FAPEMIG pelo suporte financeiro, por meio da Demanda Universal CEX APQ-00149-08.

> *"Duvidar de tudo ou crer em tudo, s˜ao duas solu¸c˜oes igualmente cˆomodas, que nos dispensam, ambas, de refletir".*

H. Poincaré.

# Sumário

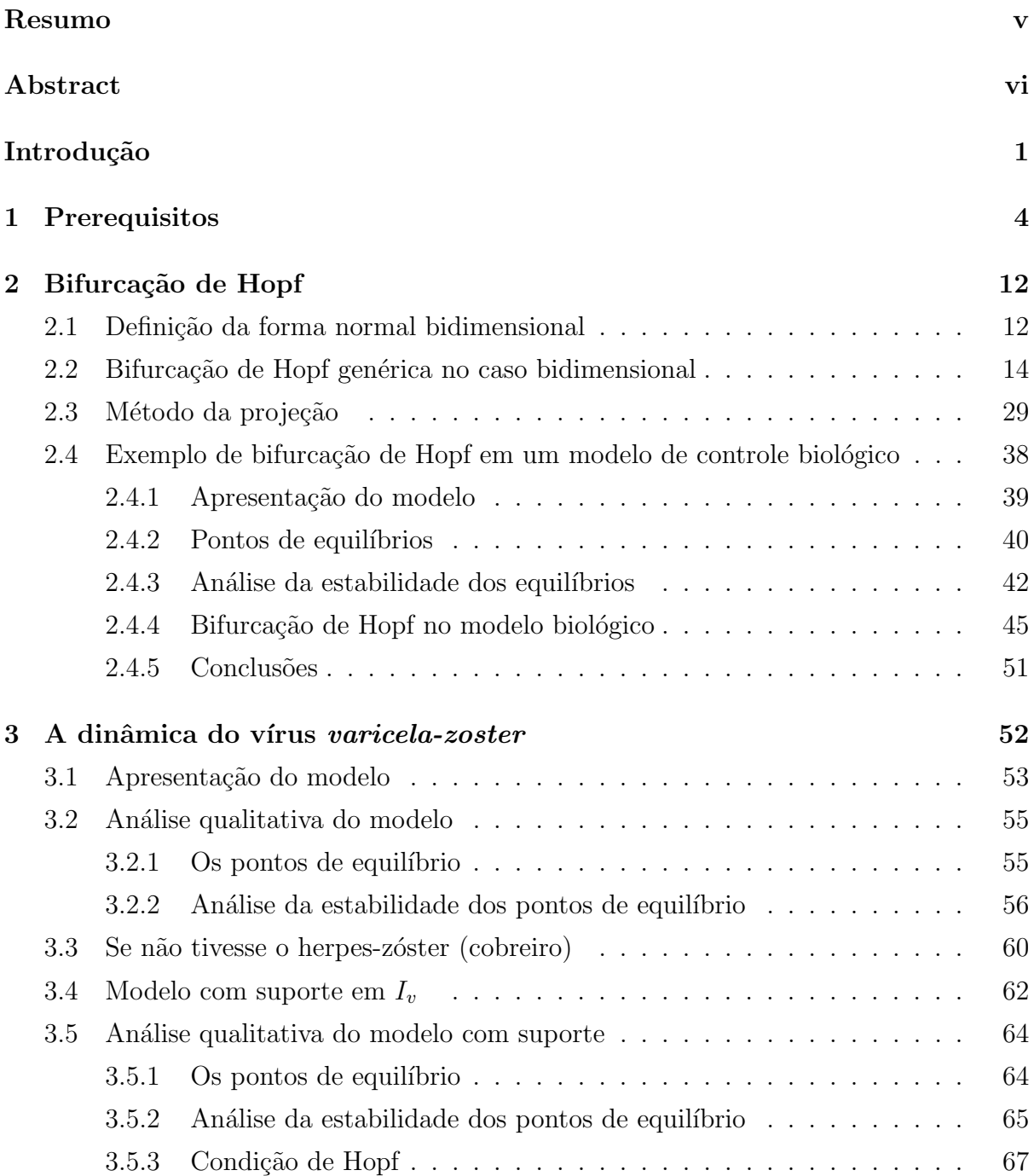

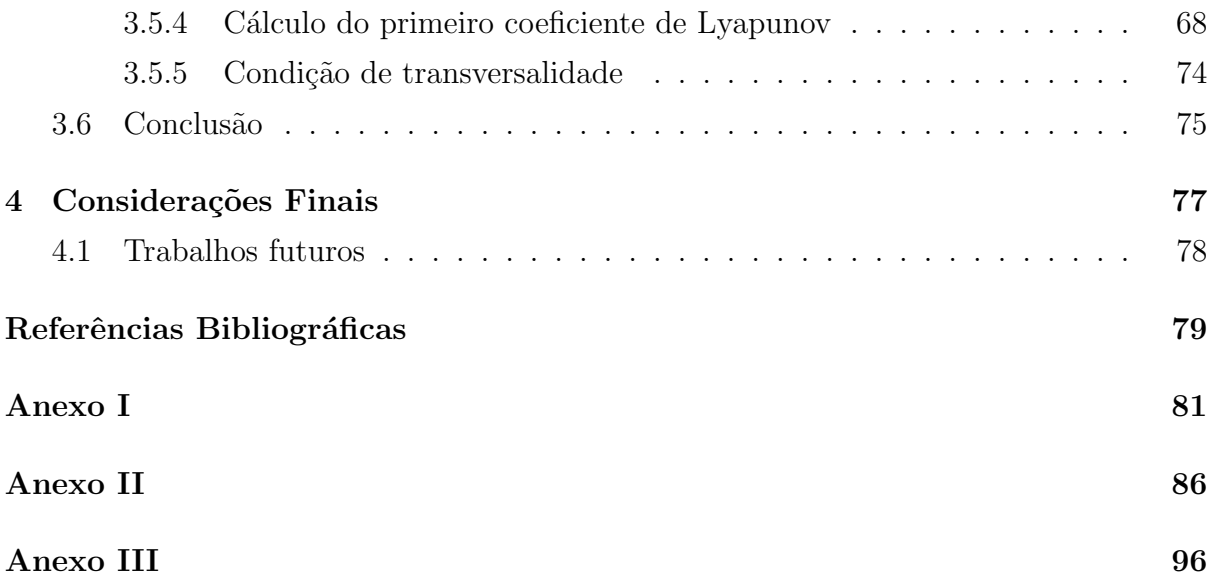

# **Resumo**

VIEIRA, Ailton Luiz, M.Sc., Universidade Federal de Viçosa, fevereiro de 2011. **Bifurca¸c˜ao de Hopf em um modelo para a dinˆamica do v´ırus** *varicela-zoster*. Orientadora: Lucy Tiemi Takahashi. Co-orientadoras: Margareth da Silva Alves e Valéria Mattos da Rosa.

Este trabalho propõe um sistema de equações diferenciais ordinárias composto por cinco equações não lineares acopladas, numa estrutura baseada no modelo  $SIR$  de *Kermack e Mckendrick* 1927, que visa descrever a dinâmica do vírus *varicela-zoster* na população de humanos. Da análise de seus pontos de equilíbrio verificamos o surgimento de uma bifurcação de Hopf. Espelhados no artigo *Bifurcation analysis of a model for biological control* de Sotomayor *et al.*, por meio da análise das condições de Hopf, de *não degenerescência* e de *transversalidade*, garantimos o aparecimento de uma órbita periódica.

# **Abstract**

VIEIRA, Ailton Luiz, M.Sc., Universidade Federal de Viçosa, February, 2011. **Hopf bifurcation in a model for the dynamics of** *varicella-zoster* **virus**. Advisor: Lucy Tiemi Takahashi. Co-advisors: Margareth da Silva Alves and Valéria Mattos da Rosa.

This paper proposes a system of differential equations composed of five ordinary nonlinear equations engaged in a structure based on the SIR model of Kermack and McKendrick 1927, which aims to describe the dynamics of varicella-zoster virus in human populations. Analysis of its equilibrium points we find the emergence of a Hopf bifurcation. Mirrored in article Bifurcation analysis of model for the biological control of Sotomayor *et al.*, through the Hopf analysis of the conditions of non-degeneracy and transversality, we guarantee the appearance of a periodic orbit.

### *Introdução* 1

# **Introdu¸c˜ao**

Nas últimas décadas houve um aumento considerável no número de trabalhos concernentes a abordagens quantitativas de fenômenos biológicos. Uma, destas abordagens, tem sido a modelagem matemática na tentativa de descrever as complexas interações entre os seres vivos. Os modelos matemáticos têm ajudado tanto na compreensão dos fenômenos quanto na previsão do que pode acontecer a uma determinada população, e ainda, avaliar se uma determinada ação foi (ou será) eficaz, levando em conta os recursos disponíveis. No entanto, a grande maioria dos fenômenos que se apresentam à modelagem matemática são excessivamente complexos para serem analisados em todos os seus detalhes [2]. O que se faz ´e isolar o campo de estudo de forma apropriada de modo que o problema seja tratável e, ao mesmo tempo, mantendo sua relevância. Mas, isto se trata do m´etodo cient´ıfico anal´ıtico iniciado por *Galileu* (1564-1642).

O ramo da modelagem matemática que se dedica ao estudo das doenças é denominado epidemiologia matemática e, um de seus principais triunfos foi a formulação de um modelo simples capaz de prever um comportamento muito próximo do observado para in´umeras epidemias. Trata-se do modelo *SIR* proposto por *Kermack e Mckendrick* em 1927, que é descrito pelo sistema

$$
\begin{cases}\n\frac{dS}{dt} = -\beta SI \\
\frac{dI}{dt} = \beta SI - \alpha I \\
\frac{dR}{dt} = \alpha I,\n\end{cases}
$$

onde S é o número de pessoas sujeitas à infecção, I o número de pessoas infectadas e R o número de pessoas que desenvolveram a doença e foram removidas (se tornaram imunes), no instante de tempo *t*. As constantes positivas  $\beta$  e  $\alpha$  são as taxas de infecção e remoção, respectivamente [2].

O modelo que propomos, é uma reformulação do modelo apresentado em Vieira e Takahashi [15] que foi baseado no modelo  $SIR + IR$ , composto por cinco equações

### *Introdução* 2

diferenciais acopladas

$$
\begin{cases}\nS' &= \frac{dS}{dt} = \mu(N - S) - \beta SI_v - \phi SI_z \\
I'_v &= \frac{dI_v}{dt} = -(\mu + \gamma_v)I_v + \beta S(1 - \frac{I_v}{c_1})I_v + \phi S(1 - \frac{I_z}{c_2})I_z \\
R'_v &= \frac{dR_v}{dt} = -\mu R_v + \gamma_v I_v - \alpha R_v \\
I'_z &= \frac{dI_z}{dt} = -\mu I_z + \alpha R_v - \gamma_z I_z \\
R'_z &= \frac{dR_z}{dt} = -\mu R_z + \gamma_z I_z + \beta S \frac{I_v^2}{c_1} + \phi S \frac{I_z^2}{c_2},\n\end{cases}
$$

onde *S*,  $I_v$ ,  $R_v$ ,  $I_z$  e  $R_z$  são compartimentos da população de humanos, subpopulações,  $c_1$ e $c_2$ são os suportes populacionais de  $I_v$  e  $I_z$ , respectivamente, na dinâmica da subpopulação  $I_v$ . Este sistema é uma proposta de modelagem da dinâmica, na população humana, do vírus *varicela-zoster*, que é o agente causador da varicela (catapora) e do herpes-zóster (cobreiro).

De um modo geral, os modelos epidemiológicos propostos na literatura, procuram explicar a dinâmica da doença e propor algum controle para o caso em que a doença não desapareça da população por si mesma. Isso acontece quando a dinâmica da doença apresenta pontos de equilíbrio onde ocorre coexistência. No caso do vírus *varicela-zoster*, o homem é seu único hospedeiro. Nossa indagação é a seguinte: por que o vírus não se "extingue"? Uma explicação que nos parece plausível, que buscamos responder com o modelo proposto, é a presença do herpes-zóster (cobreiro), em sua dinâmica.

Para realizarmos estes estudos, inicialmente no Capítulo 1 fizemos uma breve introdução de bifurcação e apresentamos as principais definições que serão utilizadas nos demais capítulos.

No Capítulo 2 fizemos um estudo da bifurcação de Hopf genérica para um sistema bidimensional e, depois lançamos mãos do método da projeção para reduzir o estudo da mesma em um sistema de EDO's *n*-dimensional ao caso bidimensional já estudado. Por ´ultimo, apresentamos como exemplo o artigo *Bifurcation analysis of a model for biological control* de Jorge Sotomayor, Luis Fernando Mello, Danilo B. Santos e Denis C. Braga [14].

No Capítulo 3, fizemos um estudo mais completo do modelo  $SIR + IR$ , proposto em [15], no que diz respeito aos seus pontos de equilíbrio e em seguida um estudo do novo modelo. Este novo modelo apresenta pontos de equilíbrio não hiperbólicos fazendo uso da teoria desenvolvida no Capítulo 2 e, lançando mãos da técnica utilizada no trabalho de Sotomayor *et al.* [14], verificamos que, nestes pontos, ocorrem bifurcações de Hopf não degeneradas. Com a presença desta bifurcação, garantimos a formação de um ciclo limite

## *Introdução* 3

instável envolvendo um ponto de equilíbrio não trivial por uma pequena bacia atratora. Ficou constatado, pela análise dos equilíbrios deste sistema, que havendo suporte ou não nas populações, a coexistência entre infectados por varicela e sadios é duradoura.

Por fim, no Capítulo 4, apresentamos nossas considerações finais.

Nas demonstrações (nas que foram realizadas numericamente) e demais cálculos computacionais, utilizamos o *software Mathematica* [16] e o *software Matlab*. Os *notebooks* utilizados no *Software Mathematica* são apresentados nos anexos I, II e III.

# Capítulo 1

# **Prerequisitos**

Apresentamos neste capítulo algumas definições e resultados que serão necessários para o desenvolvimento dos próximos capítulos. Nosso objetivo é estudar fenômenos biológicos que são modelados por sistemas de Equações Diferenciais Ordinárias (EDO's) da forma

$$
x' = \frac{dx}{dt} = f(x), \quad x \in \mathbb{R}^n
$$
\n(1.1)

onde o tempo varia continuamente em  $\mathbb{R}$  e  $f$  **é uma função suave**, isto é, a classe de diferenciabilidade de  $f$  é suficientemente grande.

Quando *f* é uma função linear de *x*, sabemos explicitar a solução geral para o sistema (1.1) em qualquer instante de tempo *t* [10]. Porém, na grande maioria das vezes em que modelamos um fenômeno,  $f$  é não linear. E ao linearizarmos o sistema (1.1), determinamos a matriz jacobiana *J*(*x*)*, n × n,* dada por

$$
J(x) = \begin{pmatrix} \frac{\partial f_1}{\partial x_1}(x) & \cdots & \frac{\partial f_1}{\partial x_n}(x) \\ \vdots & \ddots & \vdots \\ \frac{\partial f_n}{\partial x_1}(x) & \cdots & \frac{\partial f_n}{\partial x_n}(x) \end{pmatrix}.
$$

**Definição 1.1** Uma função diferenciável  $\phi: I \subset \mathbb{R} \to \mathbb{R}^n$  tal que  $\phi'(t) = f(\phi(t)), \forall t \in I$ ,  $\acute{\textbf{e}}$  dita uma **solução** ou curva integral do sistema  $(1.1)$ .

A tragetória descrita por uma curva integral do sistema  $(1.1)$  é uma **órbita** deste sistema. Uma órbita é dita **fechada**, ou periódica, se ela não é constante e nem injetora. Sendo  $\gamma$  uma órbita fechada de (1.1) e  $U_{\gamma}$  uma vizinhança desta órbita, dizemos que  $\gamma$  é **isolada** se for a única órbita fechada a interceptar  $U_\gamma$ .

Como o sistema (1.1) é autônomo, isto é, a função f não depende explicitamente do tempo, podemos falar em ponto de equilíbrio.

**Definição 1.2** *Dizemos que*  $x_0 \in \mathbb{R}^n$  *tal que*  $f(x_0) = 0$  *é um ponto de equilíbrio (ou ponto singular) do sistema* (1*.*1)*.*

**Definição 1.3** *Um ponto singular*  $x_0$  *do sistema* (1.1) *é estável quando para toda vizi* $nha<sub>l</sub>a<sub>l</sub>a<sub>l</sub>a<sub>l</sub>a<sub>l</sub>ee<sub>l</sub>ee<sub>l</sub>$ 

$$
x' = f(t, x), \quad f: \Omega \subset \mathbb{R} \times \mathbb{R}^n \to \mathbb{R}^n,
$$

 $com \phi(0) \in U_2$  *está definida e em*  $U_1$ *, para todo*  $t ≥ 0$ *. Se além disso* lim *t→*+*∞*  $\phi(t) = x_0$ , *então*  $x_0$  é **assintoticamente estável.** Quando  $x_0$  é não estável, dizemos que  $x_0$  é  $inst\acute{a}vel.$ 

**Definição 1.4** *Dizemos que*  $x_0$  *é equilíbrio* **hiperbólico** do sistema (1.1)*, se é ponto de equilíbrio e todos os autovalores da matriz jacobiana,*  $J(x_0)$ *, associada ao sistema* (1.1)*, tem partes reais diferentes de zero.*

Porém, se pelo menos um autovalor de  $J(x_0)$  tem parte real nula,  $x_0$  é dito um ponto **n˜ao hiperb´olico**. E ainda, um ponto n˜ao-singular ´e dito um ponto **regular**.

**Definição 1.5** *Um ponto singular hiperbólico*  $x_0$  *do sistema* (1.1) *é um atrator se todos os autovalores da matriz jacobiana*  $J(x_0)$  *tem partes reais negativas.* 

**Defini¸c˜ao 1.6** *Seja x*<sup>0</sup> *um ponto singular do sistema* (1*.*1)*. Ao conjunto de todas as poss´ıveis condi¸c˜oes iniciais, cujas ´orbitas iniciando nelas tendem a x*0*, denominamos bacia de atração de*  $x_0$ .

De um modo geral, todo ponto singular, *x*0*,* do sistema (1*.*1)*,* que possuir uma bacia de atração, será chamado um **atrator** deste sistema.

**Definição 1.7** *Um ponto de equilíbrio hiperbólico*  $x_0$  *do sistema* (1.1) *é um repulsor se todos os autovalores da matriz jacobiana*  $J(x_0)$  *tem partes reais positivas.* 

**Definição 1.8** *Um ponto de equilíbrio hiperbólico*  $x_0$  *do sistema* (1.1) *é uma sela se a matriz jacobiana*  $J(x_0)$  *tem pelo menos dois autovalores com sinais das partes reais opostos.*

Usaremos a nota¸c˜ao **sela** *n−p* para indicar uma sela com *n* autovalores com partes reais negativas e *p* autovalores com partes reais positivas.

Sendo os autovalores de  $J(x_0)$  as raízes de seu polinômio característico, podemos saber se o sinal das partes reais destes autovalores são negativas ou não por um critério sobre seu polinômio característico. Descrevemos a seguir o critério de estabilidade para polinômios reais conhecido como o Critério de Routh-Hurwitz, vide Pontryagin [11].

### **Teorema 1.1 (Crit´erio de Routh-Hurwitz)** *Seja*

$$
p(\lambda) = a_n \lambda^n + a_{n-1} \lambda^{n-1} + \dots + a_2 \lambda^2 + a_1 \lambda + a_0, \quad a_n > 0,
$$
 (1.2)

*polinˆomio com coeficientes reais de grau n. Para determinar a estabilidade de* (1*.*2) *escrevemos a sequinte matriz*  $n \times n$ 

$$
M = \begin{pmatrix} a_{n-1} & a_{n-3} & a_{n-5} & \cdots & 0 \\ a_n & a_{n-2} & a_{n-4} & \cdots & 0 \\ 0 & a_{n-1} & a_{n-3} & \cdots & 0 \\ \vdots & & & \ddots & \vdots \\ 0 & \cdots & \cdots & a_{2} & a_{0} \end{pmatrix}.
$$

*Então, o polinômio* (1.2) é assintoticamente estável (todas as raízes com partes reais *negativas) se, e somente se, todos os menores principais de M s˜ao positivos, ou seja,*

$$
\Delta_k(M) > 0, \ k = 1, \ldots, n.
$$

**Corol´ario 1.1** *Seja*

$$
p(\lambda) = a_n \lambda^n + a_{n-1} \lambda^{n-1} + \dots + a_2 \lambda^2 + a_1 \lambda + a_0, \quad a_n > 0,
$$

*polinˆomio com coeficientes reais de grau n.*

- *1. Se*  $n = 3$ *, então*  $p \notin$  *assintoticamente estável se, e somente se,*  $a_2$ ,  $a_1$ ,  $a_0 > 0$  *e*  $a_2a_1 > a_3a_0.$
- 2. *Se*  $n = 4$ , *então*  $p \notin$  *assintoticamente estável, se e somente se,*

$$
a_4, a_3, a_2, a_1, a_0 > 0
$$
 e  $a_3a_2a_1 - a_4a_1^2 - a_3^2a_0 > 0$ .

**Lema 1.1** *Sendo*  $n = 4$  *e*  $a_4$ ,  $a_3$ ,  $a_2$ ,  $a_1$ ,  $a_0 > 0$ , *o polinômio* (1.2) *possuirá um par de*  $raízes puramente imaginárias se, e somente se,$ 

$$
a_3 a_2 a_1 - a_4 a_1^2 - a_3^2 a_0 = 0.
$$

## **Prova:**

Suponhamos  $\lambda_0 = i\omega_0$ ,  $\omega_0 > 0$ , raiz de  $a_4\lambda^4 + a_3\lambda^3 + a_2\lambda^2 + a_1\lambda + a_0 = 0$ . Substituindo  $\lambda_0$  na equação, temos

$$
a_4\omega_0^4 - a_3i\omega_0^3 - a_2\omega_0^2 + a_1(i\omega_0) + a_0 = 0 \Leftrightarrow (a_4\omega_0^4 - a_2\omega_0^2 + a_0) + i(-a_3\omega_0^3 + a_1\omega_0) = 0
$$

$$
\Leftrightarrow \begin{cases} a_4\omega_0^4 - a_2\omega_0^2 + a_0 = 0 \\ -a_3\omega_0^3 + a_1\omega_0 = 0 \end{cases} \Leftrightarrow \begin{cases} a_4\omega_0^4 - a_2\omega_0^2 + a_0 = 0 \\ -a_3\omega_0^2 + a_1 = 0 \end{cases}
$$

$$
\Leftrightarrow \begin{cases} a_4\omega_0^4 - a_2\omega_0^2 + a_0 = 0 \\ \omega_0^2 = \frac{a_1}{a_3}. \end{cases}
$$

O último sistema é equivalente a,

$$
a_3 a_2 a_1 - a_4 a_1^2 - a_3^2 a_0 = 0.
$$

Como  $a_i \in \mathbb{R}, i = 0, 1, 2, 3, 4$ , segue que  $\bar{\lambda} = -i\omega_0$  também é raiz de

$$
a_4\lambda^4 + a_3\lambda^3 + a_2\lambda^2 + a_1\lambda + a_0 = 0.
$$

Logo, temos a equivalência desejada.

 $\Box$ 

Retomando agora ao modelo matemático (1.1), este fica, em geral, dependendo de parâmetros de controle, cujos valores são determinados pelas características das populações e por suas interações. A variação destes parâmetros provoca perturbações neste sistema de EDO's, como no exemplo abaixo.

**Exemplo 1.1** *Consideremos o sistema bidimensional*

$$
\begin{cases}\n\frac{dx_1}{dt} = -x_2 + x_1(\alpha - x_1^2 - x_2^2) \\
\frac{dx_2}{dt} = x_1 + x_2(\alpha - x_1^2 - x_2^2),\n\end{cases}
$$

 $\text{ } onde \alpha \in \mathbb{R}$  *é um parâmetro de controle.* 

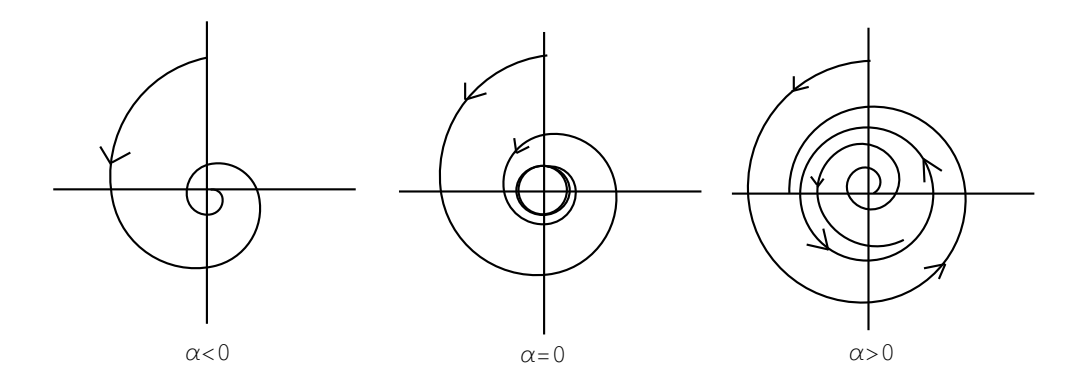

Figura 1.1: Quando o parâmetro  $\alpha$  passa pelo seu valor crítico  $\alpha_0 = 0$  o retrato de fase do sistema muda a configuração.

Na Figura 1*.*1*,* ilustramos o que acontece com o retrato de fase deste sistema quando *α* varia nos reais.

Note que, a mundança no retrato de fase ocorre justamente para o valor  $\alpha_0 = 0$  e, para este valor, a origem é um ponto singular não hiperbólico deste sistema. Logo, dependendo da variação dos parâmetros de controle, pode ocorrer equilíbrio não hiperbólico no sistema (1*.*1)*.*

Pequenas perturbações de um sistema produzem outros sistemas aproximados ao sistema original. Queremos saber, quando estes continuarão com as mesmas características do sistema original.

#### **Defini¸c˜ao 1.9 (equivalˆencia topol´ogica)** *Os sistemas*

$$
x' = f(x, \alpha), \quad x \in \mathbb{R}^n, \quad \alpha \in \mathbb{R}^m
$$
\n(1.3)

$$
y' = g(y, \beta), \quad y \in \mathbb{R}^n, \quad \beta \in \mathbb{R}^m,
$$
\n(1.4)

*s˜ao ditos localmente topologicamente equivalentes em torno da origem se existir uma aplicação*  $(x, \alpha) \mapsto (h_{\alpha}(x), k(\alpha))$ *, definida numa vizinhança*  $V = U_0 \times V_0 \subset \mathbb{R}^n \times \mathbb{R}^m$  $de(x, \alpha) = (0, 0)$ *, satisfazendo* 

- $i)$   $k: \mathbb{R}^m \to \mathbb{R}^m$  *é um homeomorfismo definido em*  $V_0$ .
- $i$ *ii*)  $h_{\alpha}: \mathbb{R}^n \to \mathbb{R}^n$  *é um homeomorfismo para cada*  $\alpha$ , *definido na vizinhança*  $U_0$  *de*  $x = 0, h_0(0) = 0$ , *levando órbitas de* (1.3) *contidas em U*<sub>0</sub> *em órbitas de* (1.4) *em*  $h_{\alpha}(U_0)$ *, preservando a direção do tempo.*

**Defini¸c˜ao 1.10 (estabilidade estrutural)** *Digamos que o sistema* (1*.*1) *seja da forma*

$$
x' = f(x, \alpha), \quad x \in \mathbb{R}^n, \quad \alpha \in \mathbb{R}^m.
$$

*Para*  $\alpha_0$  *fixo,*  $x' = f(x, \alpha_0)$  *é estruturalmente**estável se existe*  $\varepsilon > 0$  *tal que*  $x' =$  $f(x, \alpha)$  é localmente topologicamente equivalente a  $x' = f(x, \alpha_0)$  sempre que  $\| \alpha - \alpha_0 \| < \varepsilon$ .

Pelas definições anteriores, dado  $x \in \mathbb{R}^n$ , ou ele é regular, ou ele é singular para o sistema (1.1). Sabemos do Teorema do Fluxo Tubular [13] que próximo a um ponto regular o fluxo do sistema (1.1) não é sensível a pequenas perturbações. Por outro lado, pelo Teorema de Hartman-Grobman [13] juntamente com a equivalência topológica de sistemas lineares hiperbólicos, próximo a um ponto singular hiperbólico o fluxo deste sistema também não é sensível a pequenas perturbações. Portanto, se acontecer perda de estabilidade estrutural, esta será próxima a um equilíbrio não hiperbólico deste sistema [12].

Neste trabalho, trataremos com maior zelo os pontos de equilíbrio não hiperbólicos. Denominamos **bifurcação** à perda de estabilidade estrutural [8]. Procuramos simplificar ao máximo o sistema perto de um ponto de equilíbrio não hiperbólico onde ocorrer bifurcação. A esta forma simplificada denominamos **Forma Normal** da bifurcação [9].

Há vários tipos de bifurcação, por exemplo, no caso unidimensional a um parâmetro, ocorre: transcrítica, forquilha e dobra, a qual apresentamos um exemplo.

**Exemplo 1.2 (bifurcação de dobra)** *Suponha que o sistema* (1.1) *seja o modelo de crescimento populacional*

$$
y' = f(y, b) = \frac{2y^2}{1 + y^2} - b^2 y,
$$

*onde b >* 0 *´e concentra¸c˜ao de uma substˆancia qu´ımica e b* <sup>2</sup> *´e a taxa de mortalidade da esp´ecie em quest˜ao.*

*Note que o ponto*  $(0, b)$  *é um equilíbrio assintoticamente estável deste sistema para todo b >* 0*. Em outras palavras, uma pequena popula¸c˜ao inicial ser´a extinta pela presen¸ca da substˆacia qu´ımica.*

*Como*

$$
f(1, 1) = 0
$$
 **e**  $\frac{\partial f}{\partial y}(1, 1) = 0$ ,

*o* ponto  $(y, b) = (1, 1)$  *é um equilíbrio não hiperbólico deste modelo.* 

*Fazendo a mudança de variáveis*  $x = y - 1$ ,  $c = b - 1$ , *transladamos nosso sistema de modo que*

$$
x' = f(x, c) = 2 - \frac{2}{1 + (x + 1)^2} - (c + 1)^2(x + 1)
$$

*e*

$$
f(0,0) = 0 \quad \mathbf{e} \quad \frac{\partial f}{\partial x}(0,0) = 0
$$

*ou seja, o ponto de equil´ıbrio n˜ao hiperb´olico ´e transladado para a origem.*

*Fazendo o desenvolvimento de Taylor em torno de* (0*,* 0) *deste sistema transladado e tomando a aproxima¸c˜ao de ordem dois, temos*

$$
x' = -2c - \frac{x^2}{2} - 2xc - c^2.
$$

*Fazendo agora a mudança de variáveis*  $\xi = x - \delta$ , *obtemos* 

$$
\xi' = (-2c - c^2 - 2\delta c - \frac{\delta^2}{2}) + (-2c - \delta)\xi - \frac{\xi^2}{2}.
$$

*Para δ* = *−*2*c, eliminamos o termo de ordem um e escrevemos*

$$
\xi' = (-2c + c^2) - \frac{\xi^2}{2}.
$$

*Para c ≈* 0 *temos c* <sup>2</sup> *menor ainda da´ı, desprezando c* 2 *e fazendo β* = 2*c, obtemos*

$$
\xi' = -\beta - \frac{\xi^2}{2}.
$$

*Assim, com um reescalonamento linear por η* = *ξ* 2 *, obtemos*

$$
\eta' = -\frac{\beta}{2} - \eta^2.
$$

*Por último, fazendo*  $\mu =$ *β* 2 *, chegamos a*

$$
\eta' = -\mu - \eta^2,
$$

*que ´e chamada forma normal deste modelo de crescimento populacional, pr´oximo ao ponto de equil´ıbrio n˜ao hiperb´olico,* (0*,* 0)*.*

*Note que,*

$$
\eta' = -\mu - \eta^2 = f(\eta, \mu).
$$

*Para determinar os equilíbrios devemos resolver* 

$$
-\mu - \eta^2 = 0.
$$

*Se*  $\mu < 0$ ,  $\eta = \pm$ *√ −µ, s˜ao os equil´ıbrios. Se*  $\mu > 0$ ,  $\eta^2 = -\mu$ , *absurdo. Se*  $\mu = 0$ ,  $\eta = 0$ , *único equilíbrio.* 

*Como*

$$
\frac{\partial f}{\partial \eta}(\sqrt{-\mu}) = -2\sqrt{-\mu} < 0,
$$

 $\eta =$ *√ −µ ´e est´avel e, sendo*

$$
\frac{\partial f}{\partial \eta}(-\sqrt{-\mu})=2\sqrt{-\mu}>0,
$$

*η* = *− √ −µ ´e inst´avel. Lembrando que*

$$
\mu = \frac{\beta}{2} \approx 2c = 2(b - 1),
$$

 $temos$  *as sequintes situações:* 

- $\text{Se } 0 < b < 1 \ \ (\mu < 0), \ \text{e população inicial não for muito pequena, ela crescerá até$  $atingir$  *um equilíbrio assintoticamente estável.*
- $\text{Se } 0 < b < 1 \ \ (\mu < 0), \ \text{e população inicial for grande, ela decrease~ă até aténgir um}$  $equilíbrio$  *assintoticamente estável.*
- $\text{Se } 0 < b < 1 \ \ (\mu < 0), \ \text{e população inicial for muito pequena, ela será extinta.}$
- Se  $b \geq 1$ , a taxa de mortalidade,  $b^2$ , levará a população à extinção independente*mente do seu tamanho inicial.*
- $Em b = 1$  ( $\mu = 0$ ), é onde ocorre essa mudança na configuração do retrato de fase *deste sistema.*

*Sendo assim, dependendo do valor real do parˆametro b, um par de pontos de equil´ıbrio, um assintoticamente est´avel e outro inst´avel, ´e formado ou destru´ıdo. Isto caracteriza a chamada bifurca¸c˜ao de dobra ou sela-n´o.*

*De um modo geral, se o sistema* (1*.*1) *for da forma*

$$
x' = f(x, c), \ x, \ c \in \mathbb{R}
$$

*com* (*x ∗ , c<sup>∗</sup>* ) *ponto singular n˜ao hiperb´olico. E ainda, se*

$$
\frac{\partial f}{\partial c}(x^*, c^*) \neq 0, \quad \frac{\partial^2 f}{\partial x^2}(x^*, c^*) \neq 0,
$$

*ent˜ao pr´oximo a* (*x ∗ , c<sup>∗</sup>* ) *o sistema* (1*.*1) *´e localmente topologicamente equivalente a uma das seguintes formas normais*

$$
\frac{d\eta}{dt} = \pm \mu \pm \eta^2
$$

*e a bifurca¸c˜ao de dobra ´e conhecida.*

Os detalhes da dedução da forma normal da bifurcação de dobra, bem como outras formas normais de bifurcações elementares, podem ser conferidas em Panfilov [9].

Seguindo o propósito deste trabalho, passamos a estudar a bifurcação de Hopf no capítulo seguinte. Para tal estudo, seguimos o livro de Kuznetsov [7].

# Capítulo 2

# Bifurcação de Hopf

Neste capítulo apresentamos um estudo da bifurcação de Hopf quando o sistema de Equações Diferenciais Ordinárias (EDO's) envolvido é *n*-dimensional [7]. Para maior compreens˜ao apresentamos primeiro o caso bidimensional.

Para tanto, na Seção 2.1, definimos a forma normal bidimensional da bifurcação de Hopf. Em seguida, na Seção 2.2, estudamos a bifurcação de Hopf genérica no caso bidimensional. Já na Seção 2.3 lançamos mãos do método da projeção para reduzir o estudo do caso *n*-dimensional ao caso bidimensional, já estudado. E, finalmente, na Seção 2.4*,* apresentamos como exemplo o artigo *Bifurcation analysis of a model for biological control* de Sotomayor *et al.* [14], onde é feita uma análise de bifurcação de Hopf num sistema com quatro EDO's acopladas que modela a interação entre duas espécies biológicas.

# **2.1 Defini¸c˜ao da forma normal bidimensional**

Consideremos o sistema de EDO's dependendo do parâmetro  $\alpha \in \mathbb{R}$  como segue

$$
\begin{pmatrix} x_1' \\ x_2' \end{pmatrix} = \begin{pmatrix} \alpha & -1 \\ 1 & \alpha \end{pmatrix} \begin{pmatrix} x_1 \\ x_2 \end{pmatrix} \pm (x_1^2 + x_2^2) \begin{pmatrix} x_1 \\ x_2 \end{pmatrix}.
$$
 (2.1)

Para todo  $\alpha$ , o ponto  $(x_1, x_2) = (0, 0)$  é equilíbrio do sistema (2.1) com matriz jacobiana

$$
A = J(0,0) = \left(\begin{array}{cc} \alpha & -1 \\ 1 & \alpha \end{array}\right),
$$

que possui  $\lambda_1 = \alpha + i$  e  $\lambda_2 = \alpha - i$  como autavalores. Introduzindo a variável complexa  $z = x_1 + ix_2$ , e usando

$$
x'_1 = \alpha x_1 - x_2 \pm x_1(x_1^2 + x_2^2)
$$
, e  $x'_2 = x_1 + \alpha x_2 \pm x_2(x_1^2 + x_2^2)$ ,

temos

$$
z' = x'_1 + ix'_2
$$
  
=  $\alpha(x_1 + ix_2) + i(x_1 + ix_2) \pm (x_1 + ix_2)(x_1^2 + x_2^2).$ 

Logo, o sistema (2*.*1) tem a seguinte forma complexa

$$
z' = (\alpha + i)z \pm z|z|^2. \tag{2.2}
$$

Para a representação  $z = \rho e^{i\theta}$ , temos

$$
z' = \rho' e^{i\theta} + \rho i \theta' e^{i\theta}.
$$

Daí, substituindo  $z = \rho e^{i\theta}$  em (2.2), escrevemos

$$
z' = \rho' e^{i\theta} + \rho i \theta' e^{i\theta} = \rho e^{i\theta} (\alpha + i \pm \rho^2).
$$

E finalmente, da igualdade acima temos o sistema

$$
\begin{cases}\n\rho' = \rho(\alpha \pm \rho^2) \\
\theta' = 1.\n\end{cases}
$$
\n(2.3)

que é a forma polar de  $(2.2)$ . Da primeira equação de  $(2.3)$  temos  $\rho = 0$  um ponto de equilíbrio para qualquer valor de *α* (só faz sentido para  $\rho \geq 0$ ). Dependendo do sinal do termo cúbico em (2.3), outro ponto de equilíbrio surgirá, para determinados valores de *α.*

Trabalhemos, por exemplo, com o sinal negativo do termo cúbico em  $(2.3)$ , ou seja, o sistema

$$
\begin{cases}\n\rho' = \rho(\alpha - \rho^2) \\
\theta' = 1.\n\end{cases}
$$
\n(2.4)

Para  $\alpha > 0$ ,  $\rho(\alpha) = \sqrt{\alpha}$  é um ponto de equilíbrio que descreve uma órbita periódica circular com velocidade constante. Como observamos acima,  $\rho = 0$  é sempre um equilíbrio, e neste caso, é um atrator se $\alpha < 0,$ um repulsor se $\alpha > 0$ e um **atrator fraco** (não atrai exponencialmente) para  $\alpha = 0$ . Para cada valor de  $\alpha > 0$ , este equilíbrio na origem fica cercado por uma **órbita isolada e fechada** (ciclo limite) que é única e atratora. Neste caso, o ciclo limite é uma circunferêcia de raio  $\rho(\alpha) = \sqrt{\alpha}$ . Qualquer órbita externa ou interna a este ciclo, salvo a origem, tendem para ele quando  $t \to +\infty$ , vide Figura 2.1.

A este fenômeno de geração de uma órbita periódica e a mudança de estabilidade do ponto pela perturbação no parâmetro α chamamos de **bifurcação de Hopf** ou **bi**furcação de Andronov-Hopf.

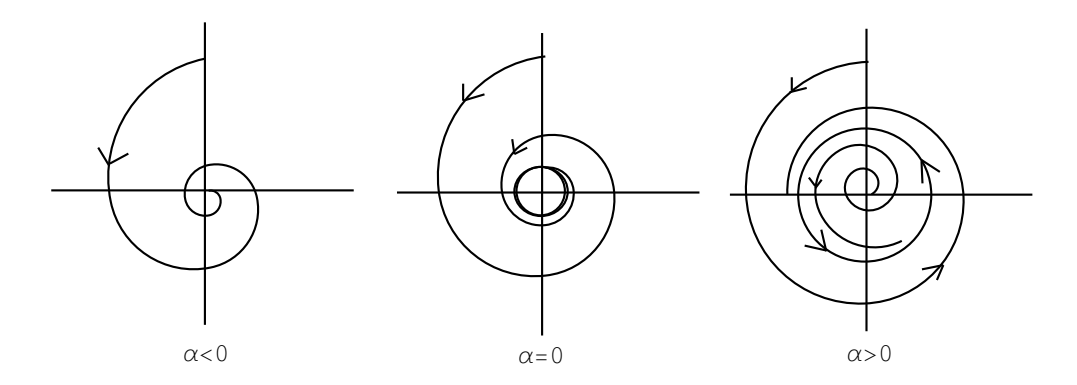

Figura 2.1: Retrato de fase da família de EDO's (2.4) com a presença de uma bifurcação de Hopf.

Para o sinal positivo do termo cúbico em  $(2.3)$ , o sistema

$$
\begin{cases}\n\rho' = \rho(\alpha + \rho^2) \\
\theta' = 1,\n\end{cases}
$$
\n(2.5)

pode ser analisado da mesma maneira. Teremos também bifurcação de Hopf para  $\alpha = 0$ , porém ao contrário de (2.4), o ciclo limite surgirá para  $\alpha < 0$  e é repulsor. A origem  $\acute{\text{e}}$  um foco repulsor se  $\alpha > 0$ , um foco repulsor fraco (não expulsa exponencialmente) se  $\alpha = 0$ , um foco atrator se  $\alpha < 0$ . Para cada valor de  $\alpha < 0$ , este equilíbrio na origem fica cercado por um ciclo limite que é único e repulsor. Neste caso, o ciclo limite é uma circunferêcia de raio  $\rho(\alpha) = \sqrt{-\alpha}$ . Qualquer órbita externa ou interna a este ciclo, salvo a origem, tendem para ele quando *t → −∞.*

**Definição 2.1** *Denominamos* **forma normal da bifurcação de Hopf** o sistema (2*.*1)*, ou equivalentemente,* (2*.*2) *ou* (2*.*3)*.*

Uma vez definida a forma normal da bifurcação de Hopf, na próxima seção, estudamos as condições que um sistema bidimensional deve cumprir para que ele seja localmente topologicamente equivalente a esta forma normal.

# 2.2 Bifurcação de Hopf genérica no caso bidimen**sional**

Nesta seção, estudamos as condições que devem ser impostas sobre um sistema de EDO's bidimensional para que ele seja localmente topologicamente equivalente `a forma normal da bifurcação de Hopf, sistema  $(2.1)$  da Seção 2.1. Estas condições são dadas no Teorema 2.1 que se encontra no final desta seção. O Teorema 2.1 segue dos Lemas 2.1 a 2*.*7*,* que apresentaremos a seguir.

**Observa¸c˜ao 2.1** *Nos Lemas* 2*.*1 *a* 2*.*7 *consideramos o sistema*

$$
\begin{pmatrix} x_1' \\ x_2' \end{pmatrix} = \begin{pmatrix} \alpha & -1 \\ 1 & \alpha \end{pmatrix} \begin{pmatrix} x_1 \\ x_2 \end{pmatrix} - (x_1^2 + x_2^2) \begin{pmatrix} x_1 \\ x_2 \end{pmatrix}.
$$
 (2.6)

Como vimos na seção anterior, este sistema representa a forma normal da bifurcação de *Hopf com surgimento de uma ´orbita peri´odica atratora. Para o outro sistema*

$$
\begin{pmatrix} x_1' \\ x_2' \end{pmatrix} = \begin{pmatrix} \alpha & -1 \\ 1 & \alpha \end{pmatrix} \begin{pmatrix} x_1 \\ x_2 \end{pmatrix} + (x_1^2 + x_2^2) \begin{pmatrix} x_1 \\ x_2 \end{pmatrix}
$$

*os resultados s˜ao an´alogos.*

#### **Lema 2.1** *O sistema*

$$
\begin{pmatrix} x_1' \\ x_2' \end{pmatrix} = \begin{pmatrix} \alpha & -1 \\ 1 & \alpha \end{pmatrix} \begin{pmatrix} x_1 \\ x_2 \end{pmatrix} - (x_1^2 + x_2^2) \begin{pmatrix} x_1 \\ x_2 \end{pmatrix} + O(\Vert x \Vert^4), \tag{2.7}
$$

*onde x* = (*x*1*, x*2) *t e O*(*∥ x ∥* 4 ) *representa os termos de ordem maior ou igual a quatro e depende suavemente de α, ´e localmente topologicamente equivalente em torno da origem ao sistema* (2*.*6)*.*

### **Prova:**

A demonstração deste lema será feita em duas partes: Existência e unicidade do ciclo e Construção do homeomorfismo.

 $\frac{\text{Parte 1}}{\text{Parte 1}}$  (Existência e unicidade do ciclo) Fazendo a mudança polar  $x_1 = \rho \cos \theta$  e  $x_2 = \rho \operatorname{sen} \theta$  em (2.7) obtemos

$$
\begin{cases}\n\rho' \cos \theta - \rho \theta' \sin \theta = \rho \alpha \cos \theta - \rho \sin \theta - \rho^3 \cos \theta + f(\rho, \theta) \\
\rho' \sin \theta + \rho \theta' \cos \theta = \rho \cos \theta + \rho \alpha \sin \theta - \rho^3 \sin \theta + g(\rho, \theta).\n\end{cases} (2.8)
$$

Multiplicando a primeira e segunda equações de  $(2.8)$  por  $\cos \theta$  e  $\sin \theta$ , respectivamente e, somando os resultados, temos

$$
\rho' = \rho(\alpha - \rho^2) + O(|\rho|^4).
$$

Agora multiplicando a primeira e segunda equações de (2.8) por −sen θ e cos θ, respectivamente e, somando os resultados, temos

$$
\theta' = 1 + O(|\rho|^3).
$$

Logo, o sistema  $(2.7)$  nas coordenadas polares  $(\rho, \theta)$ , é dado por

$$
\begin{cases}\n\rho' = \rho(\alpha - \rho^2) + \Phi(\rho, \theta) \\
\theta' = 1 + \Psi(\rho, \theta),\n\end{cases}
$$
\n(2.9)

onde  $\Phi = O(|\rho|^4)$  e  $\Psi = O(|\rho|^3)$  que dependem suavemente de  $\alpha$ .

Por [13] a existência de um ciclo limite em  $(2.9)$  é equivalente a existência de um ponto fixo na **transformação de Poincaré** (ou transformação de primeiro retorno) de (2.9). Sendo assim, passamos a analisar a transformação de primeiro retorno deste sistema.

Uma órbita de (2.9) iniciando em  $(\rho, \theta) = (\rho_0, 0)$  tem a representação dada pela Figura 2*.*2*.*

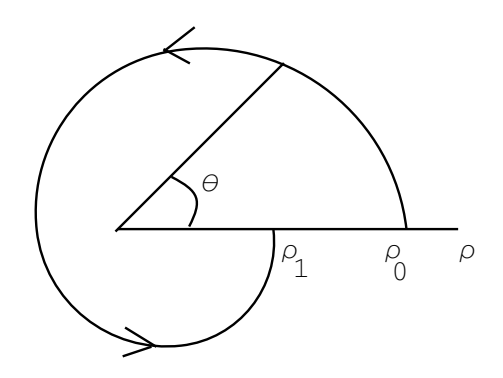

Figura 2.2: Transformação de retorno em uma vizinhança da origem.

Escrevendo  $\rho = \rho(\theta, \rho_0)$ ,  $\rho_0 = \rho(0, \rho_0)$ , pela regra da cadeia, obtemos

$$
\rho' = \frac{d\rho}{d\theta}\theta'.
$$

Daí, substituindo nesta última equação ρ' e θ' por suas expressões dadas em (2.9), temos

$$
\frac{d\rho}{d\theta} = \frac{\rho(\alpha - \rho^2) + \Phi(\rho, \theta)}{1 + \Psi(\rho, \theta)} = \rho(\alpha - \rho^2) + R(\rho, \theta),\tag{2.10}
$$

*.*

onde

$$
R(\rho, \theta) = \frac{\Phi(\rho, \theta) - \rho(\alpha - \rho^2)\Psi(\rho, \theta)}{1 + \Psi(\rho, \theta)}
$$

Note que a transformação de  $(2.9)$  em  $(2.10)$  é equivalente a uma reparametrização do tempo com  $θ' = 1$  e assim, o tempo de retorno para o semieixo  $θ = 0$  é constante igual a 2π para qualquer órbita partindo deste eixo com  $ρ_0 > 0$ . Como  $ρ(θ, 0) = 0$ , expandindo  $\rho(\theta, \rho_0)$  por Taylor, temos a seguinte expressão

$$
\rho = u_1(\theta)\rho_0 + u_2(\theta)\rho_0^2 + u_3(\theta)\rho_0^3 + O(|\rho|^4).
$$

Substituindo em (2*.*10)*,* temos

$$
\frac{d\rho}{d\theta} = \frac{d}{d\theta}(u_1(\theta)\rho_0 + u_2(\theta)\rho_0^2 + u_3(\theta)\rho_0^3 + \cdots)
$$
  
\n=  $(u_1(\theta)\rho_0 + u_2(\theta)\rho_0^2 + u_3(\theta)\rho_0^3 + \cdots)[\alpha - (u_1(\theta)\rho_0 + u_2(\theta)\rho_0^2 + u_3(\theta)\rho_0^3 + \cdots)^2]$   
\n+  $R(\rho, \theta)$   
\n=  $u_1(\theta)\rho_0\alpha + u_2(\theta)\rho_0^2\alpha + u_3(\theta)\rho_0^3\alpha - u_1^3(\theta)\rho_0^3 + \cdots + R(\rho, \theta),$ 

e das correspondentes potências de  $\rho_0$  vem as seguintes EDO's

$$
\frac{du_1}{d\theta} = u_1 \alpha, \quad \frac{du_2}{d\theta} = u_2 \alpha, \quad \frac{du_3}{d\theta} = u_3 \alpha - u_1^3.
$$

Para obtermos  $\rho = \rho_0$  em  $\theta = 0$ , devemos ter  $u_1(0) = 1$ ,  $u_2(0) = u_3(0) = 0$ . Daí, resolvendo os problemas com valores iniciasi (PVI's) resultantes, temos

$$
u_1(\theta) = e^{\alpha \theta}, \quad u_2(\theta) = 0 \quad e \quad u_3(\theta) = e^{\alpha \theta} \frac{1 - e^{2\alpha \theta}}{2\alpha}.
$$

Como  $u_1(\theta)$ ,  $u_2(\theta)$  e  $u_3(\theta)$  são independentes de  $R(\rho, \theta)$  e,

$$
u_3(2\pi) = e^{2\pi\alpha} \frac{1 - e^{2(2\pi\alpha)}}{2\alpha}
$$
  
= 
$$
\frac{e^{2\pi\alpha}}{2\alpha} (1 - (1 + 2(2\pi\alpha) + \frac{(2(2\pi\alpha))^2}{2!} + \cdots))
$$
  
= 
$$
-e^{2\pi\alpha} (2\pi + O(\alpha)),
$$

concluimos que a transformação de primeiro retorno  $\rho_0 \mapsto \rho_1 = \rho(2\pi, \rho_0)$  tem a forma

$$
\rho_1 = u_1(\theta)\rho_0 + u_2(\theta)\rho_0^2 + u_3(\theta)\rho_0^3 + O(|\rho_0|^4)
$$
  
=  $e^{2\pi\alpha}\rho_0 - e^{2\pi\alpha}[2\pi + O(\alpha)]\rho_0^3 + O(|\rho_0|^4),$  (2.11)

para qualquer  $R = O(|\rho_0|^4)$ . A transformação (2.11) pode ser analisado para  $\rho_0$  e  $|\alpha|$ suficientemente pequenos. Existe uma vizinhança da origem onde essa transformação tem somente o ponto fixo trivial para pequenos valores de *α <* 0 e um ponto fixo extra,  $\rho_0^* =$ *√ α* + *· · · ,* para valores de *α >* 0*,* vide Figura 2*.*3.

De fato, sendo  $\alpha > 0$ , escrevendo a transformação (2.11) na forma

$$
\rho_1 = \rho_0 \tilde{S}(\alpha, \rho_0); \quad \tilde{S}(\alpha, \rho_0) = e^{2\pi \alpha} (1 - [2\pi + O(\alpha)] \rho_0^2) + O(|\rho_0|^3),
$$

percebemos que a transformação terá um ponto fixo  $\rho_0 > 0$  se, e somente se,  $\tilde{S}(\alpha, \rho_0) = 1$ tiver solução. Isto é,

$$
\tilde{S}(\alpha, \rho_0) = 1 \quad \Leftrightarrow \qquad e^{2\pi\alpha} (1 - [2\pi + O(\alpha)]\rho_0^2) + O(|\rho_0|^3) \quad = \quad 1
$$
\n
$$
\Leftrightarrow \quad 1 - [2\pi + O(\alpha)]\rho_0^2 + O(|\rho_0|^3) - e^{-2\pi\alpha} \quad = \quad 0.
$$

Tomando  $S(\alpha, \rho_0) = 1 - [2\pi + O(\alpha)]\rho_0^2 + O(|\rho_0|^3) - e^{-2\pi\alpha}$  temos  $S(0, 0) = 0$  e  $\frac{\partial S}{\partial \alpha}$  $\frac{\partial z}{\partial \alpha}(0,0) =$  $2π ≠ 0$ . Logo, pelo Teorema da Função Implícita, podemos escrever

$$
S(\alpha, \rho_0) = S(\alpha(\rho_0), \rho_0) = 0, \text{ para } \rho_0 < 1. \tag{2.12}
$$

Daí, derivando implicitamente a equação (2.12), obtemos  $\alpha(0) = \alpha'(0) = 0$ ,  $\alpha''(0) = 2$ , de modo que a expansão de Taylor para  $\alpha(\rho_0)$ , em torno da origem, é dada por

$$
\alpha(\rho_0)=\rho_0^2+\cdots
$$

que é injetiva para  $\rho_0 \ge 0$ . Portanto,  $\alpha(\rho_0) \approx \rho_0^2 \Rightarrow \rho_0^*(\alpha) = \sqrt{\alpha} + \cdots$ ,  $\alpha > 0$ .

Assim, a transformação de primeiro retorno do sistema (2.9) tem um único ponto fixo para  $\rho > 0$ , o que é equivalente à existência de um único ciclo no sistema (2.9) para  $\rho \ll 1$ *.* 

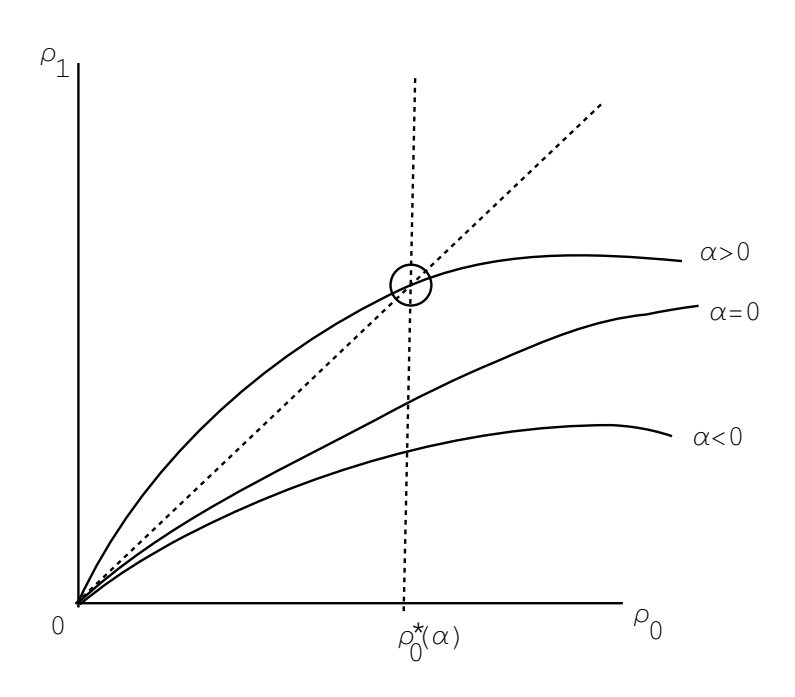

Figura 2.3: Ponto fixo da transformação de Poincaré.

Provemos agora a estabilidade do ponto fixo. Derivando  $\rho_1 = \rho_0 \tilde{S}(\alpha, \rho_0)$  com relação a  $\rho_0$ , obtemos

$$
\frac{d\rho_1}{d\rho_0} = \tilde{S}(\alpha, \rho_0) + \rho_0 \frac{\partial \tilde{S}}{\partial \rho_0}(\alpha, \rho_0).
$$

Como  $\tilde{S}(\alpha(\rho_0^*), \rho_0^*) = 1$  e,

$$
\rho_0 \frac{\partial \tilde{S}}{\partial \rho_0}(\alpha, \rho_0) = \rho_0^2(-2e^{2\pi \alpha} [2\pi + O(\alpha)] + O(|\rho_0|))
$$

segue que,

$$
\rho_0^*\frac{\partial \tilde{S}}{\partial \rho_0}(\alpha(\rho_0^*),\rho_0^*)<0,
$$

para pequenos valores de  $\alpha(\rho_0^*), \ \rho_0^* > 0$  e assim,

$$
\frac{d\rho_1}{d\rho_0}(\rho_0^*)<1.
$$

Levando em conta que o ponto fixo positivo da transformação corresponde a um ciclo limite do sistema, podemos concluir que o sistema (2*.*6) (ou (2*.*7)), com quaisquer termos  $O(|\rho|^4)$ , possui um único (e estável) ciclo limite bifurcando da origem quando  $\alpha > 0$  como no sistema (2.1). Portanto, em outras palavras, os termos de ordem superior não afetam o surgimento do ciclo limite numa vizinhança de  $(x_1, x_2) = (0, 0)$  com  $|\alpha|$ suficientemente pequeno.

Parte 2 (Construção do homeomorfismo) Fixemos  $0 < \alpha \ll 1$ . Ambos os sistemas (2.6) e (2.7) possuem um único ciclo limite em alguma vizinhança da origem. Podemos assumir realizada no sistema (2.7) uma reparametrização do tempo, resultando num tempo de retorno constante 2*π,* vide parte 1. E ainda, que fizemos um escalonamento linear nas coordenadas do sistema  $(2.7)$  de modo que o ponto de interseção do ciclo limite com o semieixo horizontal seja *x*<sup>1</sup> = *√ α.*

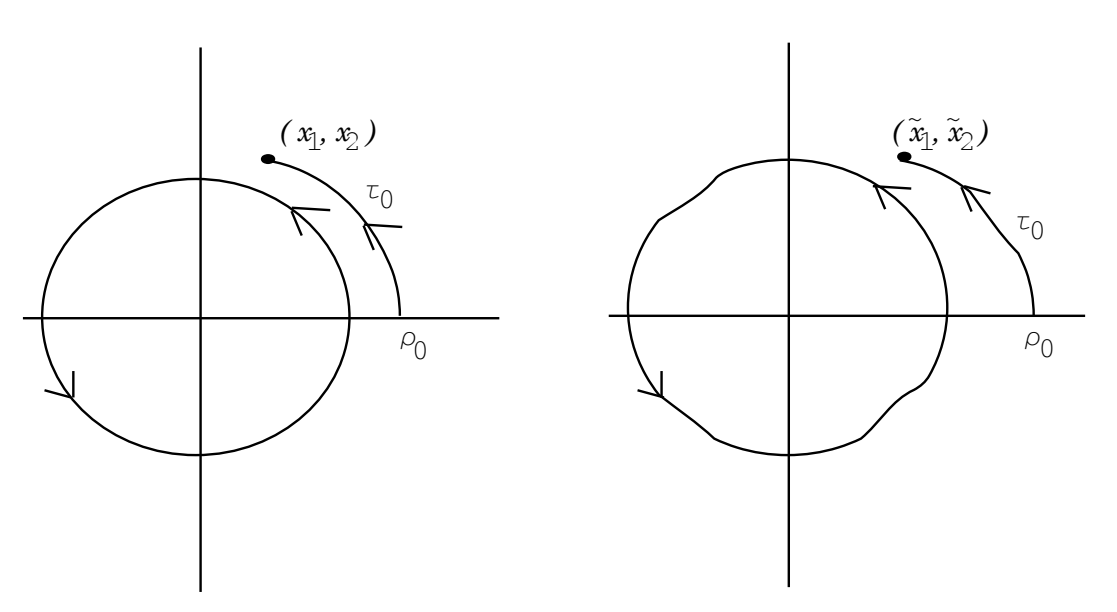

Figura 2.4: Construção do homeomorfismo nas vizinhanças da bifurcação de Hopf.

Defina a função  $x \mapsto \tilde{x}$  do seguinte modo. Tome  $x = (x_1, x_2)$  e encontre os valores  $(\rho_0, \tau_0)$ , onde  $\tau_0$  é o tempo mínimo que uma órbita do sistema (2.6) leva para alcançar *x* partindo do semieixo horizontal com  $ρ = ρ_0$ . Para o ponto deste eixo com  $ρ = ρ_0$ , construa uma órbita do sistema  $(2.7)$  no intervalo  $[0, \tau_0]$  partindo desse ponto. Denote o ponto resultante por  $\tilde{x} = (\tilde{x}_1, \tilde{x}_2)$ , vide Figura 2.4. Assuma  $\tilde{x} = 0$  em  $x = 0$ .

A função assim construida é um homeomorfismo que, para  $\alpha > 0$ , leva órbitas do sistema  $(2.6)$ , em alguma vizinhança da origem, em órbitas de  $(2.7)$ , preservando a direção do tempo. O caso *α* < 0 pode ser considerado da mesma maneira com uma nova mudança de coordenadas.  $\Box$ 

Ficou provado com o Lema 2.1 que os termos de ordem superior a três não afetam o comportamento da bifurcação. Nosso passo seguinte, é impor condições sobre um sistema de EDO's bidimensional de modo a transform´a-lo no sistema (2*.*7) e, assim podemos aplicar o Lema 2*.*1 e concluir a prova do Teorema 2*.*1*.*

Consideremos o sistema

$$
x' = f(x, \alpha), \quad x = (x_1, x_2)^t \in \mathbb{R}^2 \quad \text{e} \quad \alpha \in \mathbb{R}, \tag{2.13}
$$

onde *f* é uma função suave. Suponha que  $(2.13)$  tenha um ponto de equilíbrio  $x = 0$  em  $\alpha = 0$  com  $\lambda_{1,2} = \pm i\omega_0, \omega_0 > 0$  autovalores da matriz jacobiana. Pelo Teorema da Função Implícita, o sistema (2.13) tem um único equilíbrio  $x = x_0(\alpha)$  numa vizinhança da origem para todo  $|\alpha| \ll 1$ , desde que  $\lambda = 0$  não seja autovalor de  $A = J(0,0)$ . Por mudança de coordenadas podemos considerar o equilíbrio sempre na origem, isto  $\acute{e}$ ,  $x_0(\alpha) = 0$  com  $|\alpha| \ll 1$ .

Logo, o sistema (2*.*13) pode ser escrito como

$$
x' = A(\alpha)x + F(x, \alpha),\tag{2.14}
$$

onde *F* ´e uma fun¸c˜ao suave com componentes *F*1*, F*<sup>2</sup> tendo expans˜ao de Taylor em *x* com termos de ordem maior ou igual a dois,  $F = O(||x||^2)$ . A matriz jacobiana  $A(\alpha)$  possui os autovalores

$$
\lambda_1(\alpha) = \lambda(\alpha), \quad \lambda_2(\alpha) = \bar{\lambda}(\alpha),
$$

onde

$$
\lambda(\alpha) = \mu(\alpha) + i\omega(\alpha), \quad \mu(0) = 0, \quad \omega(0) = \omega_0 > 0.
$$

Desta forma, temos o seguinte resultado.

**Lema 2.2** *Introduzindo uma vari´avel complexa z o sistema* (2*.*14) *pode ser escrito, para*  $|\alpha| \ll 1$ *, como* 

$$
z' = \lambda(\alpha)z + g(z, \bar{z}, \alpha),\tag{2.15}
$$

*onde g* = *O*(*|z|* 2 ) *´e fun¸c˜ao suave de z, z*¯ *e α.*

**Prova:**

Seja  $q(\alpha) \in \mathbb{C}^2$  um autovetor de  $A(\alpha)$  correspondente a  $\lambda(\alpha)$ ,

$$
A(\alpha)q(\alpha) = \lambda(\alpha)q(\alpha)
$$

e seja  $p(\alpha) \in \mathbb{C}^2$  um autovetor de  $A^t(\alpha)$  correspondente a  $\bar{\lambda}(\alpha)$ ,

$$
A^t(\alpha)p(\alpha) = \bar{\lambda}(\alpha)p(\alpha).
$$

Como múltiplos escalares de  $p(\alpha)$  e  $q(\alpha)$  ainda são autovetores, podemos escrever

$$
\langle p(\alpha), q(\alpha) \rangle = 1,
$$

onde  $\langle p, q \rangle = \bar{p}_1 q_1 + \bar{p}_2 q_2$  é o produto escalar usual de  $\mathbb{C}^2$ . Qualquer  $x \in \mathbb{R}^2$  é escrito de modo único, para  $| \alpha | << 1$ , como

$$
x = zq(\alpha) + \overline{z} \ \overline{q}(\alpha),
$$

para algum complexo *z.*

Para  $x = zq(\alpha) + \overline{z} \ \overline{q}(\alpha)$ , temos

$$
\langle p(\alpha), x \rangle = z \langle p(\alpha), q(\alpha) \rangle + \bar{z} \langle p(\alpha), \bar{q}(\alpha) \rangle = z + \bar{z} \langle p(\alpha), \bar{q}(\alpha) \rangle = z,
$$

desde que  $\langle p(\alpha), \bar{q}(\alpha) \rangle = 0$ . Como *A* é matriz real,  $\overline{Aq} = \overline{A} \overline{q} = A\overline{q} = \overline{\lambda}\overline{q}$  e assim,

$$
\langle p,\bar{q}\rangle = \langle p,\frac{1}{\overline{\lambda}}A\bar{q}\rangle = \frac{1}{\overline{\lambda}}\langle A^t p,\bar{q}\rangle = \frac{\lambda}{\overline{\lambda}}\langle p,\bar{q}\rangle \Rightarrow (1-\frac{\lambda}{\overline{\lambda}})\langle p,\bar{q}\rangle = 0 \Rightarrow \lambda = \overline{\lambda} \text{ ou } \langle p,\bar{q}\rangle = 0.
$$

Mas,  $\omega(\alpha) > 0$  para todo  $|\alpha| \ll 1$ . Logo,  $\lambda \neq \overline{\lambda}$  e assim,  $\langle p, \overline{q} \rangle = 0$ . Portanto,  $z = \langle p(\alpha), x \rangle$ . Como  $\alpha$  é parâmetro,  $p'(\alpha) = 0$ , e temos

$$
z = \langle p(\alpha), x \rangle \Rightarrow z' = \langle p'(\alpha), x \rangle + \langle p(\alpha), x' \rangle = \langle p(\alpha), x' \rangle.
$$

Por outro lado,

$$
\langle p(\alpha), x' \rangle = \langle p(\alpha), A(\alpha)x + F(x, \alpha) \rangle = \langle p(\alpha), A(\alpha)x + \langle p(\alpha), F(x, \alpha) \rangle
$$
  
\n
$$
= \langle p(\alpha), A(\alpha)(zq(\alpha) + \overline{z} \overline{q}(\alpha)) \rangle + \langle p(\alpha), F(x, \alpha) \rangle
$$
  
\n
$$
= \langle p(\alpha), A(\alpha)q(\alpha)z \rangle + \langle p(\alpha), F(x, \alpha) \rangle
$$
  
\n
$$
= \langle p(\alpha), \lambda(\alpha)q(\alpha)z \rangle + \langle p(\alpha), F(x, \alpha) \rangle
$$
  
\n
$$
= \lambda(\alpha)z \langle p(\alpha), q(\alpha) \rangle + \langle p(\alpha), F(x, \alpha) \rangle
$$
  
\n
$$
= \lambda(\alpha)z + \langle p(\alpha), F((zq(\alpha) + \overline{z} \overline{q}(\alpha)), \alpha) \rangle
$$

$$
\text{Logo, } z' = \langle p(\alpha), x' \rangle = \lambda(\alpha)z + g(z, \bar{z}, \alpha), \text{ onde}
$$
\n
$$
g(z, \bar{z}, \alpha) = \langle p(\alpha), F((zq(\alpha) + \bar{z} \ \bar{q}(\alpha)), \alpha) \rangle.
$$

 $\Box$ 

Escrevendo o desenvolvimento de Taylor para *g* nas variáveis complexas  $z \in \overline{z}$  temos

$$
g(z, \bar{z}, \alpha) = \sum_{k+l \geq 2} \frac{1}{k!l!} g_{kl}(\alpha) z^k \bar{z}^l,
$$

onde

$$
g_{kl}(\alpha) = \frac{\partial^{k+l}}{\partial z^k \partial \bar{z}^l} \langle p(\alpha), F((zq(\alpha) + \bar{z} \ \bar{q}(\alpha)), \alpha) \rangle\big|_{z=0} ,
$$

 $k + l \geq 2, \quad k, l = 0, 1, 2, \ldots$ 

Suponha que em  $\alpha = 0$ ,  $F(x, \alpha)$  seja representada por

$$
F(x, 0) = \frac{1}{2}B(x, x) + \frac{1}{6}C(x, x, x) + O(\Vert x \Vert^{4}),
$$

onde  $B(x, y)$  e  $C(x, y, u)$  são funções multilineares de  $x, y, u \in \mathbb{R}^2$  cujas coordenadas são

$$
B_i(x, y) = \sum_{j,k=1}^2 \frac{\partial^2 F_i(\xi)}{\partial \xi_j \partial \xi_k} \Big|_{\xi=0} x_j y_k, \ \ i = 1, 2
$$

e

$$
C_i(x, y, u) = \sum_{j,k,l=1}^2 \frac{\partial^3 F_i(\xi)}{\partial \xi_j \partial \xi_k \partial \xi_l}\Big|_{\xi=0} x_j y_k u_l, \quad i = 1, 2.
$$

Daí,

$$
B(zq + \bar{z} \quad \bar{q}, zq + \bar{z} \quad \bar{q}) = z^2 B(q, q) + 2z \bar{z} B(q, \bar{q}) + \bar{z}^2 B(\bar{q}, \bar{q}),
$$

onde  $q = q(0)$ ,  $p = p(0)$  e os coeficientes  $g_{kj}$ ,  $k + l = 2$ , dos termos quadráticos de  $g(z, \bar{z}, 0)$  são dados por

$$
g_{20} = \langle p, B(q, q) \rangle
$$
,  $g_{11} = \langle p, B(q, \overline{q}) \rangle$  e  $g_{02} = \langle p, B(\overline{q}, \overline{q}) \rangle$ .

De modo análogo, o coeficiente do termo  $z^2\bar{z}$ , é dado por

$$
g_{21} = \langle p, C(q, q, \bar{q}) \rangle.
$$

**Lema 2.3** *A equa¸c˜ao*

$$
z' = \lambda(\alpha)z + \frac{g_{20}}{2}z^2 + g_{11}z\overline{z} + \frac{g_{02}}{2}\overline{z}^2 + O(|z|^3),\tag{2.16}
$$

 $\omega_0 \circ \omega_1 \circ \omega_2 = \omega_1 \circ \omega_2 + i \omega_2 \circ \omega_1$ ,  $\omega_1 \circ \omega_2 = 0$ ,  $\omega_2 \circ \omega_1 \circ \omega_2 = 0$ ,  $g_{ij} = g_{ij}(\alpha)$ , pode ser *transformada pela mudan¸ca de vari´aveis complexa*

$$
z = w + \frac{h_{20}}{2}w^2 + h_{11}w\bar{w} + \frac{h_{02}}{2}\bar{w}^2,
$$
\n(2.17)

*para* |*α*| *suficientemente pequeno, na equação sem termos quadráticos* 

$$
w' = \lambda w + O(|w|^3).
$$

## **Prova:**

A inversa de  $(2.17)$  é dada por

$$
w = z - \frac{h_{20}}{2}z^2 - h_{11}z\overline{z} - \frac{h_{02}}{2}\overline{z}^2 + O(|z|^3).
$$

A qual derivando, temos

$$
w' = z' - h_{20}zz' - h_{11}(z'\overline{z} + z\overline{z}') - h_{02}\overline{z}\ \overline{z}' + \cdots
$$

Substituindo z' pela equação (2.16) e organizando os coeficientes, temos

$$
w' = \lambda z + (\frac{g_{20}}{2} - \lambda h_{20})z^2 + (g_{11} - \lambda h_{11} - \bar{\lambda} h_{11})z\overline{z} + (\frac{g_{02}}{2} - \bar{\lambda} h_{02})\overline{z}^2 + \cdots
$$

Substituindo  $z$  como função de  $w$  pela equação (2.17), apenas  $\lambda z$  tem termos de ordem menor que três. Assim,

$$
w' = \lambda w + \left(\frac{g_{20}}{2} - \lambda h_{20} + \frac{1}{2}\lambda h_{20}\right)w^2 + (g_{11} - \lambda h_{11} - \bar{\lambda}h_{11} + \lambda h_{11})w\bar{w} + \left(\frac{g_{02}}{2} - \bar{\lambda}h_{02} + \frac{1}{2}\lambda h_{02}\right)\bar{w}^2 + O(|w|^3) = \lambda w + \frac{1}{2}(g_{20} - \lambda h_{20})w^2 + (g_{11} - \bar{\lambda}h_{11})w\bar{w} + \frac{1}{2}(g_{02} - (2\bar{\lambda} - \lambda)h_{02})\bar{w}^2 + O(|w|^3).
$$

Como  $\lambda(0) = i\omega_0$ ,  $\omega_0 > 0$ , podemos escolher

$$
h_{20} = \frac{g_{20}}{\lambda}, \quad h_{11} = \frac{g_{11}}{\overline{\lambda}}, \quad h_{02} = \frac{g_{02}}{2\overline{\lambda} - \lambda}
$$

e obter

$$
w' = \lambda w + O(|w|^3)
$$

como queríamos.

### $\Box$

## **Lema 2.4** *A equa¸c˜ao*

$$
z' = \lambda(\alpha)z + \frac{g_{30}}{6}z^3 + \frac{g_{21}}{2}z^2\bar{z} + \frac{g_{12}}{2}z\bar{z}^2 + \frac{g_{03}}{6}\bar{z}^3 + O(|z|^4)
$$
(2.18)

*pode ser transformada em*

$$
w' = \lambda w + c_1 w^2 \overline{w} + O(|w|^4),
$$

*pela mudan¸ca de vari´aveis complexa*

$$
z = w + \frac{h_{30}}{6}w^3 + \frac{h_{21}}{2}w^2\bar{w} + \frac{h_{12}}{2}w\bar{w}^2 + \frac{h_{03}}{6}\bar{w}^3.
$$
 (2.19)

### **Prova:**

A inversa de  $(2.19)$  é dada por

$$
w = z - \frac{h_{30}}{6}z^3 - \frac{h_{21}}{2}z^2\overline{z} - \frac{h_{12}}{2}z\overline{z}^2 - \frac{h_{03}}{6}\overline{z}^3 + \cdots
$$

Derivando, temos

$$
w'=z'-\frac{h_{30}}{2}z^2z'-\frac{h_{21}}{2}(2z\bar{z}z'+z^2\bar{z})-\frac{h_{12}}{2}(z'\bar{z}^2+2z\bar{z}z')-\frac{h_{03}}{2}\bar{z}^2\bar{z}'+\cdots
$$

trocando *z'* pela equação (2.18) e reorganizando seus termos, temos

$$
w' = \lambda z + (\frac{g_{30}}{6} - \frac{\lambda h_{30}}{2})z^3 + (\frac{g_{21}}{2} - \lambda h_{21} - \frac{\bar{\lambda}h_{21}}{2})z^2 \bar{z} + (\frac{g_{12}}{2} - \frac{\lambda h_{12}}{2} - \bar{\lambda}h_{12})z \bar{z}^2
$$

$$
+(\frac{g_{03}}{6} - \frac{\bar{\lambda}h_{03}}{2})\bar{z}^3 + O(|z|^4)
$$

substituindo *z*, pela equação (2.19), temos

$$
w' = \lambda w + \frac{1}{6}(g_{30} - 2\lambda h_{30})w^3 + \frac{1}{2}(g_{21} - (\lambda + \bar{\lambda})h_{21})w^2\bar{w} + \frac{1}{2}(g_{12} - 2\bar{\lambda}h_{12})w\bar{w}^2 + \frac{1}{6}(g_{03} + (\lambda - 3\bar{\lambda})h_{03})\bar{w}^3 + O(|w|^4).
$$

Fazendo

$$
h_{30} = \frac{g_{30}}{2\lambda}, \quad h_{12} = \frac{g_{12}}{2\overline{\lambda}}, \quad h_{03} = \frac{g_{03}}{3\overline{\lambda} - \lambda},
$$

eliminamos os correpondentes termos cúbicos. No entanto, como  $\lambda = \mu + i\omega$ ,  $\mu(0) =$ 0,  $ω(0) > 0$ , segue que,  $λ(0) + \bar{λ}(0) = 0$ . Logo, não podemos tomar  $h_{21} = \frac{g_{21}}{λ_1}$  $\frac{921}{\lambda + \bar{\lambda}}$  e consequentemente, não podemos eliminar o correspondente termo cúbico da equação. Denotando  $c_1$  =  $g_{21}^{^{\prime}}$ 2 *,* temos

$$
w' = \lambda w + c_1 w^2 \bar{w} + O(|w|^4), \tag{2.20}
$$

como queríamos.

 $\Box$ 

O termo cúbico  $w^2\bar{w}$  em (2.20) é dito um termo ressonante e, o seu coeficiente é o mesmo de  $z^2\overline{z}$  na equação (2.18).

Lema 2.5 *A equação* 

$$
z' = \lambda z + \sum_{2 \le k + l \le 3} \frac{1}{k! l!} g_{kl}(\alpha) z^k \bar{z}^l + O(|z|^4), \tag{2.21}
$$

 $\omega$ *onde*  $\lambda = \lambda(\alpha) = \mu(\alpha) + i\omega(\alpha)$ ,  $\mu(0) = 0$ ,  $\omega(0) = \omega_0 > 0$  *e*  $g_{kl} = g_{kl}(\alpha)$ , pode ser *transformada pela mudan¸ca de vari´aveis complexa*

$$
z = w + \frac{h_{20}}{2}w^2 + h_{11}w\bar{w} + \frac{h_{02}}{2}\bar{w}^2 + \frac{h_{30}}{6}w^3 + \frac{h_{12}}{2}w\bar{w}^2 + \frac{h_{03}}{6}\bar{w}^3,
$$

*para |α| <<* 1*, na equa¸c˜ao com somente o termo c´ubico ressonante*

$$
w' = \lambda w + c_1 w^2 \bar{w} + O(|w|^4), \quad c_1 = c_1(\alpha). \tag{2.22}
$$

#### **Prova:**

Os Lemas 2.3 e 2.4 se aplicam aqui. Aplicando a transformação (2.17), com

$$
h_{20} = \frac{g_{20}}{\lambda}, \quad h_{11} = \frac{g_{11}}{\overline{\lambda}}, \quad h_{02} = \frac{g_{02}}{2\overline{\lambda} - \lambda},
$$

eliminamos os termos quadráticos, como no Lema 2.3*.* Vale lembrar que  $(2.17)$  também altera os coeficientes dos termos cúbicos. O coeficiente  $\frac{g_{21}}{2}$  $\det z^2 \overline{z}$  em (2.21), por exemplo, 2 foi modificado. Vamos representar o coeficiente do termo ressonante  $w^2\bar{w}$  por  $\frac{g_{21}^*}{g}$ *.* Pela 2 aplicação da transformação (2.19) do Lema 2.4 eliminamos os termos cúbicos com exceção do termo ressonante  $w^2 \bar{w}$  e ainda, o coeficiente deste, continua sendo  $\frac{g_{21}^*}{g}$ *.*  $\Box$ 2

Precisamos calcular o coeficiente  $c_1$ a partir da equação (2.21). O valor de  $c_1$  será dado pelo novo coeficiente  $\frac{g_{21}^*}{2}$ 2 do termo  $w^2\bar{w}$  após aplicar a transformação quadrática (2*.*17)*.* Faremos isto no lema a seguir.

**Lema 2.6** *O coeficiente*  $c_1(\alpha)$  *da equação* (2.20)*,*  $com \alpha = 0$ *, é dado por* 

$$
c_1(0) = \frac{i}{2\omega_0}(g_{20}g_{11} - 2|g_{11}|^2 - \frac{1}{3}|g_{20}|^2) + \frac{g_{21}}{2}.
$$

## **Prova:**

Há duas maneiras de escrevermos  $z'$  em termos de  $w$  e  $\bar{w}$ . Substituindo (2.17) em lugar de *z* na equação (2.21), temos

$$
z' = \lambda w + \frac{1}{2} (\lambda h_{20} + g_{20}) w^2 + (\lambda h_{11} + g_{11}) w \bar{w} + \frac{1}{2} (\lambda h_{02} + g_{02}) \bar{w}^2
$$
  
+  $\left( g_{20} h_{11} + g_{11} \left( \frac{h_{20}}{2} + \bar{h}_{11} \right) + \frac{g_{02} \bar{h}_{02}}{2} + \frac{g_{21}}{2} \right) w^2 \bar{w} + \cdots$  (2.23)

Por outro lado, derivando (2.17) e substituindo *w*' e seu conjugado  $\bar{w}'$  pela igualdade (2*.*20)*,* temos

$$
z' = w' + h_{20}ww' + h_{11}(w\bar{w}' + w'\bar{w}) + h_{02}\bar{w}\ \bar{w}'
$$
  
=  $\lambda w + \lambda h_{20}w^2 + (\lambda + \bar{\lambda})h_{11}w\bar{w} + \bar{\lambda}h_{02}\bar{w}^2 + c_1w^2\bar{w} + \cdots$  (2.24)

Comparando os coeficientes de  $w^2\bar{w}$  nas equações (2.23) e (2.24) e, usando

$$
h_{20} = \frac{g_{20}}{\lambda}, \quad h_{11} = \frac{g_{11}}{\overline{\lambda}}, \quad h_{02} = \frac{g_{02}}{2\overline{\lambda} - \lambda},
$$

temos

$$
c_1(\alpha) = g_{20} \frac{g_{11}}{\overline{\lambda}} + g_{11}(\frac{g_{20}}{2\lambda} + \frac{\overline{g}_{11}}{\lambda}) + \frac{g_{02}\overline{g}_{02}}{2(2\lambda - \overline{\lambda})} + \frac{g_{21}}{2}
$$
  
= 
$$
\frac{g_{20}g_{11}(2\lambda + \overline{\lambda})}{2|\lambda|^2} + \frac{|g_{11}|^2}{\lambda} + \frac{|g_{02}|^2}{2(2\lambda - \overline{\lambda})} + \frac{g_{21}}{2},
$$
 (2.25)

para  $|\alpha| \ll 1$ . Temos assim, a dependência suave de  $c_1$  com  $\alpha$ , uma vez que,  $\lambda$  e  $g_{ij}$  são funções suaves desse parâmetro. Logo, para o valor de bifurcação,  $\alpha = 0$ , na equação (2*.*25)*,* temos

$$
c_1(0) = \frac{g_{20}g_{11}(2i\omega_0 - i\omega_0)}{2\omega_0^2} + \frac{|g_{11}|^2}{i\omega_0} + \frac{|g_{02}|^2}{2(2i\omega_0 + i\omega_0)} + \frac{g_{21}}{2}
$$
  
= 
$$
\frac{i}{2\omega_0}(g_{20}g_{11} - 2|g_{11}|^2 - \frac{1}{3}|g_{20}|^2) + \frac{g_{21}}{2},
$$
 (2.26)

como queríamos.

Nosso objetivo é reduzir a equação (2.19) do Lema 2.5 na forma normal estudada inicialmente, ou seja, deve aparecer apenas o sinal de alguma expressão envolvendo  $c_1$ acompanhando o termo ressonante. Com esse intuito, vamos ao próximo lema.

#### Lema 2.7 *Considere a equação*

$$
\frac{dw}{dt} = (\mu(\alpha) + i\omega(\alpha))w + c_1(\alpha)w|w|^2 + O(|w|^4),
$$

 $\omega_0 = 0$ ,  $\omega(0) = \omega_0 > 0$ . *Suponha*  $\mu'(0) \neq 0$  *e*  $Re(c_1(0)) \neq 0$ . *Então a equação acima pode ser transformada, por uma mudan¸ca de coordenadas, na equa¸c˜ao*

$$
\frac{du}{d\theta} = (\beta + i)u + su|u|^2 + O(|u|^4),
$$

*onde u ´e a nova coordenada complexa, β e θ os novos parˆametro e tempo, respectivamente*  $e, s = \text{sinal} \ Re(c_1(0)).$ 

### **Prova:**

Como  $\omega(\alpha) > 0$  para  $|\alpha| \ll 1$ , introduzindo o novo tempo  $\tau = \omega(\alpha)t$ , a direção do tempo será preservada. Daí,

$$
\frac{dw}{d\tau} = \frac{\mu(\alpha) + i\omega(\alpha)}{\omega(\alpha)} w + \frac{c_1(\alpha)}{\omega(\alpha)} w|w|^2 + O(|w|^4)
$$
  
= 
$$
(\beta + i)w + d_1(\beta)w|w|^2 + O(|w|^4),
$$

onde

$$
\beta = \beta(\alpha) = \frac{\mu(\alpha)}{\omega(\alpha)}, \quad d_1(\beta) = \frac{c_1(\alpha(\beta))}{\omega(\alpha(\beta))}.
$$

Como

$$
\beta(0) = \frac{\mu(0)}{\omega_0} = 0 \text{ e } \beta'(0) = \frac{\mu'(0)}{\omega_0} \neq 0,
$$

 $\Box$ 

podemos considerar β como novo parâmetro, mais ainda, pelo Teorema da Função Inversa,  $\alpha$  pode ser escrito como função suave de  $\beta$  para  $|\beta| \ll 1$ .

Faremos agora a reparametrização do tempo ao longo das órbitas com a nova mudança  $\theta = \theta(\tau, \beta)$ , tal que

$$
d\theta = (1 + e_1(\beta)|w|^2)d\tau,
$$

sendo  $e_1(\beta) = Im(d_1(\beta))$ . Numa pequena vizinhança da origem, essa mudança é próxima da identidade. Para esse novo valor de tempo, temos

$$
\frac{dw}{d\theta} = (\beta + i)w + l_1(\beta)w|w|^2 + O(|w|^4),
$$

onde  $l_1(\beta) = Re(d_1(\beta)) - \beta e_1(\beta)$  é um número real para cada valor de  $\beta$  suficientemente pequeno e,

$$
l_1(0) = \frac{Re(c_1(0))}{\omega_0}.
$$
\n(2.27)

Com efeito,

$$
\frac{dw}{d\theta} = \frac{dw}{(1 + e_1(\beta)|w|^2)d\tau} = (\beta + i)w + l_1(\beta)w|w|^2 + \cdots
$$

Mas, isso é equivalente a escrevermos

$$
\frac{dw}{d\tau} = (1 + e_1(\beta)|w|^2)[(\beta + i)w + l_1(\beta)w|w|^2 + \cdots]
$$
  
\n
$$
= (\beta + i)w + [l_1(\beta) + e_1(\beta)(\beta + i)]w|w|^2 + \cdots
$$
  
\n
$$
= (\beta + i)w + [Re(d_1) - \beta e_1 + \beta e_1 + ie_1]w|w|^2 + \cdots
$$
  
\n
$$
= (\beta + i)w + [Re(d_1) + iIm(d_1)]w|w|^2 + \cdots
$$
  
\n
$$
= (\beta + i)w + d_1(\beta)w|w|^2 + \cdots
$$

Como  $Re(c_1(0)) \neq 0$ , segue que  $l_1(0) \neq 0$  e, assim podemos introduzir a nova variável complexa *u* de modo que,

$$
w = \frac{u}{\sqrt{|l_1(\beta)|}}.
$$

Substituindo na equação de  $\frac{dw}{d\theta}$  $rac{d\theta}{d\theta}$ , temos

$$
\frac{1}{\sqrt{|l_1(\beta)|}} \frac{du}{d\theta} = (\beta + i) \frac{u}{\sqrt{|l_1(\beta)|}} + l_1(\beta) \frac{u}{\sqrt{|l_1(\beta)|}} \Big| \frac{u}{\sqrt{|l_1(\beta)|}} \Big|^2 + \cdots
$$

E assim,

$$
\frac{du}{d\theta} = (\beta + i)u + \frac{l_1(\beta)}{|l_1(\beta)|}u|u|^2 + O(|u|^4) = (\beta + i)u + s |u|^2 + O(|u|^4),
$$

onde  $s = \text{sinal } l_1(0) = \text{sinal } Re(c_1(0)).$ 

 $\Box$ 

### **Definição 2.2** *A função real*  $l_1(β)$  *é chamada o primeiro coeficiente de Liapunov*.

A equa¸c˜ao (2*.*27) diz que podemos calcular o primeiro coeficiente de Liapunov, para  $\beta = 0$ , usando a fórmula

$$
\frac{1}{2\omega_0^2}Re(ig_{20}g_{11} + \omega_0g_{21}),\tag{2.28}
$$

ou seja, necessitamos apenas das segunda e terceira derivadas no ponto de bifurcação do campo de vetores para calcularmos  $l_1(0)$ .

Observemos que o valor de  $l_1(0)$  pode ser alterado dependendo da normalização de  $p \in q$ , ao passo que, o sinal de  $l_1(0)$  é invariante pela normalização de  $p \in q$ . Como é conveniente, escolhemos a normalização  $\langle p, q \rangle = 1$ .

Observemos também, que se escrevermos a equação

$$
\frac{du}{d\theta} = (\beta + i)u + su|u|^2 + O(|u|^4),
$$

com *s* = *−*1*,* na sua forma real, vide Lema 2*.*7, ela coincidir´a com o sistema (2*.*7) estudado no Lema 2.1. O próximo teorema engloba todos os resultados obtidos nesta seção.

**Teorema 2.1** *Qualquer sistema em dimens˜ao dois*

$$
x' = f(x, \alpha), \quad x \in \mathbb{R}^2, \quad \alpha \in \mathbb{R}, \tag{2.29}
$$

*com f suave, tendo para*  $|\alpha| \ll 1$  *um ponto de equilíbrio*  $x = 0$  *com autovalores* 

$$
\lambda_{1,2}(\alpha) = \mu(\alpha) \pm i\omega(\alpha),
$$

 $\omega_0 \circ \omega_0 = 0$ ,  $\omega(0) = \omega_0 > 0$ , *satisfazendo* às condições

*i*)  $l_1(0) \neq 0$  (*não degenerescência*); *ii) dµ dα*  $\vert_{\alpha=0} \neq 0$  *(transversalidade)*,

*´e localmente topologicamente equivalente em torno da origem a uma das seguintes formas normais*  $\sim$ 

$$
\left(\begin{array}{c} y_1' \\ y_2' \end{array}\right) = \left(\begin{array}{cc} \beta & -1 \\ 1 & \beta \end{array}\right) \left(\begin{array}{c} y_1 \\ y_2 \end{array}\right) \pm (y_1^2 + y_2^2) \left(\begin{array}{c} y_1 \\ y_2 \end{array}\right).
$$

**Prova:**

Aplicando os Lemas 2.2 a 2.7 transformamos o sistema (2.29) na equação

$$
\frac{du}{d\theta} = (\beta + i)u + su|u|^2 + O(|u|^4)
$$

(do Lema 2*.*7) e ent˜ao, pelo Lema 2*.*1 concluimos o resultado.

Logo, qualquer sistema bidimensional que satisfizer às hipóteses do Teorema 2.1 possuirá uma bifurcação de Hopf.

O que fizemos até agora foi estudar a bifurcação de Hopf para um sistema bidimensional. Porém, nosso objetivo é estudar a bifurcação de Hopf para um sistema *n*dimensional. Faremos isso usando o método da projeção (que é apresentado na próxima seção).

# 2.3 Método da projeção

O método em questão tem como base a transformação do sistema.

$$
x' = f(x, \alpha), \quad x \in \mathbb{R}^n \quad e \quad \alpha \in \mathbb{R}^m,
$$

escrevendo-o numa base formada por seus autovetores generalizados e, posteriormente, na projeção deste sistema usando apenas os autovetores correspondentes aos autovalores críticos (único par de autovalores com partes reais nulas) para restringí-lo ao caso bidimensional já estudado.

Antes de descrevermos o Método da Projeção, faremos uma breve revisão de alguns resultados da Algebra Linear necessários à nossa descrição, seguindo os livros de Kuznetsov [7], página 591 e Pontryagin [11], Capítulo 6.

Sejam *A* uma matriz quadrada e  $\lambda$  uma raiz de multiplicidade m do polinômio característico de *A*, com  $v_1, v_2, \ldots, v_l$ ,  $1 \leq l \leq m$ , autovetores linearmente independentes correspondentes a  $\lambda$ . Para cada autovetor  $v_j$ ,  $1 \leq j \leq l$ , existe uma escolha maximal de vetores *w j*  $^{j}_{1}, w^{j}_{2}$  $\frac{j}{2}, \ldots, w_k^j$  $k<sup>j</sup>$ ,  $k = k(j) ∈ ℕ$ , satisfazendo

$$
Aw_1 = \lambda w_1
$$
  
\n
$$
Aw_2 = \lambda w_2 + w_1
$$
  
\n...  
\n
$$
Aw_k = \lambda w_k + w_{k-1}.
$$

Não há nenhum problema em escolhermos  $w_1 = w_1^j$  $v_j$ <sup>*i*</sup> como o próprio  $v_j$ . Os vetores  $w_k^j$ *k ,*  $k \geq 2$ , são chamados **autovetores generalizados** de *A* correspondentes ao autovalor  $\lambda$ .

O conjunto dos autovetores generalizados, *{w j*  $j_1^j, w_2^j$  $\frac{j}{2}, \ldots, w_k^j$ *k },* correspondentes ao autovalor múltiplo  $\lambda$ , é linearmente independente e, o subespaço vetorial

$$
X = \{x \in \mathbb{C}^n; x = \alpha_1 w_1^j + \alpha_2 w_2^j + \dots + \alpha_k w_k^j, \alpha_i \in \mathbb{C}\}
$$

 $\Box$
´e *A−*invariante.

Pelas formas canônicas de Jordan, podemos decompor o espaço vetorial  $\mathbb{C}^n$  em subespaços *A*−invariantes correspondentes aos autovalores de *A* e gerados pelos respectivos autovetores e autovetores generalizados. A esses subespaços denominamos **autoespacos** generalizados de *A*. Quando a matriz *A* é real, esses subespaços *A*−invariantes do  $\mathbb{R}^n$ são gerados pelos autovetores e autovetores generalizados de  $A$ , correspondentes aos autovalores reais e às partes real e imaginária dos autovalores complexos. Para uma demonstração dessa última afirmação veja Pontryagin [11].

Retomemos nossa descrição do Método da Projeção.

Consideremos o sistema de EDO's

$$
x' = Ax + F(x), \ x \in \mathbb{R}^n,
$$
\n
$$
(2.30)
$$

onde  $F(x) = O(\|x\|^2)$  é uma função suave e A corresponde à parte linear do sistema, com um ponto de equilíbrio não hiperbólico  $x = 0$  e um par de autovalores puramente imaginários  $\lambda_{1,2} = \pm i\omega_0, \omega_0 > 0$  e ainda, que não tenha outros autovalores críticos (isto é, sobre o eixo imaginário). Seja  $q \in \mathbb{C}^n$  um autovetor complexo correspondente a  $\lambda_1$ . Então,

$$
Aq = i\omega_0 q, \ A\bar{q} = -i\omega_0 \bar{q}.
$$

Introduzimos também o autovetor adjunto  $p \in \mathbb{C}^n$  com a propriedade

$$
A^t p = -i\omega_0 p, \ A^t \bar{p} = i\omega_0 \bar{p},
$$

satisfazendo à normalização

$$
\langle p, q \rangle = 1,
$$

onde  $\langle p, q \rangle = \sum_{i=1}^{n} \bar{p}_i q_i$  é o produto interno canônico de  $\mathbb{C}^n$  (linear na segunda entrada). O autoespaço real generalizado  $T^c$ , correspondente ao par de autovalores  $\lambda_{1,2} = \pm i\omega_0$ da matriz *A*, tem dimensão real dois e é gerado por  ${Re(q), Im(q)}$ . O autoespaço real generalizado  $T^{su}$ , correspondente a todos os outros autovalores de A, possui dimensão real  $n-2$ .

Como  $\mathbb{R}^n = T^c \oplus T^{su}$ , dado  $x \in \mathbb{R}^n$  é sempre possível escrevê-lo como

$$
x = zq + \bar{z}\bar{q} + y_{su},
$$

onde  $z \in \mathbb{C}$ ,  $zq + \bar{z}\bar{q} \in T^c$  e  $y_{su} \in T^{su}$ . Porém, desejamos explicitar  $y$  e  $z$  com relação a x. Para isso, vamos ao primeiro lema desta seção.

**Lema 2.8**  $y \in T^{su}$  *se, e somente se,*  $\langle p, y \rangle = 0$ *.* 

## **Prova:**

Se 
$$
f(x) = x^2 + \omega_0
$$
, então  $T^c = N(f(A))$  e  $T^{su} = Im(f(A))$ .

Além disso,

$$
[p, \bar{p}] = N(f(At)) = N(f(A)t) = Im(f(A))\perp = (Tsu)\perp.
$$

Logo,  $\langle p, y \rangle = 0$ ,  $\forall y \in T^{su}$ . Se  $y \in \mathbb{R}^n$  e  $\langle p, y \rangle = 0$ , então  $y = aq + \bar{a}\bar{q} + y_{su}$ . Daí,

$$
0 = \langle p, y \rangle = a \langle p, q \rangle + \bar{a} \langle p, \bar{q} \rangle = a \Rightarrow a = 0.
$$

Agora, usando o Lema 2.8, dado  $x = zq + \overline{z}\overline{q} + y$ ,  $z \in \mathbb{C}$ ,  $zq + \overline{z}\overline{q} \in T^c$  e  $y \in T^{su}$ , podemos explicitar *y* e *z* com rela¸c˜ao a *x* como segue

$$
\langle p, x \rangle = \langle p, zq + \overline{z}\overline{q} + y \rangle = \langle p, zq \rangle + \langle p, \overline{z}\overline{q} \rangle + \langle p, y \rangle.
$$

 $\text{Mas}, \langle p, y \rangle = 0, \text{ pois } y \in T^{su}. \text{ Assim},$ 

$$
\langle p, x \rangle = \langle p, zq \rangle + \langle p, \overline{z}\overline{q} \rangle = z \langle p, q \rangle + \overline{z} \langle p, \overline{q} \rangle = z \langle p, q \rangle = z,
$$

pois  $\langle p, q \rangle = 1$  e  $\langle p, \bar{q} \rangle = 0$ . Portanto,

$$
\begin{cases}\n z = \langle p, x \rangle \\
 y = x - \langle p, x \rangle q - \langle \bar{p}, x \rangle \bar{q}.\n\end{cases}
$$
\n(2.31)

**Lema 2.9** *Nas coordenadas de* (2*.*31)*, o sistema* (2*.*30) *´e dado por*

$$
\begin{cases}\nz' = i\omega_0 z + \langle p, F(zq + \bar{z}\bar{q} + y) \rangle \\
y' = Ay + F(zq + \bar{z}\bar{q} + y) - \langle p, F(zq + \bar{z}\bar{q} + y) \rangle q - \langle \bar{p}, F(zq + \bar{z}\bar{q} + y) \rangle \bar{q}.\n\end{cases}
$$
\n(2.32)

**Prova:**

De fato, por um lado temos

$$
z' = \langle p, x' \rangle = \langle p, Ax + F(x) \rangle = \langle p, Ax \rangle + \langle p, F(x) \rangle
$$
  
\n
$$
= \langle p, A(zq + \overline{z}\overline{q} + y) \rangle + \langle p, F(zq + \overline{z}\overline{q} + y) \rangle
$$
  
\n
$$
= \langle p, zAq \rangle + \langle p, \overline{z}A\overline{q} \rangle + \langle p, Ay \rangle + \langle p, F(zq + \overline{z}\overline{q} + y) \rangle
$$
  
\n
$$
= \langle p, zi\omega_0 q \rangle + \langle p, \overline{z}(-i\omega_0 \overline{q}) \rangle + \langle p, Ay \rangle + \langle p, F(zq + \overline{z}\overline{q} + y) \rangle
$$
  
\n
$$
= \langle p, zi\omega_0 q \rangle + \langle p, \overline{z}(-i\omega_0 \overline{q}) \rangle + \langle p, F(zq + \overline{z}\overline{q} + y) \rangle,
$$

pois  $y \in T^{su} \Rightarrow Ay \in T^{su} \Rightarrow \langle p, Ay \rangle = 0$ . Logo,

$$
z' = \langle p, z i \omega_0 q \rangle + \langle p, \bar{z}(-i \omega_0 \bar{q}) \rangle + \langle p, F(zq + \bar{z} \bar{q} + y) \rangle
$$
  
=  $i \omega_0 z \langle p, q \rangle - i \omega_0 \bar{z} \langle p, \bar{q} \rangle + \langle p, F(zq + \bar{z} \bar{q} + y) \rangle$   
=  $i \omega_0 z + \langle p, F(zq + \bar{z} \bar{q} + y) \rangle.$ 

 $\Box$ 

Por outro lado,

$$
y' = x' - \langle p, x' \rangle q - \langle \bar{p}, x' \rangle \bar{q}
$$
  
\n
$$
= Ax + F(x) - \langle p, Ax + F(x) \rangle q - \langle \bar{p}, Ax + F(x) \rangle \bar{q}
$$
  
\n
$$
= A(zq + \bar{z}\bar{q} + y) + F(x) - \langle p, A(zq + \bar{z}\bar{q} + y) + F(x) \rangle q
$$
  
\n
$$
- \langle \bar{p}, A(zq + \bar{z}\bar{q} + y) + F(x) \rangle \bar{q}
$$
  
\n
$$
= Azq + A\bar{z}\bar{q} + Ay + F(x) - \langle p, Azq \rangle q - \langle p, A\bar{z}\bar{q} \rangle q - \langle p, Ay \rangle q - \langle p, F(x) \rangle q
$$
  
\n
$$
- \langle \bar{p}, Azq \rangle \bar{q} - \langle \bar{p}, Az\bar{q} \rangle \bar{q} - \langle \bar{p}, Ay \rangle \bar{q} - \langle \bar{p}, F(x) \rangle \bar{q}
$$
  
\n
$$
= i\omega_0 zq - i\omega_0 \bar{z}\bar{q} + Ay + F(x) - i\omega_0 z \langle p, q \rangle q + i\omega_0 \bar{z} \langle p, \bar{q} \rangle q - \langle p, Ay \rangle q - \langle p, F(x) \rangle q
$$
  
\n
$$
- i\omega_0 z \langle \bar{p}, q \rangle \bar{q} + i\omega_0 \bar{z} \langle \bar{p}, \bar{q} \rangle \bar{q} - \langle \bar{p}, Ay \rangle \bar{q} - \langle \bar{p}, F(x) \rangle \bar{q}
$$
  
\n
$$
= i\omega_0 zq - i\omega_0 \bar{z}\bar{q} + Ay + F(x) - \langle p, F(x) \rangle q - i\omega_0 zq + i\omega_0 \bar{z}\bar{q} - \langle \bar{p}, F(x) \rangle \bar{q}
$$
  
\n
$$
= Ay + F(x) - \langle p, F(x) \rangle q - \langle \bar{p}, F(x) \rangle \bar{q}
$$
  
\n
$$
= Ay + F(zq + \bar{z}\bar{q} + y) - \langle p, F(zq + \bar{z}\bar{q} + y) \rangle q - \langle \bar{p}, F(zq + \bar{z}\bar{
$$

Fazendo o desenvolvimento de Taylor do sistema  $(2.32)$  em  $z, \bar{z}$  e  $y$ , temos

$$
\begin{cases}\nz' = i\omega_0 z + \frac{1}{2}G_{20}z^2 + G_{11}z\bar{z} + \frac{1}{2}G_{02}\bar{z}^2 + \frac{1}{2}G_{21}z^2\bar{z} + \langle G_{10}, y \rangle z + \langle G_{01}, y \rangle \bar{z} + \cdots \\
y' = Ay + \frac{1}{2}H_{20}z^2 + H_{11}z\bar{z} + \frac{1}{2}H_{02}\bar{z}^2 + \cdots,\n\end{cases}
$$
\n(2.33)

onde  $G_{20}$ ,  $G_{11}$ ,  $G_{02}$ ,  $G_{21} \in \mathbb{C}$ ;  $G_{10}$ ,  $G_{01}$ ,  $H_{ij} \in \mathbb{C}^n$  e, podem ser calculados pelas fórmulas abaixo

$$
G_{ij} = \frac{\partial^{i+j}}{\partial z^{i} \partial \bar{z}^{j}} \langle p, F( zq + \bar{z} \bar{q}) \rangle \Big|_{z=0}, \quad i+j \ge 2,
$$
  
\n
$$
\bar{G}_{10,i} = \frac{\partial^{2}}{\partial y_{i} \partial z} \langle p, F( zq + \bar{z} \bar{q} + y) \rangle \Big|_{(z,y)=(0,0)}, \quad i = 1, 2, ..., n,
$$
  
\n
$$
\bar{G}_{01,i} = \frac{\partial^{2}}{\partial y_{i} \partial \bar{z}} \langle p, F( zq + \bar{z} \bar{q} + y) \rangle \Big|_{(z,y)=(0,0)}, \quad i = 1, 2, ..., n,
$$
  
\n
$$
H_{ij} = \frac{\partial^{i+j}}{\partial z^{i} \partial \bar{z}^{j}} F( zq + \bar{z} \bar{q}) \Big|_{z=0} - G_{ij} q - \bar{G}_{ji} \bar{q}, \quad i+j = 2
$$
  
\n
$$
G_{ij} = \sum_{j=1}^{n} \bar{G}_{ij} y_{i}.
$$

e ainda, *⟨G, y⟩* = *i*=1

A seguir, estudamos um teorema que nos permite analisar o sistema (2*.*33) restrito a um conjunto invariante que é tangente ao autoespaço generalizado  $T<sup>c</sup>$ .

 $\Box$ 

**Definição 2.3** *Seja*  $V \subset \mathbb{R}^n$ . *Dizemos que*  $V$  *é invariante, relativamente ao fluxo*  $\varphi^t x$ *associado ao sistema* (2*.*30)*, se para todo ponto de V a ´orbita de* (2*.*30) *passando por este ponto permanecer em V.*

**Teorema 2.2 (da Variedade Central)** *Localmente, existe um conjunto invariante*  $W<sup>c</sup>(0)$  *de* (2.30) *que é tangente a*  $T<sup>c</sup>$  *em*  $x = 0$ *. Este conjunto é o gráfico de uma aplicação suave cujas derivadas parciais de todas as ordens s˜ao unicamente definidas.*

*Se φ <sup>t</sup>x denota o fluxo associado ao sistema* (2*.*30)*, ent˜ao existe uma vizinhan¸ca* U de  $x_0 = 0$  tal que, se  $\varphi^t x \in U$ ,  $\forall t \geq 0$   $(t \leq 0)$ , então  $\varphi^t x \rightarrow W^c(0)$  quando  $t \to +\infty$   $(t \to -\infty)$ .

**Definição 2.4** O conjunto  $W^c = W^c(0)$  é denominado variedade central.

**Observação 2.2** *O Teorema* 2.2 *é válido mesmo se o sistema* (2.30) *possuir*  $n_+$ ,  $n_- > 0$ *autovalores com partes reais positivas e negativas, respectivamente e, n*<sup>0</sup> *>* 0 *autovalores com partes reais nulas, n*<sup>+</sup> + *n<sup>−</sup>* + *n*<sup>0</sup> = *n. Este caso geral pode ser visto em Kuznetsov [7] e, para uma demonstra¸c˜ao do mesmo, veja Kelley [6].*

**Lema 2.10** *O sistema* (2*.*33)*, restrito `a variedade central, pode ser escrito como*

$$
z' = i\omega_0 z + \frac{1}{2}G_{20}z^2 + G_{11}z\overline{z} + \frac{1}{2}G_{02}\overline{z}^2
$$
  
 
$$
+ \frac{1}{2}(G_{21} - 2\langle G_{10}, A^{-1}H_{11}\rangle + \langle G_{01}, (2i\omega_0 I - A)^{-1}H_{20}\rangle)z^2\overline{z} + \cdots,
$$
 (2.34)

*onde I ´e a matriz identidade.*

#### **Prova:**

A variedade central *W<sup>c</sup>* do sistema (2*.*33) pode ser representada localmente como o gráfico de uma função  $V: \mathbb{C}^2 \to \mathbb{R}^n$  satisfazendo as duas condições de tangência de  $W^c$ , isto é,

$$
V(0,0) = 0, \quad \nabla V(0,0) = (0,0).
$$

Daí,

$$
W^{c} = \{(z, \bar{z}, y); y = V(z, \bar{z})\}, \quad V(z, \bar{z}) = O(|z|^{2})
$$

e

$$
y = V(z, \bar{z}) = \frac{1}{2}w_{20}z^2 + w_{11}z\bar{z} + \frac{1}{2}w_{02}\bar{z}^2 + O(|z|^3),
$$
\n(2.35)

onde  $\langle p, w_{ij} \rangle = 0$ , pois  $\langle p, y \rangle = 0$ . Diferenciando a equação (2.35), temos

$$
y' = w_{20}zz' + w_{11}(z'\overline{z} + z\overline{z}') + w_{02}\overline{z}\overline{z}' + \cdots
$$

Substituindo  $z'$  e seu conjugado  $\bar{z}'$  na expressão de  $z'$  em  $(2.33)$ , temos

$$
y' = w_{20}z(i\omega_0 z + \cdots) + w_{11}(i\omega_0 z + \cdots) \bar{z} + w_{11}z(-i\omega_0 \bar{z} + \cdots)
$$
  
+
$$
w_{02}\bar{z}(-i\omega_0 z + \cdots) + \cdots
$$
  
= 
$$
i\omega_0 w_{20}z^2 + i\omega_0 w_{11}z\bar{z} - i\omega_0 w_{11}z\bar{z} - i\omega_0 w_{02} \bar{z}^2 + \cdots
$$
  
= 
$$
i\omega_0 w_{20}z^2 - i\omega_0 w_{02} \bar{z}^2 + \cdots
$$

Por outro lado, substituindo *y* da segunda equação de (2.33) por *y* dado pela equação (2*.*35)*,* temos

$$
y' = A(\frac{1}{2}w_{20}z^{2} + w_{11}z\overline{z} + \frac{1}{2}w_{02}\overline{z}^{2} + \cdots) + \frac{1}{2}H_{20}z^{2} + H_{11}z\overline{z} + \frac{1}{2}H_{02}\overline{z}^{2} + \cdots
$$
  
=  $\frac{1}{2}(Aw_{20} + H_{20})z^{2} + (Aw_{11} + H_{11})z\overline{z} + \frac{1}{2}(Aw_{02} + H_{02})\overline{z}^{2} + \cdots$ 

Comparando os coeficientes dos termos quadráticos destas duas equações de *y'*, obtemos

$$
H_{20} = (2i\omega_0 I - A)w_{20}; \quad H_{11} = -Aw_{11}; \quad H_{02} = (-2i\omega_0 - A)w_{02}.
$$

Como 0,  $\pm 2i\omega_0$  não são autovalores da matriz *A*, segue que, as matrizes  $-A$ ,  $-2i\omega_0 I - A$ e 2*iω*<sub>0</sub>*I* − *A* são invertíveis e assim, as equações acima admitem uma única solução. Logo, podemos explicitar os vetores complexos  $w_{ij} \in \mathbb{C}^n$  como segue

$$
(2i\omega_0 I - A)^{-1}H_{20} = w_{20}; \quad -A^{-1}H_{11} = w_{11}; \quad (-2i\omega_0 - A)^{-1}H_{02} = w_{02}.
$$

Resta calcularmos agora, o termo ressonante da primeira equação de  $(2.33)$  restrita `a variedade central. Observemos incialmente, que

$$
\langle G, y \rangle = \langle G, \frac{1}{2} w_{20} z^2 + w_{11} z \overline{z} + \frac{1}{2} w_{02} \overline{z}^2 + \cdots \rangle
$$
  
=  $\frac{1}{2} \langle G, w_{20} \rangle z^2 + \langle G, w_{11} \rangle z \overline{z} + \frac{1}{2} \langle G, w_{02} \rangle \overline{z}^2 + \cdots$ 

Logo, nas parcelas  $\langle G_{10}, y \rangle z \in \langle G_{10}, y \rangle \overline{z}$  da primeira equação de (2.33), aparecem os termos  $z^2\overline{z}$  cujos coeficientes escrevemos a seguir

$$
\langle G_{10}, y \rangle z = \langle G_{10}, w_{11} \rangle z^2 \overline{z} + \dots = \langle G_{10}, -A^{-1} H_{11} \rangle z^2 \overline{z} + \dots = -\langle G_{10}, A^{-1} H_{11} \rangle z^2 \overline{z} + \dots,
$$
  

$$
\langle G_{01}, y \rangle \overline{z} = \frac{1}{2} \langle G_{01}, w_{20} \rangle z^2 \overline{z} + \dots = \frac{1}{2} \langle G_{01}, (2i\omega_0 I - A)^{-1} H_{20} \rangle z^2 \overline{z} + \dots.
$$

Portanto,

$$
z' = i\omega_0 z + \frac{1}{2}G_{20}z^2 + G_{11}z\overline{z} + \frac{1}{2}G_{02}\overline{z}^2 + \frac{1}{2}G_{21}z^2\overline{z} + \langle G_{10}, y \rangle z + \langle G_{01}, y \rangle \overline{z} + \cdots
$$
  
\n
$$
= i\omega_0 z + \frac{1}{2}G_{20}z^2 + G_{11}z\overline{z} + \frac{1}{2}G_{02}\overline{z}^2 + \frac{1}{2}G_{21}z^2\overline{z}
$$
  
\n
$$
-\langle G_{10}, A^{-1}H_{11}\rangle z^2\overline{z} + \frac{1}{2}\langle G_{01}, (2i\omega_0 I - A)^{-1}H_{20}\rangle z^2\overline{z} + \cdots
$$
  
\n
$$
= i\omega_0 z + \frac{1}{2}G_{20}z^2 + G_{11}z\overline{z} + \frac{1}{2}G_{02}\overline{z}^2
$$
  
\n
$$
+ \frac{1}{2}(G_{21} - 2\langle G_{10}, A^{-1}H_{11}\rangle + \langle G_{01}, (2i\omega_0 I - A)^{-1}H_{20}\rangle)z^2\overline{z} + \cdots
$$

#### **Observa¸c˜ao 2.3***.*

*i) Para um sistema do tipo*

$$
x' = f(x, \alpha), \quad x \in \mathbb{R}^n, \quad \alpha \in \mathbb{R}^2,
$$

*com as mesmas hip´oteses do sistema* (2*.*13)*, podemos utilizar a express˜ao para o primeiro coeficiente de Lyapunov, l*1*, deduzida no sistema* (2*.*13) *(Confira Kuznetsov [7], p´aginas 300 e 301).*

*ii) No sistema* (2*.*30)*, tomamos a origem como um equil´ıbrio n˜ao hiperb´olico, com um único par de autovalores puramente imaginários cumprindo a condição de Hopf. Mas, poder´ıamos ter procedido de modo an´alogo ao caso bidimensional, sistema* (2.13)*, pela dependência suave de A e F com*  $\alpha \in \mathbb{R}^m$ *, m*  $\geq 1$ *.* 

Lema 2.11 (condição de não degenerescência) O primeiro coeficiente de Lyapunov *para o sistema* (2*.*30) *´e dado pela express˜ao*

$$
l_1(0) = \frac{1}{2\omega_0} Re[\langle p, C(q, q, \bar{q}) \rangle - 2\langle p, B(q, A^{-1}B(q, \bar{q})) \rangle + \langle p, B(\bar{q}, (2i\omega_0 I_n - A)^{-1}B(q, q)) \rangle].
$$
\n(2.36)

### **Prova:**

O desenvolvimento de Taylor de  $F(x)$  do sistema  $(2.30)$  é dado por

$$
F(x) = \frac{1}{2}B(x, x) + \frac{1}{6}C(x, x, x) + O(\Vert x \Vert^{4}),
$$

onde  $B(x, y)$  e  $C(x, y, z)$  são funções multilineares simétricas com coordenadas

$$
B_i(x,y) = \sum_{j,k=1}^n \frac{\partial^2 F_i(\xi)}{\partial \xi_j \partial \xi_k} \Big|_{\xi=0} x_j y_k,
$$
\n(2.37)

*M´etodo da proje¸c˜ao* 36

$$
C_i(x, y, z) = \sum_{j,k,l=1}^n \frac{\partial^3 F_i(\xi)}{\partial \xi_j \partial \xi_k \partial \xi_l} \Big|_{\xi=0} x_j y_k z_l,
$$
\n(2.38)

para  $i = 1, 2, ..., n$ . Daí,

$$
\langle G_{10}, y \rangle = \langle p, B(q, y) \rangle, \quad \langle G_{01}, y \rangle = \langle p, B(\bar{q}, y) \rangle,
$$

e a equa¸c˜ao restrita `a variedade central (2*.*34)*,* fica dada por

$$
z' = i\omega_0 z + \frac{1}{2}G_{20}z^2 + G_{11}z\overline{z} + \frac{1}{2}G_{02}\overline{z}^2
$$
  
 
$$
+ \frac{1}{2}(G_{21} - 2\langle p, B(q, A^{-1}H_{11}) \rangle + \langle p, B(\overline{q}, (2i\omega_0 I - A)^{-1}H_{20}) \rangle)z^2\overline{z} + \cdots,
$$
 (2.39)

onde

$$
G_{20} = \langle p, B(q, q) \rangle, \qquad G_{11} = \langle p, B(q, \bar{q}) \rangle,
$$
  
\n
$$
G_{02} = \langle p, B(\bar{q}, \bar{q}) \rangle, \qquad G_{21} = \langle p, C(q, q, \bar{q}) \rangle
$$
\n(2.40)

e

$$
\begin{cases}\nH_{20} = B(q, q) - \langle p, B(q, q) \rangle q - \langle \bar{p}, B(q, q) \rangle \bar{q} \\
H_{11} = B(q, \bar{q}) - \langle p, B(q, \bar{q}) \rangle q - \langle \bar{p}, B(q, \bar{q}) \rangle \bar{q}.\n\end{cases}
$$
\n(2.41)

Substituindo (2*.*40) e (2*.*41) em (2*.*39) e, usando as identidades

$$
A^{-1}q = \frac{1}{i\omega_0}q, \quad A^{-1}\bar{q} = \frac{-1}{i\omega_0}\bar{q}, \quad (2i\omega_0 I - A)^{-1}q = \frac{1}{i\omega_0}q,
$$

$$
(2i\omega_0 I - A)^{-1}\bar{q} = \frac{1}{3i\omega_0}\bar{q},
$$

transformamos a equação (2.34) na seguinte equação

$$
z' = i\omega_0 z + \frac{1}{2}g_{20} z^2 + g_{11} z\overline{z} + \frac{1}{2}g_{02} \overline{z}^2 + \frac{1}{2}g_{21} z^2 \overline{z} + \cdots,
$$

onde

$$
g_{20} = \langle p, B(q, q) \rangle, \quad g_{11} = \langle p, B(q, \bar{q}) \rangle
$$

e

$$
g_{21} = \langle p, C(q, q, \bar{q}) \rangle
$$
  
\n
$$
-2\langle p, B(q, A^{-1}B(q, \bar{q})) \rangle + \langle p, B(\bar{q}, (2i\omega_0 I_4 - A)^{-1}B(q, q)) \rangle
$$
  
\n
$$
+ \frac{1}{i\omega_0} \langle p, B(q, q) \rangle \langle p, B(q, \bar{q}) \rangle
$$
  
\n
$$
- \frac{2}{i\omega_0} |\langle p, B(q, q) \rangle|^2 - \frac{1}{3i\omega_0} |\langle p, B(q, \bar{q}) \rangle|^2.
$$

Observe que a quarta linha da equação acima é imaginário puro e, a terceira linha é dada por  $g_{20}g_{11}$ . Logo, com a aplicação da fórmula

$$
\frac{1}{2\omega_0^2}Re(ig_{20}g_{11} + \omega_0g_{21})
$$

dada em  $(2.28)$ , obtemos  $(2.36)$  como expressão para o primeiro coeficiente de Lyapunov.

 $\Box$ 

A pergunta natural que surge agora é: Será possível calcular a condição de transversalidade em termos dos autovetores  $p \in q$ ? A resposta é afirmativa e o próximo lema nos diz como proceder tal cálculo.

Lema 2.12 (condição de transversalidade) *Considere no sistema* (2.30)*, a dependência suave de*  $A = A(\alpha)$ ,  $\alpha \in \mathbb{R}$ , *com um simples par de autovalores complexos*,

$$
\lambda_{1,2}(\alpha) = \mu(\alpha) \pm i\omega(\alpha), \quad \mu(0) = 0, \quad \omega(0) = \omega_0 > 0.
$$

*Ent˜ao,*

$$
\mu'(0) = Re\langle p, A'(0)q \rangle,
$$

*onde*  $p, q ∈ \mathbb{C}^n$  *e satisfazem* 

$$
A(0)q = i\omega_0 q, \quad A^t(0)p = -i\omega_0 p, \quad \langle p, q \rangle = 1.
$$

**Prova:**

A equação  $A(\alpha)q(\alpha) = \lambda(\alpha)q(\alpha)$  depende suavemente de  $\alpha \in \mathbb{R}$ .

Derivando de ambos os lados esta equação com relação a  $\alpha$ , a regra do produto nos dá

$$
A'(\alpha)q(\alpha) + A(\alpha)q'(\alpha) = \lambda'(\alpha)q(\alpha) + \lambda(\alpha)q'(\alpha).
$$

Fazendo o produto escalar por *p* de ambos os lados, temos

$$
\langle p, A'q + Aq' \rangle = \langle p, \lambda'q + \lambda q' \rangle
$$
  

$$
\langle p, A'q \rangle + \langle p, Aq' \rangle = \langle p, \lambda'q \rangle + \langle p, \lambda q' \rangle
$$
  

$$
\langle p, A'q \rangle + \langle A^t p, q' \rangle = \lambda' \langle p, q \rangle + \lambda \langle p, q' \rangle,
$$

que dependem suavemente de  $\alpha$ . Mas, em  $\alpha = 0$ , temos  $A^t p = -i\omega_0 p$ , logo

$$
\langle p, A'(0)q \rangle + i\omega_0 \langle p, q' \rangle = (\mu'(0) + i\omega'(0)) \langle p, q \rangle + i\omega_0 \langle p, q' \rangle
$$
  

$$
\langle p, A'(0)q \rangle = (\mu'(0) + i\omega'(0)) \langle p, q \rangle.
$$

E como  $\langle p, q \rangle = 1$ , da última igualdade obtemos

$$
\langle p, A'(0)q \rangle = \mu'(0) + i\omega'(0),
$$

como queríamos.

Note que, para a dependência suave  $A = A(\alpha)$ ,  $F = F(\alpha)$ ,  $\alpha \in \mathbb{R}^m$ ,  $m > 1$ , no sistema (2*.*30)*,* podemos enunciar um lema semelhante ao Lema 2*.*12*,* envolvendo cada uma das derivadas parciais e, assim checar a condição de transversalidade.

Resumidamente, mantendo a dependência suave  $A = A(\alpha)$ ,  $F = F(\alpha)$ ,  $\alpha \in$  $\mathbb{R}^m$ ,  $m > 1$ , no sistema (2.30), escrevemos:

- Um ponto de Hopf  $(x_0, \alpha_0) \in \mathbb{R}^n \times \mathbb{R}^m$ , é um ponto de equilíbrio de (2.30) onde a matriz Jacobiana *A* tem um par de autovalores puramente imaginários  $\lambda_{1,2}$  =  $\pm i\omega_0, \omega_0 > 0$ , e não tem outros autovalores críticos.
- Num ponto de Hopf, a variedade central bidimensional está bem definida, e é invariante sob o fluxo gerado por (2*.*30) e pode ser estendida suavemente a valores do parâmetro numa vizinhança deste ponto.
- Um ponto de Hopf é chamado transversal se as curvas de autovalores complexos cruzarem o eixo imaginário com derivadas não nulas.
- Numa vizinhança de um ponto de Hopf transversal com  $l_1 \neq 0$  o comportamento do sistema dinˆamico (2*.*30), reduzido `a fam´ılia parˆametro-dependente da variedade central, ´e orbitalmente topologicamente equivalente a forma normal complexa

$$
w' = \lambda w + l_1 w |w|^2,
$$

 $w \in \mathbb{C}, \lambda = \mu + i\omega.$ 

• Quando  $l_1 < 0$  ( $l_1 > 0$ ) uma família de órbitas periódicas estável (instável) pode ser encontrada e, esta família de órbitas periódicas, pode ser diminuida ao ponto de equil´ıbrio no ponto de Hopf. Para mais detalhes, veja *Kuznetsov* [7].

A fim de exemplificar o método descrito na Seção 2.3 sobre o estudo da bifurcação de Hopf, apresentamos como exemplo o trabalho "Bifurcation analysis of a model for biological control", de Sotomayor *et al.* 2008, em que foi estudado um sistema semelhante a (2.30), com dependência suave  $A = A(\alpha)$ ,  $F = F(\alpha)$ ,  $\alpha \in \mathbb{R}^2$  e a matriz A de ordem quatro [14].

# **2.4 Exemplo de bifurca¸c˜ao de Hopf em um modelo** de controle biológico

O controle biológico de pragas visa regular populações de espécies e vem sendo utilizado pelo homem em seu favor. A inserção de um parasita inimigo de uma espécie pode controlar o nível de infestação de uma praga, sucumbi-la ou nem mesmo afetá-la. Conhecer em que condições são atingidos os objetivos desejados é o principal motivo dos modelos de **controle biol´ogico**. Em geral, os modelos presa-predador existentes na literatura buscam provar a existência de um ponto de equilíbrio estável ou um ciclo limite estável de modo a fornecer uma explicação satisfatória para uma coexistência duradoura entre as comunidades biológicas.

Nesta seção apresentamos o artigo *Bifurcation analysis of a model for biological control* de Sotomayor *et al.* [14], onde foi feito um estudo de um sistema de quatro equações diferenciais ordinárias acopladas que modela a interação entre duas espécies biol´ogicas, cada uma apresentando duas fases em sua metamorfose, vivendo em um *habitat* comum, com recursos limitados.

O artigo considera as popula¸c˜oes divididas em compartimentos e tem como base no modelo presa-predador de *Lotka-Volterra* 1925 [2]. A seguir é estuda a estabilidade dos pontos de equilíbrio do sistema mostrando a existência de uma bifurcação de Hopf na dinâmica das populações e, consequentemente, a formação de um ciclo limite instável envolvendo um ponto de equilíbrio, cujas coordenadas são todas positivas, por uma pequena bacia atratora.

O modelo estudado em  $[14]$  descreve um estudo sobre o controle biológico envolvendo dois tipos de mosca, o parasito, P, da folha das plantações de laranja, que é a fase de pupa do inseto *M*, por seus inimigos naturais, *L,* que ´e a fase de larva do inseto *G.*

## 2.4.1 Apresentação do modelo

Consideremos  $P \in M$  as densidades de pupas e adultos de fêmeas da mosca *Phyllocnistis citrella* (que, na sua fase de larva é a larva minadora dos citros), L e G as densidades de larvas e adultos de fêmeas da mosca *Galeopsomyia fausta* nativas (cujas larvas se alimentam das pupas de *M*). Considere também que:  $\alpha_1$  é a taxa de pupas, *P*, que originam aos adultos  $M$ ;  $\beta_1$  é a taxa de mortalidade de pupas  $P$ ;  $\mu_1$  é a taxa de mortalidade de indivíduos adultos de  $M$ ;  $\phi_1$  é a taxa de ovos que originam pupas  $P$ ;  $c_1$  é a capacidade de suporte da população  $M$ ;  $\alpha_2$  é taxa de larvas,  $L$ , que passando pela fase de pupa, originam indivíduos adultos de  $G$ ;  $\beta_2$  é a taxa de mortalidade de larvas e pupas de *G*;  $\mu_2$  é a taxa de mortalidade de adultos *G*;  $\phi_2$  é a taxa de oviposição do parasito  $G; c_2$  é a capacidade de suporte da população  $G.$  Considerando um encontro aleatório entre o adulto do parasito,  $G$ , e a pupa,  $P$ , da praga, e que desse encontro a população de pupas tenha uma taxa de decrescimento proporcional aos encontros *P − G* dada por  $k_1 P G$  e, a população do parasito,  $L$ , uma taxa de crescimento proporcional aos encontros *P* − *G* dada por *k*<sub>2</sub>*PG*. Observando que todos os parâmetros são positivos e considerando  $k_1 ≥ k_2$ . A dinâmica vital do modelo fica descrita pelo seguinte sistema de EDO's

$$
\begin{cases}\nP' &= \frac{dP}{dt} = \phi_1(1 - \frac{M}{c_1})M - (\alpha_1 + \beta_1)P - k_1PG \\
M' &= \frac{dM}{dt} = \alpha_1 P - \mu_1 M \\
L' &= \frac{dL}{dt} = \phi_2(1 - \frac{G}{c_2})G - (\alpha_2 + \beta_2)L + k_2PG \\
G' &= \frac{dG}{dt} = \alpha_2 L - \mu_2 G.\n\end{cases}\n\tag{2.42}
$$

# 2.4.2 Pontos de equilíbrios

Usando a notação

$$
R_1 = \frac{\alpha_1 \phi_1}{\mu_1 (\alpha_1 + \beta_1)}, \quad R_2 = \frac{\alpha_2 \phi_2}{\mu_2 (\alpha_2 + \beta_2)},
$$

para resolver o sistema homogêneo associado a  $(2.42)$  há quatro situações a serem analisadas:

Na ausência das populações de praga e parasito, temos

$$
A_1 = (P_1, M_1, L_1, G_1) = (0, 0, 0, 0),
$$

ponto de equilíbrio trivial.

Na ausência dos inimigos naturais (parasito) apenas, o sistema homogêneo associado a  $(2.42)$  é dado por

$$
\begin{cases}\n\phi_1(1 - \frac{M}{c_1})M - (\alpha_1 + \beta_1)P - k_1PG = 0 \\
\alpha_1 P - \mu_1 M = 0.\n\end{cases}
$$

Resolvendo para  $P \in M$ , obtemos o equilíbrio

$$
A_2 = (P_2, M_2, L_2, G_2) = \left(\frac{c_1\mu_1}{\alpha_1} \left(1 - \frac{1}{R_1}\right), c_1 \left(1 - \frac{1}{R_1}\right), 0, 0\right).
$$

Na ausência da praga, apenas, o sistema homogêneo associado a  $(2.42)$  se reduz a

$$
\begin{cases}\n\phi_2(1 - \frac{G}{c_2})G - (\alpha_2 + \beta_2)L + k_2PG = 0 \\
\alpha_2 L - \mu_2G = 0.\n\end{cases}
$$

Resolvendo para *L* e *G,* temos

$$
A_3 = (P_3, M_3, L_3, G_3) = \left(0, 0, \frac{c_2 \mu_2}{\alpha_2} \left(1 - \frac{1}{R_2}\right), c_2 \left(1 - \frac{1}{R_2}\right)\right).
$$

Na presença da praga e do parasito, o sistema homogêneo associado a  $(2.42)$  é dado por

$$
\begin{cases}\n\phi_1(1 - \frac{M}{c_1})M - (\alpha_1 + \beta_1)P - k_1PG = 0 \\
\alpha_1P - \mu_1M = 0 \\
\phi_2(1 - \frac{G}{c_2})G - (\alpha_2 + \beta_2)L + k_2PG = 0 \\
\alpha_2L - \mu_2G = 0.\n\end{cases}
$$

Da segunda equação,  $P = \frac{\mu_1}{\sigma_1}$ *α*1  $M$  e da quarta,  $L = \frac{\mu_2}{\sigma}$ *α*2 *G.* Substituindo estes valores na primeira e terceira equações, respectivamente, e usando *M*,  $G > 0$ , o sistema se reduz a

$$
\begin{cases}\n\phi_1(1 - \frac{M}{c_1}) - (\alpha_1 + \beta_1)\frac{\mu_1}{\alpha_1} - k_1\frac{\mu_1}{\alpha_1}G = 0 \\
\phi_2(1 - \frac{G}{c_2}) - (\alpha_2 + \beta_2)\frac{\mu_2}{\alpha_2} + k_2\frac{\mu_1}{\alpha_1}M = 0.\n\end{cases}
$$

Resolvendo a segunda equação deste último sistema para *M* e substituindo na primeira, obtemos *G* como fun¸c˜ao apenas de parˆametros. Consequentemente, obtemos *M, P* e *L* como função apenas de parâmetros e, por algumas simplificações, obtemos o ponto de equilíbrio

$$
A_4 = (P_4, M_4, L_4, G_4), \t\t(2.43)
$$

onde

$$
P_4 = \frac{c_1 \mu_1 \phi_2}{\alpha_1^2 \phi_1 \phi_2 + \mu_1^2 c_1 c_2 k_1 k_2} \left( \alpha_1 \phi_1 \left( 1 - \frac{1}{R_1} \right) - \mu_1 c_2 k_1 \left( 1 - \frac{1}{R_2} \right) \right),
$$
  
\n
$$
M_4 = \frac{c_1 \alpha_1 \phi_2}{\alpha_1^2 \phi_1 \phi_2 + \mu_1^2 c_1 c_2 k_1 k_2} \left( \alpha_1 \phi_1 \left( 1 - \frac{1}{R_1} \right) - \mu_1 c_2 k_1 \left( 1 - \frac{1}{R_2} \right) \right),
$$
  
\n
$$
L_4 = \frac{c_2 \mu_2 \alpha_1 \phi_1}{\alpha_2 (\alpha_1^2 \phi_1 \phi_2 + \mu_1^2 c_1 c_2 k_1 k_2)} \left( c_1 \mu_1 k_2 \left( 1 - \frac{1}{R_1} \right) + \alpha_1 \phi_2 \left( 1 - \frac{1}{R_2} \right) \right),
$$
  
\n
$$
G_4 = \frac{c_2 \alpha_1 \phi_1}{\alpha_1^2 \phi_1 \phi_2 + \mu_1^2 c_1 c_2 k_1 k_2} \left( c_1 \mu_1 k_2 \left( 1 - \frac{1}{R_1} \right) + \alpha_1 \phi_2 \left( 1 - \frac{1}{R_2} \right) \right).
$$

**Observação 2.4** *Se*  $R_1 > 1$  *e*  $R_2 > 1$ *, então os equilíbrios*  $A_1$ *,*  $A_2$  *e*  $A_3$  *só terão coordenadas n˜ao-negativas. Se k*<sup>1</sup> *< k*1*max, onde*

$$
k_{1_{max}} = \frac{\alpha_1 \phi_1 \left(1 - \frac{1}{R_1}\right)}{c_2 \mu_1 \left(1 - \frac{1}{R_2}\right)},\tag{2.44}
$$

*ent˜ao as coordenadas do equil´ıbrio A*<sup>4</sup> *tamb´em ser˜ao n˜ao-negativas.*

## **2.4.3** Análise da estabilidade dos equilíbrios

A análise da estabilidade dos equilíbrios é feita pelo estudo dos autovalores da matriz Jacobiana de  $(2.42)$  calculada nestes pontos. Em  $x = (P, M, L, G) \in \mathbb{R}^4$  esta matriz tem a seguinte forma

$$
J(x) = \begin{pmatrix} -\alpha_1 - \beta_1 - k_1 G & \phi_1 - \frac{2\phi_1 M}{c_1} & 0 & -k_1 P \\ \alpha_1 & -\mu_1 & 0 & 0 \\ k_2 G & 0 & -\alpha_2 - \beta_2 & \phi_2 - \frac{2\phi_2 G}{c_2} + k_2 P \\ 0 & 0 & \alpha_2 & -\mu_2 \end{pmatrix}
$$

e os seus autovalores são as raízes do seu polinômio característico. Fazendo o desenvolvimento de Laplace, utilizando a terceira linha de det $(J(x) - \lambda I)$ , obtemos o polinômio característico de  $J(x)$ 

$$
p(\lambda) = \det(J(x) - \lambda I) = \Theta_1 \Theta_2 + \alpha_2 (\mu_1 + \lambda) k_1 k_2 PG, \qquad (2.45)
$$

onde

e

$$
\Theta_1 = (\mu_1 + \lambda)(\alpha_1 + \beta_1 + k_1G + \lambda) - \alpha_1 \left(\phi_1 - \frac{2\phi_1 M}{c_1}\right)
$$
  

$$
\Theta_2 = (\mu_2 + \lambda)(\alpha_2 + \beta_2 + \lambda) - \alpha_2 \left(\phi_2 - \frac{2\phi_2 G}{c_2} + k_2P\right).
$$

Lembrando que um ponto de equilíbrio hiperbólico  $x_0$  é dito uma sela do tipo  $n-p$ se a matriz jacobiana  $J(x_0)$  tiver *n* autovalores com partes reais negativas e *p* autovalores com partes reais positivas. Temos o seguinte resultado.

**Teorema 2.3** *Se*  $R_1 > 1$ ,  $R_2 > 1$  *e*  $k_1 < k_{1max}$ *, então:* 

- *1. O equil´ıbiro A*<sup>1</sup> *´e sela 2-2;*
- *2. O equil´ıbiro A*<sup>2</sup> *´e sela 3-1;*
- *3. O equil´ıbiro A*<sup>3</sup> *´e sela 3-1.*

#### **Prova:**

Para qualquer um destes três pontos na matriz jacobiana, a última parcela do polinômio característico (2.45),  $\alpha_2(\mu_1 + \lambda)k_1k_2PG$ , será nula. Daí,

$$
p(\lambda) = \Theta_1 \Theta_2 = 0 \Rightarrow \Theta_1 = 0
$$
 ou  $\Theta_2 = 0$ .

Logo, usando Bhaskara, obtemos os autovalores da matriz jacobiana, para cada um dos pontos.

Os autovalores de  $J(A_1)$  são

$$
\lambda_1 = -\frac{1}{2}(\alpha_1 + \beta_1 + \mu_1) + \frac{1}{2}\sqrt{(\alpha_1 + \beta_1 + \mu_1)^2 + 4\alpha_1\phi_1[1 - \frac{1}{R_1}]},
$$
  
\n
$$
\lambda_2 = -\frac{1}{2}(\alpha_1 + \beta_1 + \mu_1) - \frac{1}{2}\sqrt{(\alpha_1 + \beta_1 + \mu_1)^2 + 4\alpha_1\phi_1[1 - \frac{1}{R_1}]},
$$
  
\n
$$
\lambda_3 = -\frac{1}{2}(\alpha_2 + \beta_2 + \mu_2) + \frac{1}{2}\sqrt{(\alpha_2 + \beta_2 + \mu_2)^2 + 4\alpha_2\phi_2[1 - \frac{1}{R_2}]},
$$
  
\n
$$
\lambda_4 = -\frac{1}{2}(\alpha_2 + \beta_2 + \mu_2) - \frac{1}{2}\sqrt{(\alpha_2 + \beta_2 + \mu_2)^2 + 4\alpha_2\phi_2[1 - \frac{1}{R_2}]}.
$$

Como os parâmetros são todos positivos e  $R_1, R_2 > 1$ , temos

$$
(\alpha_i + \beta_i + \mu_i)^2 + 4\alpha_i \phi_i [1 - \frac{1}{R_i}] > (\alpha_i + \beta_i + \mu_i)^2, \ i = 1, 2.
$$

Sendo assim,  $λ<sub>i</sub> ∈ ℝ, i = 1, 2, 3, 4 e λ<sub>1</sub> > 0, λ<sub>2</sub> < 0, λ<sub>3</sub> > 0, λ<sub>4</sub> < 0. Logo, A<sub>1</sub> é sela do$ tipo  $2 - 2$ *.* 

Os autovalores de  $J(A_2)$  são

$$
\lambda_1 = -\frac{1}{2}(\alpha_1 + \beta_1 + \mu_1) + \frac{1}{2}\sqrt{(\alpha_1 + \beta_1 + \mu_1)^2 - 4\alpha_1\phi_1[1 - \frac{1}{R_1}]},
$$
\n
$$
\lambda_2 = -\frac{1}{2}(\alpha_1 + \beta_1 + \mu_1) - \frac{1}{2}\sqrt{(\alpha_1 + \beta_1 + \mu_1)^2 - 4\alpha_1\phi_1[1 - \frac{1}{R_1}]},
$$
\n
$$
\lambda_3 = -\frac{1}{2}(\alpha_2 + \beta_2 + \mu_2) + \frac{1}{2}\sqrt{(\alpha_2 + \beta_2 + \mu_2)^2 + 4\alpha_2\phi_2[1 - \frac{1}{R_2}] + 4\frac{c_1\alpha_2\mu_1}{\alpha_1}[1 - \frac{1}{R_1}]k_2},
$$
\n
$$
\lambda_4 = -\frac{1}{2}(\alpha_2 + \beta_2 + \mu_2) - \frac{1}{2}\sqrt{(\alpha_2 + \beta_2 + \mu_2)^2 + 4\alpha_2\phi_2[1 - \frac{1}{R_2}] + 4\frac{c_1\alpha_2\mu_1}{\alpha_1}[1 - \frac{1}{R_1}]k_2}.
$$

Por uma observação semelhante a anterior,  $\lambda_3 > 0$ ,  $\lambda_4 < 0$ . Por outro lado,

$$
(\alpha_1 + \beta_1 + \mu_1)^2 - 4\alpha_1 \phi_1 [1 - \frac{1}{R_1}] < 0 \Rightarrow \lambda_{1,2} \in \mathbb{C}, \ \text{Re}(\lambda_{1,2}) < 0,
$$

e

$$
(\alpha_1 + \beta_1 + \mu_1)^2 - 4\alpha_1 \phi_1 [1 - \frac{1}{R_1}] \ge 0 \Rightarrow \lambda_{1,2} \in \mathbb{R}, \ \lambda_{1,2} < 0.
$$

Logo, em ambos os casos,  $A_2$  é sela do tipo  $3 - 1$ .

Os autovalores de $J(A_3)$ são

$$
\lambda_1 = -\frac{1}{2}(\alpha_1 + \beta_1 + \mu_1 + c_2 k_1 [1 - \frac{1}{R_2}]) + \frac{1}{2} \sqrt{(\alpha_1 + \beta_1 + \mu_1 + c_2 k_1 [1 - \frac{1}{R_2}])^2 + 4\alpha_1 \phi_1},
$$
  
\n
$$
\lambda_2 = -\frac{1}{2}(\alpha_1 + \beta_1 + \mu_1 + c_2 k_1 [1 - \frac{1}{R_2}]) - \frac{1}{2} \sqrt{(\alpha_1 + \beta_1 + \mu_1 + c_2 k_1 [1 - \frac{1}{R_2}])^2 + 4\alpha_1 \phi_1},
$$
  
\n
$$
\lambda_3 = -\frac{1}{2}(\alpha_2 + \beta_2 + \mu_2) + \frac{1}{2} \sqrt{(\alpha_2 + \beta_2 + \mu_2)^2 - 4\alpha_2 \phi_2 [1 - \frac{1}{R_2}]},
$$
  
\n
$$
\lambda_4 = -\frac{1}{2}(\alpha_2 + \beta_2 + \mu_2) - \frac{1}{2} \sqrt{(\alpha_2 + \beta_2 + \mu_2)^2 - 4\alpha_2 \phi_2 [1 - \frac{1}{R_2}]}.
$$

Por uma observação semelhante à do caso  $J(A_1)$ ,  $\lambda_1 > 0$ ,  $\lambda_2 < 0$ . Por outro lado,

$$
(\alpha_2 + \beta_2 + \mu_2)^2 - 4\alpha_2 \phi_2 [1 - \frac{1}{R_2}] < 0 \Rightarrow \lambda_{3,4} \in \mathbb{C}, \ \text{Re}(\lambda_{3,4}) < 0,
$$

e

$$
(\alpha_2 + \beta_2 + \mu_2)^2 - 4\alpha_2 \phi_2 [1 - \frac{1}{R_2}] \ge 0 \Rightarrow \lambda_{3,4} \in \mathbb{R}, \ \lambda_{3,4} < 0.
$$

Logo, em ambos os casos,  $A_3$  é sela do tipo  $3 - 1$ .

**Teorema 2.4** *Se*  $R_1 > 1$ ,  $R_2 > 1$  *e*  $k_1 < k_{1max}$ *, então todos os coeficientes do polinômio caracter´ıstico de J*(*A*4) *s˜ao positivos. Assim, se*

$$
\Delta = a_3 a_2 a_1 - a_1^2 - a_3^2 a_0 > 0,
$$

*onde*

$$
a_3 = \alpha_1 + \beta_1 + \mu_1 + \alpha_2 + \beta_2 + \mu_2 + k_1 G_4,
$$

$$
a_2 = \frac{\alpha_1 \phi_1}{c_1} M_4 + \frac{\alpha_2 \phi_2}{c_2} G_4(\alpha_1 + \beta_1 + \mu_1 + k_1 G_4)(\alpha_2 + \beta_2 + \mu_2),
$$

$$
a_1 = (\alpha_1 + \beta_1 + \mu_1 + k_1 G_4) \frac{\alpha_2 \phi_2}{c_2} G_4 + (\alpha_2 + \beta_2 + \mu_2) \frac{\alpha_1 \phi_1}{c_1} M_4 + \alpha_2 k_1 k_2 P_4 G_4,
$$

$$
a_0 = \alpha_1 \alpha_2 \phi_1 \left( k_2 \left( 1 - \frac{1}{R_1} \right) P_4 + \frac{\phi_2}{c_1} \left( 1 - \frac{1}{R_1} \right) M_4 \right),
$$

*então o sistema* (2.42) *tem equilíbrio assintoticamente estável em A*<sub>4</sub>.

 $Se \Delta < 0$ , *então*  $A_4$  *é instável.* 

## **Prova:**

Em  $J(A_4)$ , o polinômio característico (2.45), fica dado por

$$
p(\lambda) = [(\mu_1 + \lambda)(\alpha_1 + \beta_1 + k_1G_4 + \lambda) - \alpha_1(\phi_1 - \frac{2\phi_1M_4}{c_1})][(\mu_2 + \lambda)(\alpha_2 + \beta_2 + \lambda)
$$

$$
-\alpha_2(\phi_2 - \frac{2\phi_2G_4}{c_2} + k_2P_4)] + \alpha_2(\mu_1 + \lambda)k_1k_2P_4G_4.
$$

Usando as relações

$$
\frac{\alpha_1 \phi_1}{c_1} M_4 = \alpha_1 \phi_1 [1 - \frac{1}{R_1}] - \mu_1 k_1 G_4; \qquad \frac{\alpha_2 \phi_2}{c_2} G_4 = \alpha_2 \phi_2 [1 - \frac{1}{R_2}] - \mu_2 k_2 P_4, \tag{2.46}
$$

e resolvendo os produtos, o polinômio fica dado por

$$
p(\lambda) = \lambda^4 + [\alpha_1 + \beta_1 + \mu_1 + \alpha_2 + \beta_2 + \mu_2 + k_1 G_4] \lambda^3
$$
  
+ 
$$
[\frac{\alpha_1 \phi_1}{c_1} M_4 + \frac{\alpha_2 \phi_2}{c_2} G_4 + (\alpha_1 + \beta_1 + \mu_1 + k_1 G_4) (\alpha_2 + \beta_2 + \mu_2)] \lambda^2
$$
  
+ 
$$
[(\alpha_1 + \beta_1 + \mu_1 + k_1 G_4) \frac{\alpha_2 \phi_2}{c_2} G_4 + (\alpha_2 + \beta_2 + \mu_2) \frac{\alpha_1 \phi_1}{c_1} M_4 + \alpha_2 k_1 k_2 P_4 G_4] \lambda
$$
  
+ 
$$
\frac{\alpha_1 \phi_1}{c_1} M_4 \frac{\alpha_2 \phi_2}{c_2} G_4 + \alpha_2 \mu_1 k_1 k_2 P_4 G_4.
$$

 $\Box$ 

Observe que apenas o termo independente,  $a_0$ , desta última expressão de  $p(\lambda)$  não coincide com  $a_0$  do enunciado, mas aplicando novamente as relações  $(2.46)$ , obtemos a expressão de *a*<sup>0</sup> como no enunciado do Teorema.

Como todas as entradas de  $A_4$  são positivas (populações não nulas), os parâmetros envolvidos positivos e  $R_1, R_2 > 1$ , segue que,  $a_i > 0, i = 0, 1, 2, 3$ .

Logo, aplicando o Corolário 1.1 do Capítulo 1 concluimos a prova.

 $\Box$ 

Até aqui, já se sabe o que acontece ao ponto de equilíbrio  $A_4$ , quando  $\Delta \neq 0$  mas, nada se pode afirmar ainda quando  $\Delta = 0$ . Para este caso, temos o seguinte Corolário.

**Corolário 2.1** *A matriz Jacobiana*  $J(A_4)$  *tem um par de autovalores complexos com partes reais nulas se, e somente se,*

$$
\Delta = a_3^2 - a_1 a_2 a_3 + a_1^2 a_4 = 0,
$$

*onde a<sup>i</sup> ´e definido no Teorema* 2*.*4*.*

## **Prova:**

Faça, no Lema 1.1 do Capítulo 1, o polinômio (1.2) igual ao polinômio característico de  $J(A_4)$ .  $\Box$ 

Daí, lançamos mão da teoria sobre bifurcação de Hopf desenvolvida nas seções anteriores deste capítulo, para fazer um estudo da estabilidade de  $A_4$  com a condição dada no Corol´ario (2*.*1), na tentativa de complementar a gama de validade do Teorema 2.4.

## **2.4.4 Bifurca¸c˜ao de Hopf no modelo biol´ogico**

Como toda a teoria de bifurcação de Hopf se fez considerando o equilíbrio na origem, para analisar *A*<sup>4</sup> devemos primeiro transladar o sistema (2*.*42) de modo que *A*<sup>4</sup> fique na origem.

Inicialmente, ecrevemos o sistema (2*.*42) como segue

$$
\begin{pmatrix}\nP' \\
M' \\
L'\n\end{pmatrix} = \begin{pmatrix}\n-(\alpha_1 + \beta_1) & \phi_1 & 0 & 0 \\
\alpha_1 & -\mu_1 & 0 & 0 \\
0 & 0 & -(\alpha_2 + \beta_2) & \phi_2 \\
0 & 0 & \alpha_2 & -\mu_2\n\end{pmatrix} \begin{pmatrix}\nP \\
M \\
L \\
G\n\end{pmatrix}
$$
\n
$$
+ \begin{pmatrix}\n-\frac{\phi_1}{c_1}M^2 - k_1PG \\
0 \\
-\frac{\phi_2}{c_2}G^2 - k_2PG \\
0\n\end{pmatrix} = f(x), \quad x = (P, M, L, G) \in \mathbb{R}^4.
$$

Para analisar o ponto  $x^* = A_4 = (P_4, M_4, L_4, G_4)$ , escrevemos

$$
\tilde{x} = x - x^* = (\tilde{P}_4, \tilde{M}_4, \tilde{L}_4, \tilde{G}_4),
$$

onde

$$
\begin{cases}\n\tilde{P}_4 &= P - P_4 \\
\tilde{M}_4 &= M - M_4 \\
\tilde{L}_4 &= L - L_4 \\
\tilde{G}_4 &= G - G_4.\n\end{cases}
$$

Transladando o sistema para analisá-lo na origem, obtemos

$$
\begin{pmatrix}\n\tilde{P}_4' \\
\tilde{M}_4' \\
\tilde{L}_4'\n\end{pmatrix} = f(x^*) + J(x^*)(\tilde{x}) + \begin{pmatrix}\n-\frac{\phi_1}{c_1}\tilde{M}^2 - k_1\tilde{P}\tilde{G} \\
0 \\
-\frac{\phi_2}{c_2}\tilde{G}^2 - k_2\tilde{P}\tilde{G} \\
0\n\end{pmatrix}.
$$

Por simplicidade de notação, escrevemos *x* em vez de  $\tilde{x}$ . Como *x*<sup>∗</sup> é ponto de equilíbrio do sistema  $(2.42)$ , segue que  $f(x^*) = 0$  e o sistema transladado acima assume a forma

$$
x' = Ax + F(x),\tag{2.47}
$$

onde *x* = (*P*, *M*, *L*, *G*) ∈  $\mathbb{R}^4$ , *A* = *J*(*x*<sup>\*</sup>) e

$$
F(x) = \begin{pmatrix} -\frac{\phi_1}{c_1}M^2 - k_1 PG \\ 0 \\ -\frac{\phi_2}{c_2}G^2 - k_2 PG \\ 0 \end{pmatrix}.
$$

As funções multilineares  $B(x, y)$  e  $C(x, y, z)$ ,  $x, y, z \in \mathbb{R}^4$ , para o desenvolvimento de Taylor do sistema (2*.*42)*,* ficam dadas por

$$
B(x,y) = \begin{pmatrix} -\frac{2\phi_1}{c_1}x_2y_2 - k_1(x_1y_4 + x_4y_1) \\ 0 \\ -\frac{2\phi_2}{c_2}x_4y_4 - k_2(x_1y_4 + x_4y_1) \\ 0 \end{pmatrix},
$$

e

 $C(x, y, z) \equiv 0.$ 

Para calcular  $B_1(x, y)$ , por exemplo, tomamos  $F_1(P, M, L, G) = -\frac{\phi_1}{c_1}M^2 - k_1PG$  e fazemos

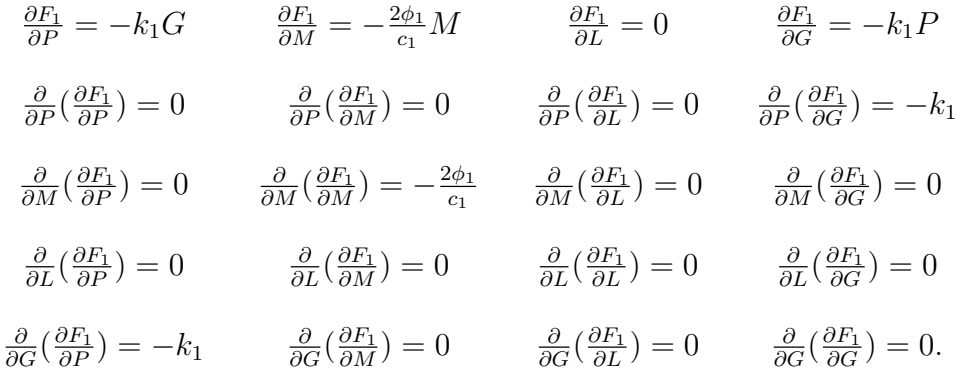

Logo,

$$
B_1(x,y) = +0x_1y_1 +0x_1y_2 +0x_1y_3 -k_1x_1y_4
$$
  
\n
$$
+0x_2y_1 -\frac{2\phi_1}{c_1}x_2y_2 +0x_2y_3 +0x_2y_4
$$
  
\n
$$
+0x_3y_1 +0x_3y_2 +0x_3y_3 +0x_3y_4
$$
  
\n
$$
-k_1x_4y_1 +0x_4y_2 +0x_4y_3 +0x_4y_4 = -\frac{2\phi_1}{c_1}x_2y_2 - k_1(x_1y_4 + x_4y_1).
$$

De modo análogo, calcula-se  $B_2(x, y)$ ,  $B_3(x, y)$ ,  $B_4(x, y)$ ,  $C_1(x, y, z)$ ,  $C_2(x, y, z)$ , *C*3(*x, y, z*) e *C*4(*x, y, z*)*.*

Para prosseguir a análise consideremos os valores dos parâmetros específicos de acordo com a Tabela 2*.*1*.*

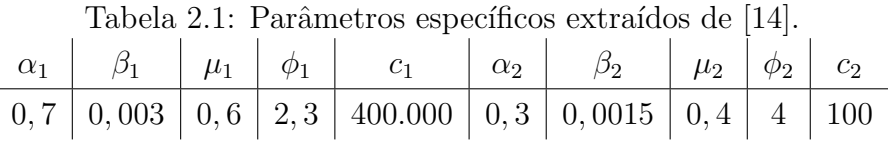

Com os valores dos parâmetros da Tabela 2.1 o sistema  $(2.42)$  é na verdade um sistema de equação diferenciais a dois parâmetros,  $k_1$ ,  $k_2$ , e é escrito de forma equivalente como

$$
x' = f(x, k_1, k_2), \tag{2.48}
$$

com  $f(x, k_1, k_2)$  dada pelo lado direito de  $(2.42)$ *.* 

Com os valores dos parâmetros da Tabela 2.1, o equilíbrio  $A_4$  dado em (2.43) tem as seguintes coordenadas

$$
P_4 = \frac{800.000(1,425 - 64,764k_1)}{4,508 + 1,444 \times 10^7 k_1 k_2}, \quad M_4 = \frac{933.333,333(1,425 - 64,764k_1)}{4,508 + 1,444 \times 10^7 k_1 k_2},
$$
  
\n
$$
L_4 = \frac{444,444(1,216 + 85.550,400k_2)}{4,508 + 1,444 \times 10^7 k_1 k_2}, \quad G_4 = \frac{333,333(1,216 + 85.550,400k_2)}{4,508 + 1,444 \times 10^7 k_1 k_2},
$$

enquanto  $R_1$ ,  $R_2$  e  $k_{1_{max}}$ , são dados por

$$
R_1 = 3,81697
$$
,  $R_2 = 9,95025$  e  $k_{1_{max}} = 0,0220159$ . (2.49)

A partir das igualdades (2.49) e da Observação 2.4, o conjunto de parâmetros admissíveis é dado por

$$
S = \{(k_1, k_2) | 0 < k_1 < k_{1_{max}} = 0,0220159 \quad \text{e} \quad 0 < k_2 \le k_1 \},\tag{2.50}
$$

vide Figura 2*.*5.

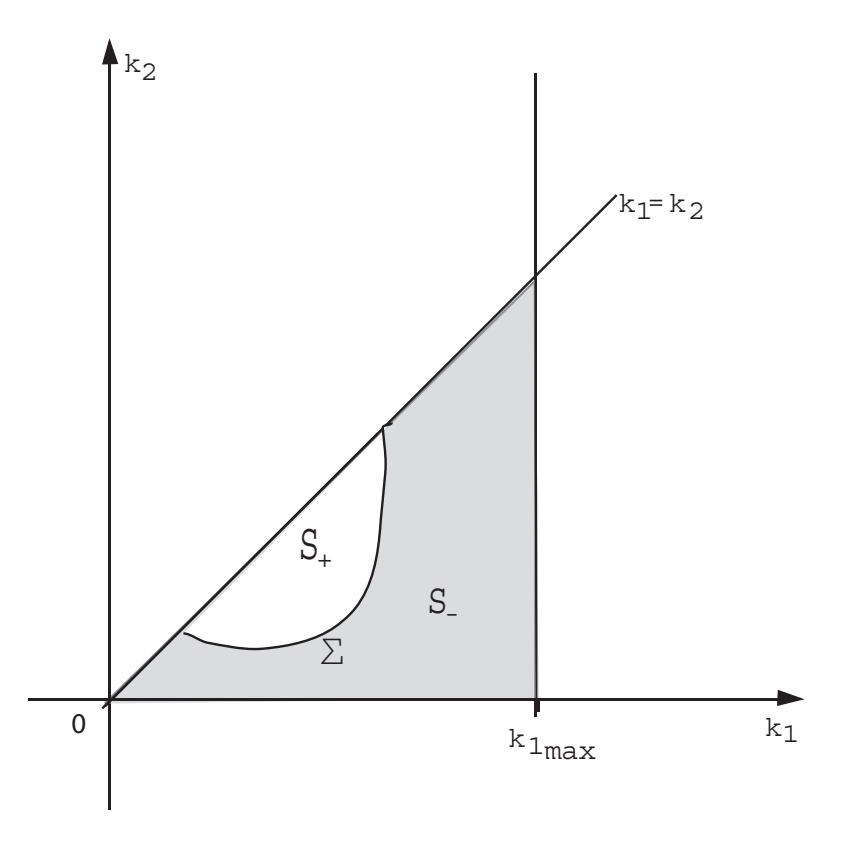

Figura 2.5: Conjunto de parâmetros admissíveis  $S$  e curva  $\Sigma$ .

Neste conjunto *S* a curva Σ = Δ<sup>−1</sup>(0) é bem definida, vide restrição do Corolário 2.1, e representa o conjunto dos parâmetros onde  $J(A_4)$  tem um par de autovalores puramente  $\text{imaginários } \lambda_{3,4} = \pm i\omega_0$ , com

$$
\omega_0 = \frac{1}{\sqrt{2}} \sqrt{a_2 - \sqrt{a_2^2 - 4a_0}}.\tag{2.51}
$$

**Teorema 2.5** *Considere o sistema* (2*.*42) *com os parˆametros dados na Tabela* 2*.*1*. Se*  $(k_1, k_2) \in \Sigma$  *então a família a dois parâmetros de equações diferenciais* (2.42) *tem um ponto de Hopf transversal*  $A_4$ *. Este ponto de Hopf,*  $A_4$ *, é instável e para cada* ( $k_1, k_2$ )  $\in$   $S_-,$ *mas perto de* Σ*, existe uma ´orbita peri´odica inst´avel perto de A*<sup>4</sup> *ponto de equil´ıbrio*  $$ 

### **Prova:** [numérica]

A prova segue os passos descritos na Seção 2.3 para implementar o cálculo de  $l_1(k_1, k_2)$ ,  $(k_1, k_2) \in \Sigma$ , utilizando as expressões calculadas nesta subseção e os valores da Tabela 2.1. Por serem muito longas as expressões, em  $[14]$  é indicado um endereço eletrônico onde se encontram os principais passos da demonstração. Os cálculos são realizados na forma de cadernos *notebooks* para o *software Mathematica* [16], mostrando numericamente que  $l_1(k_1, k_2) > 0$ ,  $\forall (k_1, k_2) \in \Sigma$ . A título de ilustração, em [14] é apresentado um caso particular com os principais passos do cálculo.

 $\Box$ 

Como consequência do Teorema 2.5 todos os pontos sobre a curva  $\Sigma$  são **pontos de Hopf de codimensão um** (são pontos de Hopf e  $l_1 \neq 0$  nos mesmos) visto que o sinal de  $l_1$  não muda sobre  $\Sigma$ .

Com os valores da Tabela 2*.*1 no pr´oximo teorema estudamos o comportamento da curva  $\Sigma$  no conjunto de parâmetros admissíveis  $S$  quando o parâmetro  $c_2$  cresce. Na verdade, a capacidade suporte,  $c_2$ , dentre vários outros fatores, tem um papel determinante sobre as populações em estudo.

**Teorema 2.6** *A família a um parâmetro de curvas*  $\Sigma_{c_2} = \Delta_{c_2}^{-1}(0)$  *tem apenas um ponto de tangência T com a reta*  $k_1 = k_2$  *para*  $c_2 = 650, 41463$ *. Para valores de*  $c_2 > 650, 41463$ *a curva*  $\Sigma_{c_2}$  *não intercepta S. Portanto, para valores de*  $c_2 > 650, 41463$  *o conjunto*  $S_+$  *é vazio,*  $S = S_− e$  *o equilíbrio*  $A_4$  *é assintoticamente estável para todos os valores*  $k_1, k_2 ∈ S$ , *vide Figura* 2*.*6*.*

#### **Prova:**

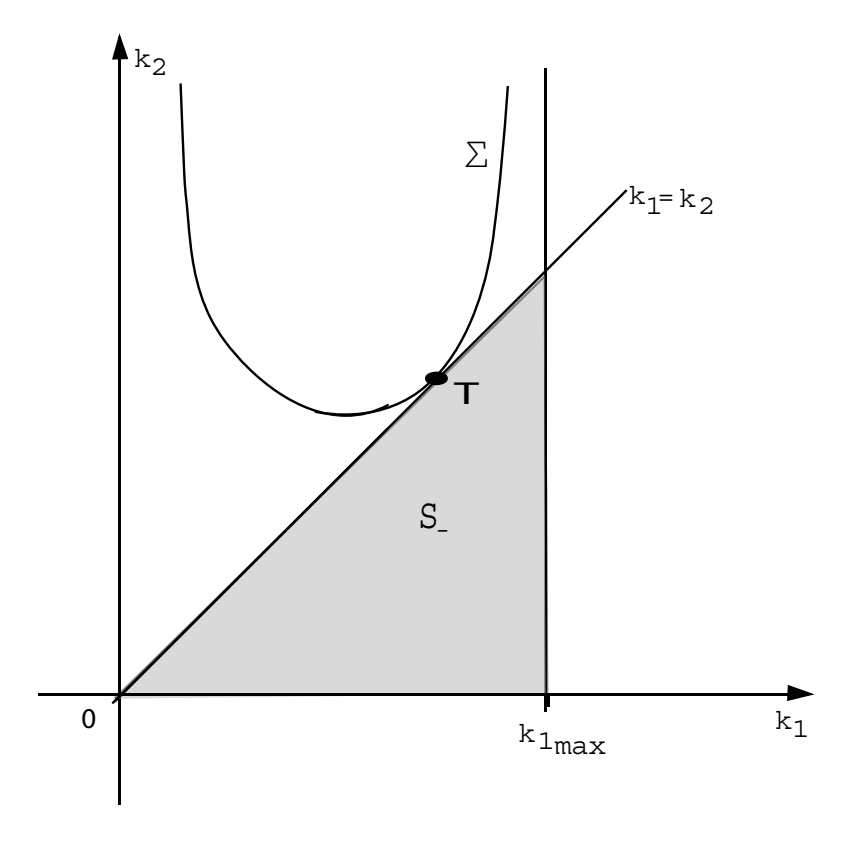

Figura 2.6: Curva Σ intercepta *S* no ponto *T.*

A família a um parâmetro de curvas de Hopf onde a matriz  $J(A_4)$  tem um par de autovalores puramente imaginários é definida por  $\Sigma_{c_2} = {\Delta(k_1, k_2, c_2) = 0}$ , onde  $\Delta(k_1, k_2, c_2)$  é dada pelo Corolário 2.1*.* 

A interseção da superfície  $\Sigma_{c_2}$  com o plano  $k_1 = k_2$  determina a curva  $C$  dada implicitamente pela equação  $N(k_1, c_2) = \Delta(k_1, k_1, c_2) = 0$ .

Diferenciando implicitamente esta última equação com respeito a  $k_1$ , obtemos

$$
\frac{dc_2}{dk_1} = -\frac{\frac{\partial N}{\partial k_1}}{\frac{\partial N}{\partial c_2}} = 0, \qquad \frac{d^2c_2}{dk_1^2} < 0,
$$

em  $k_1 = 0,00035$  e  $c_2 = 650,41463$ . Logo, a curva  $C$  é um gráfico numa vizinhança do ponto  $(k_1 = 0,00035, c_2 = 650,41463)$  e tem um máximo local em  $k_1 = 0,00035$ . Numericamente este máximo é global. Assim, o ponto  $T = (k_1, k_2) = (0, 00035, 0, 00035)$ pertencente a  $\Sigma_{c_2}$ , para  $c_2 = 650, 41463$  e, o gradiente de  $\Delta_{c_2}$  em  $T$  para  $c_2 = 650, 41463$ é encontrado paralelo ao vetor  $(-1, 1)$ . Ou seja, este gradiente é normal ao plano  $k_1 = k_2$ . Portanto, a curva  $\Sigma_{c_2}$  é tangente a reta  $k_1 = k_2$  em *T*.  $\Box$ 

**Observação 2.5** *Visto que*  $k_{1_{max}}$  *depende do parâmetro*  $c_2$  *de acordo com a equação dada pela Observa¸c˜ao* 2*.*4*, o mesmo acontece com a regi˜ao admiss´ıvel S* = *S<sup>c</sup>*<sup>2</sup> *. Para*

 $c_2 = 650, 41463, \text{ temos } k_{1_{max}} = 0, 00338491.$  *Isto é compatível com a posição de T em*  $k_1 = k_2 = 0,00035,$  *conforme ilustrado na Figura* 2.6*.* 

## **2.4.5 Conclus˜oes**

Sob condições explicitadas na Observação 2.4, determinamos um único ponto de equilíbrio  $A_4$ , com coordenadas positivas, bem como, condições necessárias e suficientes para a sua estabilidade de Lyapunov (Teorema 2.4). Porém, essa condição  $\Delta > 0$ , quando escrita em termos dos parâmetros é uma função racional cujo denominador não desaparece e seu numerador é um polinômio de termos muito grandes para ser colocado na impressão, mas ainda passíveis de cálculos numéricos. Por esta razão o tratamento da estabilidade de  $A_4$  é assistida por computador. A conclusão deste estudo computacional, feito no Teorema 2.5, é a existência de órbitas periódicas obtidas pela bifurcação de Hopf, no lado (de  $\Delta = 0$ ) onde  $A_4$  é um atrator. Como  $l_1(k_1, k_2) > 0$ ,  $\forall (k_1, k_2) \in \Sigma$ , mostramos que a órbita periódica é assintoticamente instável e, envolve o ponto  $A_4$  o qual contém uma pequena bacia atratora, mostrando que a coexistência entre as espécies é duradoura.

Lançando mão da técnica utilizada neste trabalho e da teoria desenvolvida neste capítulo, no próximo capítulo faremos um estudo de um modelo proposto (por nós) para a dinˆamica do v´ırus *varicela-zoster*.

# Capítulo 3

# **A dinˆamica do v´ırus** *varicela-zoster*

O vírus *varicela-zoster* é o agente causador da varicela, doença popularmente conhecida como catapora, e do herpes-zóster (cobreiro). Registros históricos afirmam que a varicela foi identificada pela primeira vez pelo cientista persa *Abu Bakr Mohammad Zakariya al-Razi* (865-925) [1]. Típica da infância e adolescência, é uma doença endêmica no Brasil, com surtos mais acentuados ocorrendo com uma certa periodicidade ultimamente e em alguns casos com óbitos [5]. Como exemplo, no ano de 2003 foram notificados quase 60.000 casos de varicela no estado de S˜ao Paulo, com um total de 60 ´obitos. No mesmo ano, a Secretaria de Estado da Sa´ude de S˜ao Paulo incluiu a vacina contra a varicela como uma das medidas de controle deste agravo em creches [4]. Mesmo com essas medidas de controle, os surtos continuam acontecendo. Em 2010, até 14 de setembro, só no estado de São Paulo registrou-se 10.018 casos de varicela com 15 óbitos [5]. O ritmo acelerado da vida moderna diminui a qualidade de vida das pessoas e as tornam mais vulneráveis, contribuindo assim, com um agravo dos casos de varicela em nosso país. Isso é oneroso aos cofres públicos, além da perda irreparável para quem perde a vida.

Nosso questionamento ao estudar a varicela é: sendo o homem o único hospedeiro do v´ırus *varicela-zoster*, em que se baseia a dinˆamica desse v´ırus para se fazer presente por tanto tempo assim na população?

Buscando responder a esse questionamento apresentamos nas seções 3.1 a 3.3 um estudo mais detalhado de um sistema de EDO's com cinco equações acopladas proposto por Vieira e Takahashi no trabalho "A Sobrevivência do Vírus *varicela-zoster*" de 2009, [15], para modelar a dinâmica da varicela acoplada a da herpes-zóster, de uma forma mais detalhada. A herpes-zóster é uma reativação da infecção causada pelo vírus *varicelazoster*, que permanece latente no organismo após a varicela, e pode ser transmitido a pessoas sadias por uma pessoa com herpes-z´oster [3].

Na seção 3.4 propomos uma alteração no modelo visando torná-lo mais realistico e

na seção 3.5 verificamos a ocorrência de uma bifurcação de Hopf, utilizando as técnicas do Capítulo 2.

# **3.1 Apresenta¸c˜ao do modelo**

No trabalho de Vieira e Takahashi, [15], é apresentado um estudo da dinâmica da varicela e sua relação com o herpes-zóster.

Para tal estudo, foi proposto um modelo  $SIR+IR$ , baseado na *Lei da Ação das Massas* em epidemiologia (indivíduos infecciosos estam homogeneamente misturados aos suscetíveis em toda a população) [2], onde a população de humanos, N, é constante, dividida cinco em compartimentos, as subpopulações, e grande o suficiente para considerar cada uma das subpopulações como uma variável contínua.

As subpopulações consideradas foram

- $S(t)$  o número de pessoas sadias sujeitas à infecção caso entre em contato com alguém infectado, por varicela ou herpes-zóster, no instante de tempo *t*.
- $I_v(t)$  o número de infectados com varicela, por simplificação do modelo todos neste compartimento podem transmitir o vírus *varicela-zoster* às pessoas sadias, no instante de tempo *t.*
- $R_v(t)$  o número de pessoas que desenvolveram a varicela, foram curadas e adquiriram imunidade permanente à varicela, no instante de tempo *t*.
- $I_z(t)$  o número de pessoas infectadas com herpes-zóster, podendo transmitir o vírus *varicela-zoster* às pessoas suscetíveis, no instante de tempo *t*.
- $R_z(t)$  o número de pessoas que desenvolveram herpes-zóster, foram curadas e não a desenvover˜ao novamente, no instante de tempo *t.*

Assim, a população total fica dada por

$$
N = S(t) + I_v(t) + R_v(t) + I_z(t) + R_z(t),
$$

no instante de tempo *t* com *N* constante.

O modelo com dinˆamica vital considera que

- $\lambda$  é a taxa de natalidade;
- $\mu$  é a taxa de mortalidade natural;
- $\beta$  é a taxa de transmissão da doença pelos infectados com varicela,  $I_v$ ;
- $\bullet$   $\phi$ é a taxa de transmissão pelos infectados com zóster,  $I_z;$
- $\bullet \ \gamma_v$ é a taxa de recuperação da infecção por varicela;
- $\bullet \ \gamma_z$ é a taxa de recuperação da infecção por herpes-zóster;
- **•** *α* é a taxa em que os indivíduos da subpopulação  $R_v$  desenvolvem a infecção por herpes-zóster.

Todos os parâmetros são positivos e  $\beta > \phi$ . Mais ainda,  $\beta \approx 0.9$  de acordo com Castiñeiras *et al.* em [3].

Fazendo $\,\lambda\ =\ \mu,\,$ população $\,N\,$  constante, a dinâmica vital é representada pelo seguinte diagrama de compartimentos

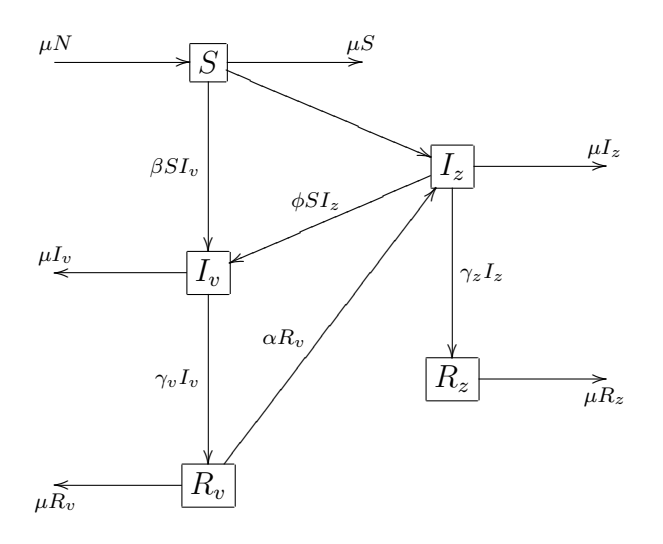

E baseado neste diagrama, temos o sistema dinâmico

$$
\begin{cases}\nS' &= \frac{dS}{dt} = \mu N - \mu S - \beta S I_v - \phi S I_z \\
I'_v &= \frac{dI_v}{dt} = -\mu I_v + \beta S I_v + \phi I_z S - \gamma_v I_v \\
R'_v &= \frac{dR_v}{dt} = -\mu R_v + \gamma_v I_v - \alpha R_v \\
I'_z &= \frac{dI_z}{dt} = -\mu I_z + \alpha R_v - \gamma_z I_z \\
R'_z &= \frac{dR_z}{dt} = -\mu R_z + \gamma_z I_z.\n\end{cases}\n\tag{3.1}
$$

Para maiores detalhes na descrição do modelo vide trabalho [15].

A matriz jacobiana do sistema  $(3.1)$  em  $x = (S, I_v, R_v, I_z, R_z) \in \mathbb{R}^5$  é dada por

$$
J(x) = \begin{pmatrix} -\mu - \beta I_v - \phi I_z & -\beta S & 0 & -\phi S & 0 \\ \beta I_v + \phi I_z & -\mu + \beta S - \gamma_v & 0 & \phi S & 0 \\ 0 & \gamma_v & -\mu - \alpha & 0 & 0 \\ 0 & 0 & \alpha & -\mu - \gamma_z & 0 \\ 0 & 0 & 0 & \gamma_z & -\mu \end{pmatrix}
$$

e admite sempre o autovalor  $\lambda_5 = -\mu < 0$ .

**Observa¸c˜ao 3.1** *Como a popula¸c˜ao total, N, ´e constante, uma vez conhecido os valores de S*(*t*)*, Iv*(*t*)*, Rv*(*t*) *e Iz*(*t*) *podemos calcular R<sup>z</sup> como sendo*

$$
R_z(t) = N - S(t) - I_v(t) - R_v(t) - I_z(t)
$$

*no instante t. Sendo assim, por simplicidade, podemos desconsiderar a última equação em* (3*.*1) *e trabalhar com o sistema*

$$
\begin{cases}\nS' &= \frac{dS}{dt} = \mu N - \mu S - \beta S I_v - \phi S I_z \\
I'_v &= \frac{dI_v}{dt} = -\mu I_v + \beta S I_v + \phi I_z S - \gamma_v I_v \\
R'_v &= \frac{dR_v}{dt} = -\mu R_v + \gamma_v I_v - \alpha R_v \\
I'_z &= \frac{dI_z}{dt} = -\mu I_z + \alpha R_v - \gamma_z I_z.\n\end{cases}\n\tag{3.2}
$$

# **3.2 An´alise qualitativa do modelo**

## **3.2.1 Os pontos de equilíbrio**

Os pontos de equilíbrio de  $(3.2)$  são soluções do sistema

$$
\begin{cases}\n\mu N - \mu S - \beta S I_v - \phi S I_z = 0 \\
-\mu I_v + \beta S I_v - \gamma_v I_v + \phi I_z S = 0 \\
-\mu R_v + \gamma_v I_v - \alpha R_v = 0 \\
-\mu I_z + \alpha R_v - \gamma_z I_z = 0.\n\end{cases}
$$
\n(3.3)

**Lema 3.1** *O sistema* (3.2) *admite como pontos de equilíbrio*  $Q_0 = (N, 0, 0, 0)$  *e* 

$$
Q_1 = \left(S^*, I_v^*, \frac{\gamma_v}{\mu + \alpha} I_v^*, \frac{\alpha \gamma_v}{(\mu + \gamma_z)(\mu + \alpha)} I_v^*\right),
$$
  

$$
\gamma_v
$$

*onde*

$$
S^* = \frac{(\mu + \gamma_v)}{A}, \quad I_v^* = \frac{(\mu N/S^* - \mu)}{A} \quad e \quad A = \beta + \frac{\phi \alpha \gamma_v}{(\mu + \gamma_z)(\mu + \alpha)}.
$$

### **Prova:**

Verificamos facilmente a existência do ponto de equilíbrio  $Q_0 = (N, 0, 0, 0)$ , chamado o **ponto de equilíbrio trivial**, ou seja, população livre da doença e assim do vírus.

Suponhamos agora a existência de infecciosos com varicela na população, isto é, que exista um valor *I ∗ <sup>v</sup> >* 0 (*S <sup>∗</sup> < N*)*.* Da´ı, resolvendo a terceira equa¸c˜ao de (3*.*3) para *Rv,* temos

$$
R_v^* = \frac{\gamma_v}{(\mu + \alpha)} I_v^*.
$$
\n(3.4)

Substituindo (3.4) na quarta equação de (3.3), e resolvendo para  $I_z$ , obtemos

$$
I_z^* = \frac{\alpha \gamma_v}{(\mu + \gamma_z)(\mu + \alpha)} I_v^*.
$$
\n(3.5)

Agora substituindo (3.5) na segunda equação de (3.3), temos

$$
\left(-\mu + \beta S - \gamma_v + \frac{\phi \alpha \gamma_v}{(\mu + \gamma_z)(\mu + \alpha)} S\right) I_v^* = 0.
$$
\n(3.6)

 $M$ as, como  $I_v^* > 0$ , temos

$$
S^* = \frac{(\mu + \gamma_v)}{\beta + (\phi \alpha \gamma_v / (\mu + \gamma_z)(\mu + \alpha))} > 0.
$$
\n(3.7)

Substituindo agora os valores de  $(3.5)$  e  $(3.7)$  na primeira equação de  $(3.3)$ , obtemos

$$
I_v^* = \frac{(\mu N/S^* - \mu)}{\beta + (\phi \alpha \gamma_v / (\mu + \gamma_z)(\mu + \alpha))}.
$$
\n(3.8)

Deste modo, o único ponto de equilíbrio não trivial do sistema (3.3), é  $Q_1$  cujas coordenadas s˜ao dadas pelas equa¸c˜oes (3*.*7)*,* (3*.*8)*,* (3*.*4)*,* e (3*.*5)*.*  $\Box$ 

Note que, a única condição exigida para que este ponto tenha todas as suas coordenadas não negativas é  $S^* < N$ .

## **3.2.2** Análise da estabilidade dos pontos de equilíbrio

Estudaremos a estabilidade dos pontos de equilíbrio do sistema (3.2) a partir da análise das raízes da autoequação

$$
\det(J(x) - \lambda I) = 0,\t\t(3.9)
$$

onde *I* é a matriz identidade  $4 \times 4$  e  $J(x)$  é a matriz jacobiana do sistema (3.2) em  $x = (S, I_v, R_v, I_z) \in \mathbb{R}^4$ , dada por

$$
J(x) = \begin{pmatrix} -\mu - \beta I_v - \phi I_z & -\beta S & 0 & -\phi S \\ \beta I_v + \phi I_z & -\mu + \beta S - \gamma_v & 0 & \phi S \\ 0 & \gamma_v & -\mu - \alpha & 0 \\ 0 & 0 & \alpha & -\mu - \gamma_z \end{pmatrix},
$$

onde *N* é considerada constante.

Alguns parâmetros do modelo matemático são considerados fixos, a saber, *µ*− a taxa de mortalidade natural (expectativa de vida do homem); γ<sup>*ν*</sup> − a taxa de recuperação da infecção por varicela; *γ<sub>z</sub>* − a taxa de recuperação da infecção por herpes-zóster; *α* − a taxa em que os indivíduos da subpopulação  $R_v$  desenvolvem a infecção por herpes-zóster.

Por outro lado, dos parâmetros β − a taxa de transmissão da doença pelos infecciosos com varicela,  $I_v$ , aos sadios,  $S$ , e  $\phi$  – a taxa de transmissão pelos infecciosos com zóster, *I*<sub>z</sub>*,* aos sadios, *S,* sabemos apenas que β é bem maior que  $ϕ$  e,  $β ≈ 0, 9$  [3].

Sendo assim, para a prova assistida por computador, usaremos os valores de parâmetros dados na Tabela 3.1 para reduzir o número de variáveis ficando apenas β e  $\phi$ variando.

Tabela 3.1: Parâmetros específicos extraídos de [15]. Vale ressaltar que  $\mu$ ,  $\alpha$ ,  $\gamma_v$ ,  $\gamma_z$ possuem dimens˜ao de tempo *dia−*<sup>1</sup> .

| $\mu$                     | $\alpha$                  | $\gamma_v$    | $\gamma_z$     |
|---------------------------|---------------------------|---------------|----------------|
| $\frac{1}{71 \times 360}$ | $\frac{1}{50 \times 360}$ | $\frac{1}{7}$ | $\frac{1}{21}$ |

Lembremos que um polinômio  $p \notin \text{sela } n - q$  se  $p \text{ tem } n$  raízes com partes reais negativas e *q* raízes com partes reais positivas. Um ponto de equilíbrio é chamado **sela** *n* − *q* se o polinômio característico da matriz jacobiana do sistema é sela *n* − *q*.

**Lema 3.2** *Seja*  $p = \lambda^3 + a_2\lambda^2 + a_1\lambda + a_0$  *um polinômio com coeficientes reais. Se*  $a_1$  *e a*<sup>0</sup> *s˜ao negativos ent˜ao p ´e uma sela* 2 *−* 1*.*

### **Prova:**

Como o coeficiente dominante de *p* é positivo e  $p(0) = a_0 < 0$  existe  $b > 0$  tal que *p*(*b*) = 0. Sejam *b*<sub>1</sub>*, b*<sub>2</sub> ∈  $\mathbb C$  as outras duas raízes de *p*. Como *−bb*<sub>1</sub>*b*<sub>2</sub> = *a*<sub>0</sub> < 0 segue que  $b_1b_2 > 0$ . Além disso,  $b(b_1 + b_2) + b_1b_2 = a_1 < 0$ , o que mostra que  $b_1 + b_2 < 0$ . Logo, se  $b_1$ e  $b_2$ são reais então  $b_1 < 0$ e $b_2 < 0$ e se $b_1$ e  $b_2$ não são reais então  $b_2 = \overline{b_1}$ e  $b_1 + b_2 = 2a,$ sendo *a* a parte real de  $b_1$ , concluindo a demonstração.  $\Box$ 

## **Teorema 3.1** *O equilíbrio*  $Q_0$  *é uma sela* 3 − 1*.*

## **Prova:**

Substituindo as coordenadas do ponto  $Q_0$  na equação  $(3.9)$ , obtemos como equação característica

$$
p = (\mu + \lambda)p_1 = 0
$$

onde  $p_1 = \lambda^3 + a_2\lambda^2 + a_1\lambda + a_0$ ,

$$
a_0 = (\mu + \gamma_v - \beta N)(\mu + \alpha)(\mu + \gamma_z) - \alpha \gamma_v \phi N, \qquad e_1
$$
  
\n
$$
a_1 = (\mu + \gamma_v - \beta N)(2\mu + \alpha + \gamma_z) + (\mu + \gamma_v)(\mu + \gamma_z).
$$

Como o tamanho da população é suficientemente grande, em relação aos parâmetros considerados e $\beta \approx 0,9,$ [3], segue que  $a_0 < 0$  e  $a_1 < 0.$  Pelo Lema 3.2,  $p_1$ é sela 2 − 1 e, portanto,  $p \notin \text{sela } 3 - 1$ .

 $\Box$ 

**Teorema 3.2** *Considerando os valores da Tabela 3.1, o ponto de equilíbrio*  $Q_1$  *é assin* $toticamente$  *estável.* 

#### **Prova:**

Substituindo o ponto  $Q_1 = (S^*, I_v^*, R_v^*, I_z^*)$ , na equação (3.9), obtemos

$$
\lambda^4 + b_3 \lambda^3 + b_2 \lambda^2 + b_1 \lambda + b_0 = 0,
$$

onde

$$
b_3 = 4\mu + \alpha + \gamma_v + \gamma_z + \beta I_v^* + \phi I_z^* - \beta S^*,
$$
  
\n
$$
b_2 = (2\mu + \alpha + \gamma_z)(2\mu + \beta I_v^* + \phi I_z^* + \gamma_v - \beta S^*) + (\mu + \alpha)(\mu + \gamma_z)
$$
  
\n
$$
+ (\mu + \beta I_v^* + \phi I_z^*)(\mu + \gamma_v - \beta S^*) + \beta S^*(\beta I_v^* + \phi I_z^*),
$$
  
\n
$$
b_1 = (2\mu + \alpha + \gamma_z) \left[ (\mu + \gamma_v)(\beta I_v^* + \phi I_z^*) + \frac{\mu(\mu + \gamma_v)(A - \beta)}{A} \right]
$$
  
\n
$$
+ (\mu + \alpha)(\mu + \gamma_z)(\mu + \beta I_v^* + \phi I_z^*),
$$
  
\n
$$
b_0 = (\mu + \alpha)(\mu + \gamma_v)(\mu + \gamma_z)(\beta I_v^* + \phi I_z^*).
$$

Como

$$
\mu + \gamma_v - \beta S^* = \frac{(\mu + \gamma_v)(A - \beta)}{A},
$$

e *A > β,* segue que, *b*<sup>1</sup> *>* 0 e *µ* + *γ<sup>v</sup> − βS<sup>∗</sup> >* 0*.* Da´ı, *b*2*, b*<sup>3</sup> *>* 0*.* Logo, *b<sup>i</sup> >* 0*, i* = 0, ..., 3. Utilizando o *software Mathematica* [16] e os valores de parâmetros da Tabela 3.1 mostramos que  $G = G(\beta, \phi) = b_3b_2b_1 - b_1^2 - b_0b_3^2 > 0$ , para todos os pares  $(\beta, \phi) \in B$ , onde  $B$ é a região no primeiro quadrante do plano  $\beta\phi$  acima da reta com inclinação negativa, sobre a qual,  $S^* = N$ . Ou seja, a região onde o ponto  $Q_1$  tem todas as coordenadas n˜ao negativas, vide Figura 3.1. Assim, a conclus˜ao da prova segue do Corol´ario 1*.*1 do Capítulo 1.  $\Box$ 

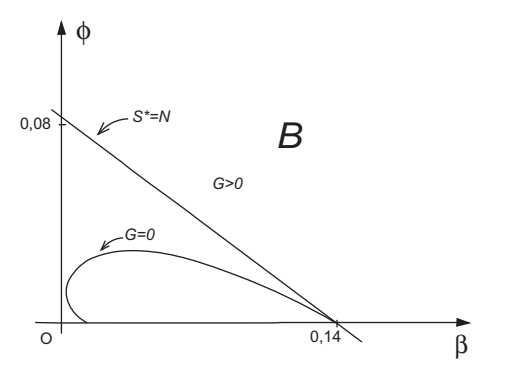

Figura 3.1: Utilizando o *software Mathematica* [16] e os valores de parâmetros da Tabela 3.1 temos  $G = G(\beta, \phi) = b_3b_2b_1 - b_1^2 - b_0b_3^2 > 0$ , para todos os pares  $(\beta, \phi) \in B$ , onde *B* é a região no primeiro quadrante do plano βφ acima da reta com inclinação negativa, sobre a qual,  $S^* = N$ . Ou seja, a região onde o ponto  $Q_1$  tem todas as coordenadas não negativas.

A Figura 3.2 (extraida de [15] e) obtida por simulações numéricas usando o pacote Ode23 do *software Matlab*. Foram utilizados, os valores da Tabela 3*.*1 convertidos para a escala de tempo 71 anos,  $\beta = 0,899, \phi = 9,99 \times 10^{-5}$  e  $N = 1$ , ou seja, na região acima da reta onde  $S^* = N$ .

Na Figura 3.2 temos surtos periódicos de varicela, descritos pelas oscilações da popula¸c˜ao de infecciosos por varicela, *Iv*, convergindo para um valor n˜ao nulo, como era de se esperar uma vez que mostramos que o ponto de equilíbrio  $Q_0$  (o trivial) é sela e  $Q_1$  (o não trivial) é assintoticamente estável. Estes pulsos da população de infecciosos é típico em sistemas que descrevem epidemias, vide referências em [15] e, no caso da varicela, os dados estatísticos também mostram tal oscilação<sup>1</sup>. Note que, de acordo com esta simulação, temos o estabelecimento da doença, ou seja, ela sempre estará presente nesta popula¸c˜ao, n˜ao t˜ao forte como no seu surgimento, mas periodicamente teremos surtos de varicela, que no caso está em torno de um período de 4 anos o que está de acordo com a literatura (surtos mais intensos a cada 4 anos), até chegarmos a uma quantidade limiar, que pode ser calculada por meio da expressão do ponto  $Q_1$ . Lembremos em 2003 foram  $60.000$  casos e em  $2010$  até 14 de setembro foram  $10.018$  casos.

 $1$ http://www.cve.saude.sp.gov.br/htm/resp/vari\_tab.htm  $(02/11/2010)$ 

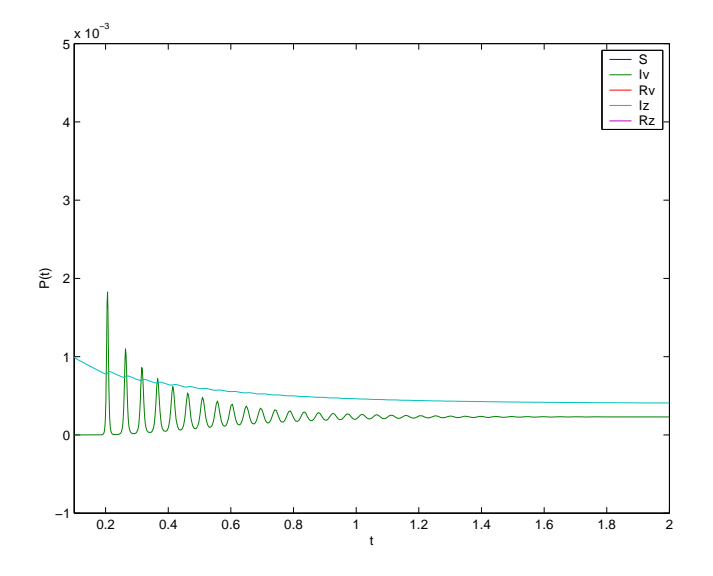

Figura 3.2: Surtos periódicos de varicela, descritos pelas oscilações da população de infecciosos por varicela,  $I_v$  ( $I_v$ –*curva que oscila*), e presença da subpopulação de infecciosos zóster,  $I_z$  ( $I_z$ –*curva que inicia em* 1 *e termina entre* 0 *e* 1), responsável por causar tais surtos. Foram utilizados os valores da Tabela 3*.*1 convertidos para a escala de tempo 71 anos,  $\beta = 0,899, \ \phi = 9,99 \times 10^{-5}, \ N = 1.$ 

Na seção abaixo descrevemos a situação sem a presença do zóster.

# **3.3 Se n˜ao tivesse o herpes-z´oster (cobreiro)**

Destacamos agora que se desconsiderarmos o zóster, o sistema (3.1) se reduz ao modelo *SIR* acrescido das taxas de mortalidade e natalidade, como segue

$$
\begin{cases}\nS' &= \frac{dS}{dt} = \mu N - \mu S - \beta S I_v \\
I'_v &= \frac{dI_v}{dt} = -\mu I_v + \beta S I_v - \gamma_v I_v \\
R'_v &= \frac{dR_v}{dt} = -\mu R_v + \gamma_v I_v.\n\end{cases}\n\tag{3.10}
$$

Neste caso temos

$$
P_0 = (N, 0, 0) \quad e \quad P_* = \left(\frac{\mu + \gamma_v}{\beta}, \frac{\mu(\beta N - \mu - \gamma_v)}{\beta(\mu + \gamma_v)}, \frac{\gamma_v(\beta N - \mu - \gamma_v)}{\beta(\mu + \gamma_v)}\right)
$$

pontos de equil´ıbrio deste sistema, ambos com entradas n˜ao negativas.

Sendo *N* constante a matriz jacobiana do sistema  $(3.10)$  em  $x = (S, I_v, R_v) \in \mathbb{R}^3$  é

dada por

$$
J(x) = \begin{pmatrix} -\mu - \beta I_v & -\beta S & 0 \\ \beta I_v & -\mu - \gamma_v + \beta S & 0 \\ 0 & \gamma_v & -\mu \end{pmatrix}.
$$

Em  $x = P_0$  ela admite  $\lambda_{1,3} = -\mu < 0$  e  $\lambda_2 = -\mu + \beta N - \gamma_v > 0$  como autovalores, portanto,  $P_0$  é ponto de sela.

Em  $x = P_*$  ela admite $\lambda_3 = -\mu < 0$  como autovalor e ainda as duas outras raízes de

$$
\lambda^{2} - (-2\mu + \beta(S^{*} - I_{v}^{*}) - \gamma_{v})\lambda + (-\mu - \beta I_{v}^{*})(-\mu + \beta S^{*} - \gamma_{v}) + \beta^{2} S^{*} I_{v}^{*} = 0,
$$

ou seja,

$$
\lambda_{1,2} = \frac{(-2\mu + \beta(S^* - I_v^*) - \gamma_v) \pm \sqrt{(-2\mu + \beta(S^* - I_v^*) - \gamma_v)^2 - 4\Delta}}{2},
$$

onde  $\Delta = (-\mu - \beta I_v^*)(-\mu + \beta S^* - \gamma_v) + \beta^2 S^* I_v^*.$ Observando que

$$
\beta(S^* - I_v^*) = 2\mu + \gamma_v - \frac{\mu\beta N}{\mu + \gamma_v} \quad e \quad \beta S^* = \mu + \gamma_v,
$$

podemos escrever,

$$
\lambda_{1,2} = \frac{-\frac{\mu\beta N}{\mu + \gamma_v} \pm \sqrt{\left(\frac{\mu\beta N}{\mu + \gamma_v}\right)^2 - 4\beta^2 S^* I_v^*}}{2}.
$$

Como

$$
\sqrt{\left(\frac{\mu\beta N}{\mu+\gamma_v}\right)^2-4\beta^2S^*I_v^*} \leq \frac{\mu\beta N}{\mu+\gamma_v},
$$

não é possível ter uma raiz real positiva para a equação. Sendo assim, ou teremos  $\lambda_{1,2} \in \mathbb{R}, \quad \lambda_{1,2} < 0$  ou teremos  $Re(\lambda_{1,2}) < 0$ . Portanto,  $P_*$  é assintoticamente estável.

As Figuras 3.3 e 3.4 foram extraídas do artigo [15], obtidas por simulações numéricas usando o pacote Ode23 do *software Matlab* com os valores da Tabela 3*.*1 e *β* = 0*,* 899 e  $N = 1$ , mas com a escala de tempo 71 anos.

Assim, pela simulação cujos resultados são exibidos nas Figuras 3.3 e 3.4, a varicela se espalha rapidamente e consegue infectar praticamente toda a população, mas com o passar do tempo, a renovação pela mortalidade e natalidade, a subpopulação de suscetíveis cresce e chega a sua capacidade suporte, enquanto que a de infecciosos e removidos diminuem até a extinção, ou seja, depois que a doença se espalha causando a epidemia o vírus "morre" com a subpopulação de removidos. Mas, sabemos que isso não é real, pois

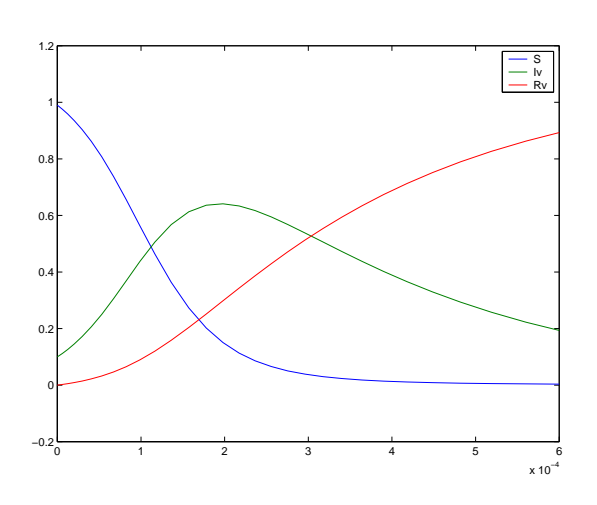

0 1 2 3 4 5 6 7 8 9 10 −0.2 0ŀ  $0.2$  $0.4<sub>1</sub>$  $0.6$  $0.8<sub>1</sub>$ 1 **F**  $1.2<sub>5</sub>$ S Iv Rv

Figura 3.3: No início com o surgimento de infecciosos na população, originalmente suscetível, a subpopulação de  $I_v$ cresce rapidamente seguida pela subpopula¸c˜ao de removidos, *Rv*, enquanto que a suscetíveis, *S*, cai. Simulação com dados da Tabela 3.1,  $\beta = 0,899, N = 1$ , escala de tempo 71 anos e condição inicial:  $(S, I_v, R_v) = (0, 99, 0, 01, 0)$ .

Figura 3.4: Após a epidemia provocada pelo surgimento de infecciosos na população, a subpopulação de suscetíveis, *S*, se recupera chegando a sua capacidade máxima enquanto que a de infecciosos e removidos cai até a extinção, mostrando assim, que sem o zóster não teríamos mais varicela. Simulação com dados da Tabela 3.1,  $\beta = 0,899, N = 1$ escala de tempo 71 anos e condição inicial:  $(S, I_v, R_v) = (0, 99, 0, 01, 0)$ .

todos os anos ocorrem surtos de varicela, principalmente no inverno, em nosso país, vide referências de [15]. Assim, não devemos desconsiderar o zóster.

Até agora só tivemos pontos de equilíbrio hiperbólicos e, sendo assim não temos bifurcação.

# **3.4 Modelo com suporte em** *I<sup>v</sup>*

Ressaltamos que no modelo apresentado na Seção 3.1, sistema de EDO's  $(3.1)$ , a varicela surge numa população saudável permitindo que a subpopulação de infectados  $I_v$ cresça podendo até mesmo ser toda a população de humanos em questão. No entanto, de acordo com a literatura, o que temos são pequenos surtos de varicela todos os anos e um número pequeno de pessoas com herpes-zóster [15]. Observa-se também que a medida que as subpopulações  $I_v$  e  $I_z$  aumentam a "rotina" da população muda, ela toma atitudes para se conter a propagação da doença (crescimento de  $I_v$ ) como, por exemplo, isolar as pessoas infecciosas, com varicela e, ou, com herpes-z´oster. Temos ainda o uso, em pessoas

infectadas, de imunoglobulina específica para a varicela (VZIG) e a vacinação, estas são práticas que além de evitar a infecção podem atenuar as manifestações da doença, e consequentemente que estas pessoas venham a desenvolver a herpes-zóster [3], isto na dinâmica pode ser descrito pela remoção de indivíduos em  $I_v$  para  $R_z$ . Temos também que ném todos os indivíduos da subpopulação  $I_v$  serão capazes de desenvolver a herpeszóster. Assim, propomos alterações no modelo  $(3.1)$ , visando inserir parte das informações acima, consequentemente obtemos uma descrição mais realística para a dinâmica da varicela. Para isso inserimos os termos *<sup>−</sup>βS <sup>I</sup>* 2 *v c*1  $e - \phi S \frac{I_z^2}{2}$ *c*2 na dinˆamica da subpopula¸c˜ao *Iv,* segunda equação do sistema  $(3.1)$ , que representam a saída dos indivíduos de  $I_v$  que não serão capazes de desenvolver o herpes-zóster e os inserimos na dinâmica da subpopulação  $R_z$ , acrescentando os termos  $+\beta S \frac{I_v^2}{I_v^2}$ *c*1  $e + \phi S \frac{I_z^2}{2}$ *c*2 , na quinta equa¸c˜ao do sistema (3*.*1)*,* e mantemos todas as demais hipóteses e parâmetros. Obtemos, desta forma, o modelo

$$
\begin{cases}\nS' &= \frac{dS}{dt} = \mu(N-S) - \beta SI_v - \phi SI_z \\
I'_v &= \frac{dI_v}{dt} = -(\mu + \gamma_v)I_v + \beta S(1 - \frac{I_v}{c_1})I_v + \phi S(1 - \frac{I_z}{c_2})I_z \\
R'_v &= \frac{dR_v}{dt} = -\mu R_v + \gamma_v I_v - \alpha R_v \\
I'_z &= \frac{dI_z}{dt} = -\mu I_z + \alpha R_v - \gamma_z I_z \\
R'_z &= \frac{dR_z}{dt} = -\mu R_z + \gamma_z I_z + \beta S \frac{I_v^2}{c_1} + \phi S \frac{I_z^2}{c_2},\n\end{cases}\n\tag{3.11}
$$

onde *c*<sup>1</sup> e *c*<sup>2</sup> s˜ao os suportes populacionais de *I<sup>v</sup>* e *Iz,* respectivamente, na dinˆamica da subpopulação  $I_v$ , que dependem de características da população.

Por uma observação análoga à **Observação** (3.1) da Seção 3.1 deste Capítulo, podemos trabalhar com o sistema

$$
\begin{cases}\nS' &= \frac{dS}{dt} = \mu(N - S) - \beta SI_v - \phi SI_z \\
I'_v &= \frac{dI_v}{dt} = -(\mu + \gamma_v)I_v + \beta S(1 - \frac{I_v}{c_1})I_v + \phi S(1 - \frac{I_z}{c_2})I_z \\
R'_v &= \frac{dR_v}{dt} = -\mu R_v + \gamma_v I_v - \alpha R_v \\
I'_z &= \frac{dI_z}{dt} = -\mu I_z + \alpha R_v - \gamma_z I_z.\n\end{cases}\n\tag{3.12}
$$

# **3.5 An´alise qualitativa do modelo com suporte**

## **3.5.1 Os pontos de equilíbrio**

Os pontos de equilíbrio do sistema (3.12) são as soluções do sistema

$$
\begin{cases}\n\mu(N-S) - \beta SI_v - \phi SI_z = 0 \\
-(\mu + \gamma_v)I_v + \beta S(1 - \frac{I_v}{c_1})I_v + \phi S(1 - \frac{I_z}{c_2})I_z = 0 \\
-\mu R_v + \gamma_v I_v - \alpha R_v = 0 \\
-\mu I_z + \alpha R_v - \gamma_z I_z = 0.\n\end{cases} (3.13)
$$

**Lema 3.3** *O sistema* (3.12) *admite como pontos de equilíbrio*  $\tilde{Q}_0 = (N, 0, 0, 0)$  *e* 

$$
\tilde{Q}_1 = (S^*, I_v^*, I_z^*, R_v^*) = \left(S^*, I_v^*, \frac{\gamma_v}{\mu + \alpha} I_v^*, \frac{\alpha \gamma_v}{(\mu + \gamma_z)(\mu + \alpha)} I_v^*\right),
$$

*onde*

$$
S^* = \frac{(\mu + \gamma_v)A + \mu N \left(\frac{\beta}{c_1} + \frac{(A - \beta)^2}{\phi c_2}\right)}{A^2 + \mu \left(\frac{\beta}{c_1} + \frac{(A - \beta)^2}{\phi c_2}\right)}, \ I_v^* = \frac{\mu(N - S^*)}{S^*A} \ e \ A = \beta + \frac{\phi \alpha \gamma_v}{(\mu + \gamma_z)(\mu + \alpha)}.
$$

**Prova:**

O ponto  $\tilde{Q}_0 = (N, 0, 0, 0) \in \mathbb{R}^4$ , é uma solução, chamado **ponto de equilíbrio** trivial deste sistema, ou seja, população livre da doença.

Suponhamos agora a existência de infecciosos com varicela na população, isto é, que exista um valor *I ∗ <sup>v</sup> >* 0*.* Da´ı, resolvendo a terceira equa¸c˜ao de (3*.*13) para *Rv,* temos

$$
R_v^* = \frac{\gamma_v}{(\mu + \alpha)} I_v^*.
$$
\n(3.14)

Substituindo (3.14) na quarta equação de (3.13), e resolvendo para  $I_z$ , obtemos

$$
I_z^* = \frac{\alpha \gamma_v}{(\mu + \gamma_z)(\mu + \alpha)} I_v^*.
$$
\n(3.15)

Agora substituindo (3.15) na segunda equação de (3.13), obtemos

$$
-(\mu + \gamma_v) + AS^* = \left(\frac{\beta}{c_1} + \frac{(A - \beta)^2}{\phi c_2}\right)S^*I_v^*,\tag{3.16}
$$

onde

$$
A = \beta + \frac{\phi \alpha \gamma_v}{(\mu + \gamma_z)(\mu + \alpha)}.
$$

Substituindo agora os valores de  $(3.15)$  na primeira equação de  $(3.13)$ , segue que

$$
I_v^* = \frac{\mu(N - S^*)}{S^* A}.
$$
\n(3.17)

*An´alise qualitativa do modelo com suporte* 65

E finalmente substituindo (3*.*17) em (3*.*16) e resolvendo para *S,* resulta

$$
S^* = \frac{(\mu + \gamma_v)A + \mu N \left(\frac{\beta}{c_1} + \frac{(A - \beta)^2}{\phi c_2}\right)}{A^2 + \mu \left(\frac{\beta}{c_1} + \frac{(A - \beta)^2}{\phi c_2}\right)}.
$$
(3.18)

Deste modo, o único ponto de equilíbrio não trivial do sistema  $(3.13)$  é  $\tilde{Q}_1$ .

 $\Box$ 

*.*

## **3.5.2** Análise da estabilidade dos pontos de equilíbrio

Estudamos a estabilidade dos pontos de equilíbrio do sistema  $(3.12)$  a partir da análise das raízes da autoequação

$$
\det(J(x) - \lambda I) = 0,\t(3.19)
$$

onde *I* é a matriz identidade  $4 \times 4$  e  $J(x)$  é a matriz jacobiana do sistema (3.12) em  $x = (S, I_v, R_v, I_z) \in \mathbb{R}^4$  dada por

$$
J(x) = \begin{pmatrix} -\mu - \beta I_v - \phi I_z & -\beta S & 0 & -\phi S \\ \beta (1 - \frac{I_v}{c_1}) I_v + \phi (1 - \frac{I_z}{c_2}) I_z & -(\mu + \gamma_v) + \beta S (1 - \frac{2I_v}{c_1}) & 0 & \phi S (1 - \frac{2I_z}{c_2}) \\ 0 & \gamma_v & -(\mu + \alpha) & 0 \\ 0 & 0 & \alpha & -(\mu + \gamma_z) \end{pmatrix}
$$

Para o ponto  $\tilde{Q}_0 = (N, 0, 0, 0)$  na autoequação  $(3.19)$  estamos nas condições do Teorema 3.1, Seção 3.2. Logo,  $\tilde{Q}_0 = (N, 0, 0, 0)$  é uma sela 3 − 1.

Substituindo em  $(3.19)$  o ponto  $\tilde{Q}_1 = (S^*, I_v^*, R_v^*, I_z^*)$ , obtemos a seguinte equação característica

$$
\lambda^4 + d_3 \lambda^3 + d_2 \lambda^2 + d_1 \lambda + d_0 = 0,
$$
onde

$$
d_3 = 4\mu + \alpha + \gamma_v + \gamma_z + \beta I_v^* + \phi I_z^* - \beta S^*(1 - \frac{2I_v^*}{c_1}),
$$
  
\n
$$
d_2 = (\mu + \alpha)(\mu + \gamma_z) + (\mu + \beta I_v^* + \phi I_z^*)(\mu + \gamma_v - \beta S^*(1 - \frac{2I_v^*}{c_1})) + \beta^2 S^*(1 - \frac{I_v^*}{c_1})I_v^* + \beta \phi S^*(1 - \frac{I_z^*}{c_2})I_z^* + (2\mu + \alpha + \gamma_z)(2\mu + \beta I_v^* + \phi I_z^* + \gamma_v - \beta S^*(1 - \frac{2I_v^*}{c_1})),
$$
  
\n
$$
d_1 = -\alpha \gamma_v \phi S^*(1 - \frac{2I_z^*}{c_2}) + (2\mu + \alpha + \gamma_z)(\beta^2 S^*(1 - \frac{I_v^*}{c_1})I_v^* + \beta \phi S^*(1 - \frac{I_z^*}{c_2})I_z^*) + (2\mu + \alpha + \gamma_z)(\mu + \beta I_v^* + \phi I_z^*)(\mu + \gamma_v - \beta S^*(1 - \frac{2I_v^*}{c_1}))
$$
  
\n
$$
+ (\mu + \alpha)(\mu + \gamma_z)(2\mu + \beta I_v^* + \phi I_z^* + \gamma_v - \beta S^*(1 - \frac{2I_v^*}{c_1})),
$$
  
\n
$$
d_0 = \alpha \gamma_v \phi S^*[\beta(1 - \frac{I_v^*}{c_1})I_v^* + \phi(1 - \frac{I_z^*}{c_2})I_z^* + \frac{\phi I_z^*^2}{c_2} - (1 - \frac{2I_z^*}{c_2})(\mu + \beta I_v^*)]
$$
  
\n
$$
+ (\mu + \alpha)(\mu + \gamma_z)(\mu + \beta I_v^* + \phi I_z^*)(\mu + \gamma_v - \beta S^*(1 - \frac{2I_v^*}{c_1}))
$$
  
\n
$$
+ (\mu + \alpha)(\mu + \gamma_z)(\beta^2 S^*(1 - \frac{I_v^*}{c_1})I_v^* + \beta \phi S^*(1 - \frac{I_z^*}{c_2})I_z^*).
$$
\n(3.20)

Queremos saber se  $d_i > 0$ ,  $i = 0, 1, 2, 3$  em alguma região onde faça sentido estudar a dinâmica da doença, ou seja, onde as coordenadas do ponto  $\tilde{Q_1}$  são não negativas  $(S^* \lt N)$ . Como as expressões de  $d_i$ ,  $i = 0, 1, 2, 3$  não são facilmente manipuláveis, tomamos valores eurísticos para  $c_1$  e  $c_2$ , consideramos a Tabela 3.1 e  $0 \leq \phi < \beta$ ,  $\beta \approx 0, 9$ , vide subseção 3.2.2*.* Assim escrevemos  $d_i = d_i(\beta, \phi)$ ,  $i = 0, 1, 2, 3$ , como funções das variáveis *β* e *ϕ*, no primeiro quadrante do plano *βϕ*, nas proximidades de *β* = 0,9 e, desta forma estudamos os sinais dos mesmos.

Na Tabela 3.2 admitimos que se tenha até 1% da população infectada com varicela num instante de tempo *t* e até  $0.01\%$  com herpes-zóster num instante de tempo *t*.

Tabela 3.2: Parâmetros específicos dados na Tabela 3.1 e valores eurísticos de  $c_1$  e  $c_2$ .

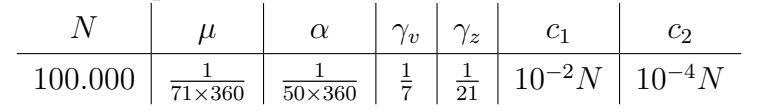

Utilizando o *software Mathematica* [16] plotamos  $d_i = d_i(\beta, \phi)$ ,  $i = 0, 1, 2, 3$ , nas proximidades de  $\beta = 0$ , 9 vide Figura 3.5. Observamos que o único deles a trocar de sinal perto de  $\beta = 0, 9, 6, d_1$ . Definimos assim, um subconjunto no primeiro quadrante do plano  $\beta\phi$  no qual o ponto  $\tilde{Q_1}$  está definido e, neste conjunto, temos ferramentas para detectar inclusive a ocorrência de uma possível bifurcação de Hopf.

**Definição 3.1**  $U = \{(\beta, \phi) \in \mathbb{R}^2; 0, 8 \le \beta \le 0, 98 \text{ e } d_i(\beta, \phi) > 0, i = 0, 1, 2, 3, 4\}$ *denominamos o conjunto de parˆametros admiss´ıveis.*

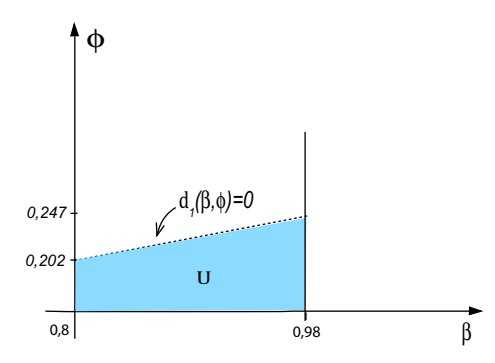

Figura 3.5: Nesta figura o conjunto *U* de parâmetros admissíveis é delimitado por  $\phi$  = 0*,*  $\beta = 0, 8, \beta = 0, 98$  e acima por  $d_1 = 0$  pois, este é o único a mudar de sinal perto de *β* = 0*,* 9*.* Simula¸c˜ao utilizando os parˆametros da Tabela 3*.*2 e utilizando o *software Mathematica* [16] para plotar  $d_i = d_i(\beta, \phi)$ ,  $i = 0, 1, 2, 3$ , nas proximidades de  $\beta = 0, 9$ .

Note que, na Figura 3.5, não aparece a reta com inclinação negativa, sobre a qual, *S <sup>∗</sup>* = *N.* Isto se deve ao fato de tal reta passar abaixo do cojunto *U.*

**Teorema 3.3**  $Sejam (\beta, \phi) \in U$ ,  $F = d_3d_2d_1 - d_1^2 - d_3^2d_0$ , *e os parâmetros da Tabela*  $3.2.$  *Se*  $F > 0$ , então  $\tilde{Q}_1$  é assintoticamente estável. Se  $F < 0$ , então  $\tilde{Q}_1$  é instável.

### **Prova:**

Como  $(\beta, \phi) \in U$  e os parâmetros são da Tabela 3.2, temos  $d_i > 0$ ,  $i = 0, 1, 2, 3$ . Sendo a equação característica para  $\tilde{Q}_1$  de quarto grau, a prova segue do Corolário 1.1 do Capítulo 1.  $\Box$ 

Respondemos, assim, o que ocorre quando  $F \neq 0$  em *U*, mas, se  $F = 0$ , o que ocorre? Para responder esta pergunta lançamos mão da Teoria de Bifurcações. No que segue, descrevemos a existência de uma bifurcação de Hopf para o caso  $F = 0$ .

### 3.5.3 Condição de Hopf

Como vimos na subseção 3.5.2, a matriz jacobiana do sistema  $(3.12)$  calculada no ponto  $\tilde{Q}_1 = (S^*, I_v^*, R_v^*, I_z^*)$ , tem como equação característica de quarto grau

$$
\lambda^4 + d_3 \lambda^3 + d_2 \lambda^2 + d_1 \lambda + d_0 = 0,
$$

cujos coeficientes são dados pela equação (3.20).

Logo, a curva  $\Sigma = F^{-1}(0)$  separa a região  $U$  de tal modo que  $U = U_+ \cup \Sigma \cup U_-$  e, para  $(\beta, \phi) \in \Sigma$ , a matriz jacobiana do sistema  $(3.12)$  calculada em  $\tilde{Q_1}$  possuirá um par de autovalores puramente imaginários e não possui outros autovalores críticos. Ou seja, a curva  $\Sigma = F^{-1}(0)$  é uma curva de Hopf [7].

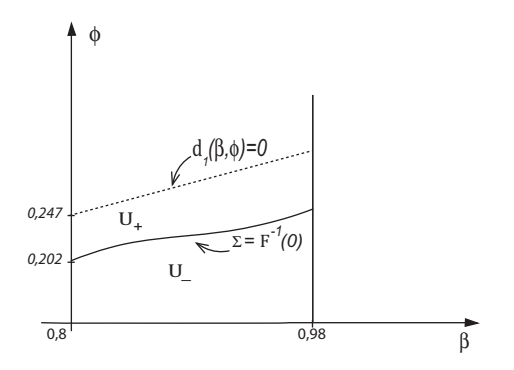

Figura 3.6: A curva  $\Sigma = F^{-1}(0)$  divide *U* de modo que  $U = U_+ \cup \Sigma \cup U_-$ . Para  $(\beta, \phi) \in \Sigma$ , a matriz jacobiana do sistema  $(3.12)$  calculada em  $\tilde{Q_1}$  possuirá um par de autovalores puramente imaginários. Utilizamos o *software Mathematica* [16] com os parâmetros da Tabela 3*.*2*.*

Pelo Lema 1.1 do Capítulo 1 sabemos que os pontos da forma  $\tilde{Q_1} = \tilde{Q_1}(\beta, \phi)$ ,  $(\beta, \phi) \in \Sigma$ , são pontos de Hopf. Porém, não temos garantia se haverá formação de ciclo limite nas proximidades de  $\tilde{Q_1}$  e, muito menos, se este será ou não estável.

Nosso modelo em estudo, sistema (3*.*11)*,* tem dimens˜ao maior que dois. Logo, para a análise de seus pontos de Hopf, utilizamos as ferramentas da Seção 2.3 do Capítulo 2.

No que segue determinamos as expressões a serem utilizadas na implementação computacional do c´alculo do primeiro coeficiente de Lyapunov. Se este resultar diferente de zero em  $\tilde{Q_1}$ , pela simples observação do seu sinal teremos a resposta sobre a formação e a estabilidade (ou instabilidade) do ciclo limite que bifurca.

### **3.5.4 C´alculo do primeiro coeficiente de Lyapunov**

Lembremos inicialmente que, na dedução da expressão do primeiro coeficiente de Lyapunov, o ponto de equilíbrio foi considerado na origem. Mas, podemos escrever o

sistema (3*.*12) como segue

$$
\begin{pmatrix}\nS' \\
I'_v \\
R'_v \\
I'_z\n\end{pmatrix} = \begin{pmatrix}\n\mu N \\
0 \\
0 \\
0\n\end{pmatrix} + \begin{pmatrix}\n-\mu & 0 & 0 & 0 \\
0 & -(\mu + \gamma_v) & 0 & 0 \\
0 & \gamma_v & -(\mu + \alpha) & 0 \\
0 & 0 & \alpha & -(\mu + \gamma_z)\n\end{pmatrix} \begin{pmatrix}\nS \\
I_v \\
R_v \\
I_z\n\end{pmatrix}
$$
\n
$$
+ \begin{pmatrix}\n-\beta SI_v - \phi SI_z \\
\beta S (1 - \frac{I_v}{c_1}) I_v + \phi S (1 - \frac{I_z}{c_2}) I_z \\
0 \\
0\n\end{pmatrix} = f(x), \quad x = (S, I_v, R_v, I_z) \in \mathbb{R}^4.
$$

Para analisar o ponto  $x^* = \tilde{Q}_1 = (S^*, I_v^*, R_v^*, I_z^*)$ , escrevemos

$$
\tilde{x} = x - x^* = (\tilde{S}, \tilde{I}_v, \tilde{R}_v, \tilde{I}_z),
$$

onde

$$
\begin{cases}\n\tilde{S} &= S - S^* \\
\tilde{I}_v &= I_v - I_v^* \\
\tilde{R}_v &= R_v - R_v^* \\
\tilde{I}_z &= I_z - I_z^*.\n\end{cases}
$$

Assim, transladando o sistema para analisá-lo na origem, obtemos

$$
\begin{pmatrix}\n\tilde{S}' \\
\tilde{I}_v' \\
\tilde{R}_v' \\
\tilde{I}_z'\n\end{pmatrix} = f(x^*) + J(x^*)(\tilde{x}) + \begin{pmatrix}\n-\beta \tilde{S}\tilde{I}_v - \phi \tilde{S}\tilde{I}_z \\
(\star) \\
0 \\
0\n\end{pmatrix},
$$

onde

$$
(\star) = -\frac{\beta}{c_1}(2\tilde{S}\tilde{I}_vI_v^* + S^*\tilde{I}_v{}^2) - \frac{\phi}{c_2}(2\tilde{S}\tilde{I}_zI_z^* + S^*\tilde{I}_z{}^2) + \beta\tilde{S}(1 - \frac{\tilde{I}_v}{c_1})\tilde{I}_v + \phi\tilde{S}(1 - \frac{\tilde{I}_z}{c_2})\tilde{I}_z.
$$

Por simplicidade de notação, vamos escrever *x* em vez de  $\tilde{x}$ . Como *x*<sup>∗</sup> é ponto de equilíbrio do sistema  $(3.12)$ , segue que  $f(x^*) = 0$  e nosso sistema transladado acima assume a forma

$$
x' = Ax + F(x),\tag{3.21}
$$

onde  $x = (S, I_v, R_v, I_z) \in \mathbb{R}^4$ ,  $A = J(x^*)$  e

$$
F(x) = \begin{pmatrix} -\beta SI_v - \phi SI_z \\ -\frac{\beta}{c_1}(2SI_vI_v^* + S^*I_v^2) - \frac{\phi}{c_2}(2SI_zI_z^* + S^*I_z^2) + \beta S(1 - \frac{I_v}{c_1})I_v + \phi S(1 - \frac{I_z}{c_2})I_z \\ 0 \\ 0 \end{pmatrix}.
$$

Para os autovetores envolvidos na expressão do primeiro coeficiente de Lyapunov,

sendo  $q = (x_1, x_2, x_3, x_4) \in \mathbb{C}^4$  o autovetor associado ao autovalor  $i\omega_0$  e escrevendo a equação vetorial  $Aq = i\omega_0 q$ , temos

$$
Aq = \begin{pmatrix} (-\mu - \beta I_v^* - \phi I_z^*) x_1 - \beta S^* x_2 - \phi S^* x_4 \\ (\star \star) \\ \gamma_v x_2 - (\mu + \alpha) x_3 \\ \alpha x_3 - (\mu + \gamma_z) x_4 \end{pmatrix} = \begin{pmatrix} i\omega_0 x_1 \\ i\omega_0 x_2 \\ i\omega_0 x_3 \\ i\omega_0 x_4 \end{pmatrix}
$$

onde

$$
(\star \star) = (\beta(1 - \frac{I_v^*}{c_1})I_v^* + \phi(1 - \frac{I_z^*}{c_2})I_z^*)x_1 + (-(\mu + \gamma_v) + \beta S^*(1 - \frac{2I_v^*}{c_1}))x_2 + \phi S^*(1 - \frac{2I_z^*}{c_2})x_4.
$$

Como *q* é um autovetor, podemos tomar qualquer múltiplo de *q* na equação vetorial acima. Por simplicidade, façamos  $x_4 = 1$ . Assim, as componentes de  $q$  são dadas por

$$
x_1 = -\frac{\beta S^*(\mu + \alpha + i\omega_0)(\mu + \gamma_z + i\omega_0) - \phi S^* \alpha \gamma_v}{\alpha \gamma_v (\mu + \beta I_v^* + \phi I_z^* + i\omega_0)},
$$
  
\n
$$
x_2 = \frac{(\mu + \alpha + i\omega_0)(\mu + \gamma_z + i\omega_0)}{\alpha \gamma_v},
$$
  
\n
$$
x_3 = \frac{(\mu + \gamma_z + i\omega_0)}{\alpha},
$$
  
\n
$$
x_4 = 1.
$$

Analogamente, sendo  $p = (y_1, y_2, y_3, y_4) \in \mathbb{C}^4$  o autovetor associado a  $-i\omega_0$  e resolvendo a equação vetorial  $A^t p = -i\omega_0 p$ , temos

$$
y_1 = \left(1 - \frac{2I_z^*}{c_2}\right) y_2 + \frac{i\omega_0 - \mu - \gamma_z}{\phi S^*},
$$
  
\n
$$
y_2 = \frac{\frac{\alpha \gamma_v}{i\omega_0 - \mu - \alpha} + \frac{\beta(i\omega_0 - \mu - \gamma_z)}{\phi}}{-\beta S^* \left(1 - \frac{2I_z^*}{c_2}\right) - (\mu + \gamma_v) + \beta S^* \left(1 - \frac{2I_v^*}{c_1}\right) + i\omega_0},
$$
  
\n
$$
y_3 = \frac{\alpha}{-i\omega_0 + \mu + \alpha},
$$
  
\n
$$
y_4 = 1.
$$

No lema abaixo apresentamos as funções multilineares envolvidas na expressão do primeiro coeficiente de Lyapunov.

*,*

**Lema 3.4** *As funções multilineares*  $B(x, y)$  *e*  $C(x, y, z)$ *,*  $x, y, z \in \mathbb{R}^4$ *, para o sistema* (3*.*21) *s˜ao dadas por*

$$
B(x,y) = \begin{pmatrix} -\beta(x_1y_2 + x_2y_1) - \phi(x_1y_4 + x_4y_1) \\ B_2(x,y) \\ 0 \\ 0 \end{pmatrix},
$$

*onde*

$$
B_2(x,y) = \left(-\frac{2\beta I_v^*}{c_1} + \beta\right)(x_1y_2 + x_2y_1) + \left(-\frac{2\phi I_z^*}{c_2} + \phi\right)(x_1y_4 + x_4y_1) - \frac{2\beta I_v^*}{c_1}x_2y_2 - \frac{2\phi S^*}{c_2}x_4y_4
$$
  
 $e$ 

$$
C(x,y,z) = \begin{pmatrix} 0 & 0 \\ -\frac{2\beta}{c_1}(x_1y_2z_2 + x_2y_1z_2 + x_2y_2z_1) - \frac{2\phi}{c_2}(x_1y_4z_4 + x_4y_1z_4 + x_4y_4z_1) \\ 0 & 0 \end{pmatrix}.
$$

**Prova:**

 $\text{Em } x = (S, I_v, R_v, I_z)$ as funções  $B$ e $C$ são dadas por

$$
B(x,x) = \begin{pmatrix} -2\beta SI_v - 2\phi SI_z \\ 2\left(-\frac{2\beta I_v^*}{c_1} + \beta\right) SI_v + 2\left(-\frac{2\phi I_z^*}{c_2} + \phi\right) SI_z - \frac{2\beta I_v^*}{c_1} I_v^2 - \frac{2\phi S^*}{c_2} I_z^2 \\ 0 \\ 0 \end{pmatrix}
$$

e

$$
C(x, x, x) = \begin{pmatrix} 0 \\ -\frac{6\beta}{c_1} S I_v^2 - \frac{6\phi}{c_2} S I_z^2 \\ 0 \\ 0 \end{pmatrix}.
$$

Logo, satisfazem à fórmula

$$
F(x) = \frac{1}{2}B(x, x) + \frac{1}{6}C(x, x, x) + O(\Vert x \Vert^{4}).
$$

Da Seção 2.3 do Capítulo 2, calculamos as coordenadas das funções  $B \text{ e } C$  pelas fórmulas

$$
B_i(x, y) = \sum_{j,k=1}^4 \frac{\partial^2 F_i(\xi)}{\partial \xi_j \partial \xi_k} \Big|_{\xi=0} x_j y_k, \ \ i = 1, 2, 3, 4;
$$

e

$$
C_i(x, y, z) = \sum_{j,k,l=1}^4 \frac{\partial^3 F_i(\xi)}{\partial \xi_j \partial \xi_k \partial \xi_l} \Big|_{\xi=0} x_j y_k z_l, \quad i = 1, 2, 3, 4.
$$

Para calcular  $B_1(x, y)$ , por exemplo, tomamos  $F_1(S, I_v, R_v, I_z) = -\beta SI_v - \phi SI_z$ , e fazemos

$$
\frac{\partial F_1}{\partial S} = -\beta I_v - \phi I_z \qquad \frac{\partial F_1}{\partial I_v} = -\beta S \qquad \frac{\partial F_1}{\partial R_v} = 0 \qquad \frac{\partial F_1}{\partial I_z} = -\phi S
$$
  

$$
\frac{\partial}{\partial S} \left( \frac{\partial F_1}{\partial S} \right) = 0 \qquad \frac{\partial}{\partial S} \left( \frac{\partial F_1}{\partial I_v} \right) = -\beta \qquad \frac{\partial}{\partial S} \left( \frac{\partial F_1}{\partial R_v} \right) = 0 \qquad \frac{\partial}{\partial S} \left( \frac{\partial F_1}{\partial I_z} \right) = -\phi
$$
  

$$
\frac{\partial}{\partial I_v} \left( \frac{\partial F_1}{\partial S} \right) = -\beta \qquad \frac{\partial}{\partial I_v} \left( \frac{\partial F_1}{\partial I_v} \right) = 0 \qquad \frac{\partial}{\partial I_v} \left( \frac{\partial F_1}{\partial R_v} \right) = 0 \qquad \frac{\partial}{\partial I_v} \left( \frac{\partial F_1}{\partial I_z} \right) = 0
$$
  

$$
\frac{\partial}{\partial R_v} \left( \frac{\partial F_1}{\partial S} \right) = 0 \qquad \frac{\partial}{\partial R_v} \left( \frac{\partial F_1}{\partial I_v} \right) = 0 \qquad \frac{\partial}{\partial R_v} \left( \frac{\partial F_1}{\partial R_v} \right) = 0 \qquad \frac{\partial}{\partial R_v} \left( \frac{\partial F_1}{\partial I_z} \right) = 0
$$
  

$$
\frac{\partial}{\partial I_z} \left( \frac{\partial F_1}{\partial S} \right) = -\phi \qquad \frac{\partial}{\partial I_z} \left( \frac{\partial F_1}{\partial I_v} \right) = 0 \qquad \frac{\partial}{\partial I_z} \left( \frac{\partial F_1}{\partial R_v} \right) = 0 \qquad \frac{\partial}{\partial I_z} \left( \frac{\partial F_1}{\partial I_z} \right) = 0.
$$

Logo,

$$
B_1(x,y) = 0x_1y_1 - \beta x_1y_2 + 0x_1y_3 - \phi x_1y_4
$$
  
\n
$$
- \beta x_2y_1 + 0x_2y_2 + 0x_2y_3 + 0x_2y_4
$$
  
\n
$$
+ 0x_3y_1 + 0x_3y_2 + 0x_3y_3 + 0x_3y_4
$$
  
\n
$$
- \phi x_4y_1 + 0x_4y_2 + 0x_4y_3 + 0x_4y_4 = -\beta(x_1y_2 + x_2y_1) - \phi(x_1y_4 + x_4y_1).
$$

De modo análogo, calculamos  $B_2(x, y)$ ,  $B_3(x, y)$ ,  $B_4(x, y)$ ,  $C_1(x, y, z)$ ,  $C_2(x, y, z)$ ,  $C_3(x, y, z)$  e  $C_4(x, y, z)$ , o que completa a nossa prova.  $\Box$ 

Deste modo, calculamos todas as componentes envolvidas na expressão do primeiro coeficiente de Lyapunov transcrita abaixo

$$
l_1 = \frac{1}{2\omega_0} \text{Re} \langle p, C(q, q, \overline{q}) + B(\overline{q}, (2i\omega_0 I - A)^{-1} B(q, q)) - 2B(q, A^{-1} B(q, \overline{q}))) \rangle. \tag{3.22}
$$

Nosso objetivo é saber o sinal de  $l_1$  sobre a curva  $\Sigma$ , vide Figura 3.6, pois, de acordo com o Capítulo 2, se  $l_1$  for diferente de zero em  $\tilde{Q_1}$ , pela simples observação do seu sinal teremos a resposta sobre a formação e a estabilidade (ou instabilidade) do ciclo limite que bifurca. Mas, devido ao tamanho das expressões envolvidas na expressão de  $l_1$ , essa tarefa  $\acute{e}$  algebricamente difícil. Assim, lançamos mão de ajuda computacional na determinação do sinal de  $l_1$  sobre a curva  $\Sigma$ .

Utilizando os dados da Tabela 3.2 escrevemos  $l_1 = l_1(\beta, \phi)$ ,  $(\beta, \phi) \in U$ . Daí, utilizando o *software Mathematica* [16], observamos que a curva  $l_1(\beta, \phi) = 0$  não intercepta a curva Σ em *U*, ou seja,  $l_1(β, φ) ≠ 0$ ,  $∀(β, φ) ∈ Σ ∩ U$ . Logo, de acordo com os resultados do Capítulo 2,  $\forall (\beta, \phi) \in \Sigma$ ,  $\tilde{Q_1}(\beta, \phi)$  é ponto de Hopf de codimensão um.

A seguir apresentamos alguns valores de  $\tilde{Q_1}$ ,  $\lambda_1$ ,  $\lambda_2$ ,  $\lambda_{3,4}$  e  $l_1$ , calculados em pontos  $(\beta, \phi) \in \Sigma$ .

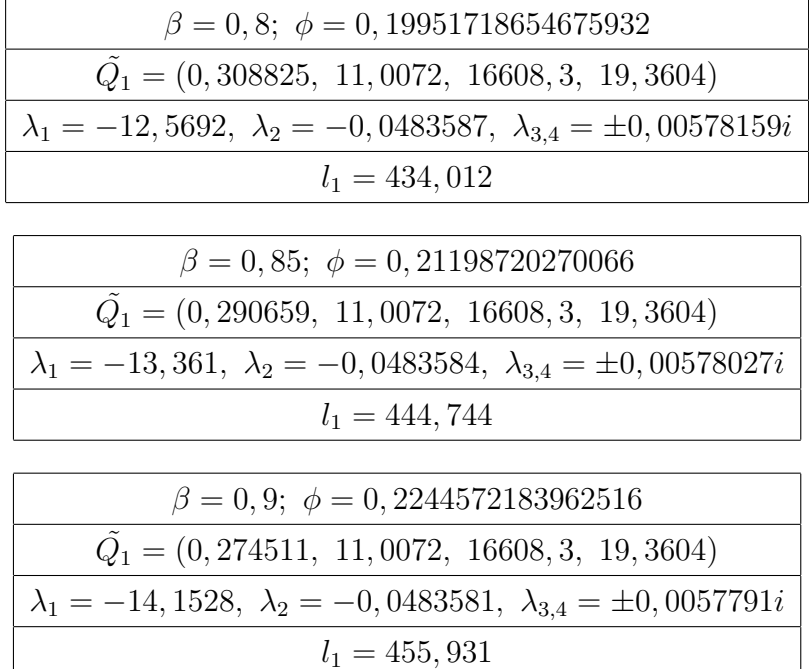

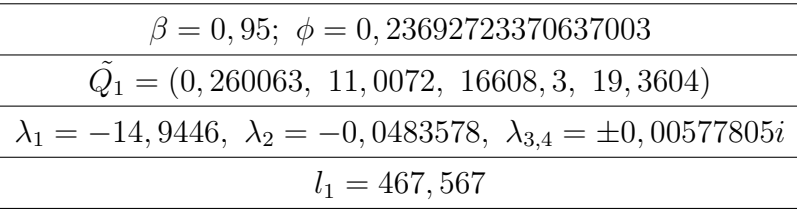

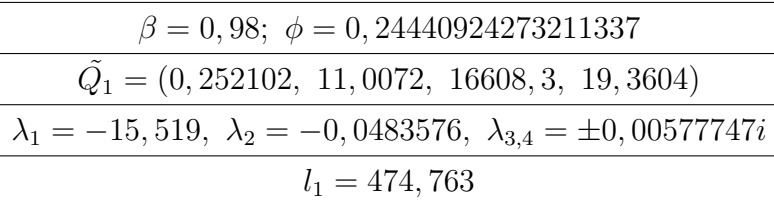

Note que,  $l_1(\beta, \phi) > 0$  em todos os pontos calculados. Há evidências que indicam ser  $l_1(\beta, \phi) > 0$ ,  $\forall (\beta, \phi) \in \Sigma$ . De acordo com os resultados do Capítulo 2, há formação de uma órbita periódica instável para  $(\beta, \phi) \in U$ <sub>−</sub> próximos a  $\Sigma$ , de tal modo, a envolver por uma pequena bacia atratora, o ponto  $\tilde{Q_1}$ , sendo  $\tilde{Q_1}$  um atrator local.

Na dedução da expressão de  $l_1$ , na Seção 2.2 do Capítulo 2, usamos que a parte real de

$$
\lambda(\beta,\phi) = \mu(\beta,\phi) \pm i\omega(\beta,\phi), \quad (\beta,\phi) \in \Sigma
$$

intersecta o eixo imaginário do plano complexo com alguma inclinação não vertical, ou seja, usamos que

$$
\frac{\partial \mu}{\partial \beta}\Big|_{\Sigma} \neq 0 \qquad \mathbf{e} \qquad \frac{\partial \mu}{\partial \phi}\Big|_{\Sigma} \neq 0.
$$

Em outras palavras, usamos que a curva de Hopf, Σ, é transversal.

A seguir, apresentamos as expressões envolvidas nos cálculos computacionais da condição de transversalidade como na Seção 2.3 do Capítulo 2.

## **3.5.5 Condi¸c˜ao de transversalidade**

Queremos saber se a parte real de

$$
\lambda(\beta,\phi) = \mu(\beta,\phi) \pm i\omega(\beta,\phi), \quad (\beta,\phi) \in U
$$

intersecta o eixo imaginário do plano complexo com alguma inclinação não vertical. Mas, pelo Lema 2*.*12 do Cap´ıtulo 2*,* devemos saber se as derivadas parciais s˜ao sempre diferentes de zero em Σ*.*

Mostremos, por exemplo, que

$$
\frac{\partial \mu}{\partial \beta}\Big|_{\Sigma} \neq 0.
$$

Do Lema 2*.*12 do Cap´ıtulo 2*,* resulta que

$$
\frac{\partial \mu}{\partial \beta}(\beta,\phi) = \langle p(\beta,\phi), \frac{\partial}{\partial \beta} A(\beta,\phi) q(\beta,\phi) \rangle.
$$

Tomando a matriz *A* do sistema transladado (3*.*21)*,* mantendo a dependˆencia  $A = A(\beta, \phi)$  e derivando com relação a  $\beta$  temos

$$
\frac{\partial}{\partial \beta} A(\beta, \phi) =
$$
\n
$$
\begin{pmatrix}\n\frac{\partial}{\partial \beta} (-\beta I_v^* - \phi I_z^*) & \frac{\partial}{\partial \beta} (-\beta S^*) & 0 & -\phi \frac{\partial}{\partial \beta} S^* \\
\frac{\partial}{\partial \beta} (\beta (1 - \frac{I_v^*}{c_1}) I_v^* + \phi (1 - \frac{I_z^*}{c_2}) I_z^*) & \frac{\partial}{\partial \beta} (\beta S^* (1 - \frac{2I_v^*}{c_1})) & 0 & \phi \frac{\partial}{\partial \beta} (S^* (1 - \frac{2I_z^*}{c_2})) \\
0 & 0 & 0 & 0 \\
0 & 0 & 0 & 0\n\end{pmatrix}.
$$

Utilizando o *software Mathematica* [16], com os valores da Tabela 3*.*2*,* verificamos que o nível zero de

$$
\frac{\partial \mu}{\partial \beta}(\beta,\phi) = \langle p(\beta,\phi), \frac{\partial}{\partial \beta}A(\beta,\phi)q(\beta,\phi) \rangle, \quad (\beta,\phi) \in U,
$$

ou seja, *∂µ*  $\frac{\partial \mu}{\partial \beta}$ (*β, ϕ*) = 0 não intercepta a curva Σ. Em outras palavras, para (*β, ϕ*) ∈ Σ temos sempre *∂µ*  $\frac{\partial P}{\partial \beta}(\beta, \phi) \neq 0$  como queríamos.

De modo análogo, mostramos também que  $\frac{\partial \mu}{\partial x^2}$ *∂β* (*β, ϕ*) *̸*= 0 em Σ*.* Logo, a curva de Hopf,  $\Sigma$ , definida anteriormente em  $U$  é transversal.

| $\partial \phi$<br>$\sqrt{2}$ |                      |                                    |                                   |
|-------------------------------|----------------------|------------------------------------|-----------------------------------|
|                               | Ф                    | $\partial \mu$<br>$\partial \beta$ | $\partial \mu$<br>$\partial \phi$ |
| 0, 8                          | 0,19951718654675932  | $-0,167696$                        | 0,670563                          |
| 0, 85                         | 0,21198720270066     | $-0,157747$                        | 0,630884                          |
| 0, 9                          | 0,2244572183962516   | $-0,148913$                        | 0,595638                          |
| 0, 95                         | 0,23692723370637003  | $-0,141016$                        | 0,564123                          |
| 0,98                          | 0, 24440924273211337 | $-0,136667$                        | 0,546765                          |

Tabela 3.3: Alguns valores de *∂µ ∂β* <sup>e</sup> *∂µ*  $\frac{\partial \mu}{\partial \phi}$  em  $(\beta, \phi) \in \Sigma$ .

Acompanhe na Tabela 3*.*3 os valores de *∂µ ∂β* <sup>e</sup> *∂µ*  $\frac{\partial \mu}{\partial \phi}$  para alguns pares  $(\beta, \phi) \in \Sigma$ . Resumidamente, de acordo com o Capítulo 2, para o sistema  $(3.12)$ , escrevemos:

- Para todo  $(\beta, \phi) \in \Sigma$ , o ponto de equilíbrio do sistema  $(3.12)$ ,  $\tilde{Q}_1(\beta, \phi)$ , é um ponto de Hopf.
- Neste ponto de Hopf,  $\tilde{Q}_1(\beta, \phi)$ , a variedade central bidimensional está bem definida, e é invariante sob o fluxo gerado por  $(3.12)$  e pode ser estendida suavemente a valores dos parâmetros numa vizinhança deste ponto.
- Este ponto de Hopf,  $\tilde{Q}_1(\beta, \phi)$ , é transversal.
- Numa vizinhança deste ponto de Hopf transversal,  $\tilde{Q}_1(\beta, \phi)$ ,  $l_1(\beta, \phi) > 0$ , o comportamento do sistema dinâmico (3.12), reduzido à família parâmetro-dependente da variedade central, ´e orbitalmente topologicamente equivalente a forma normal complexa

$$
w' = \lambda w + l_1 w |w|^2,
$$

 $w \in \mathbb{C}, \lambda = \mu + i\omega.$ 

• Como  $l_1(\beta, \phi) > 0$  uma família de órbitas periódicas instável pode ser encontrada e, esta família de órbitas periódicas, pode ser diminuida ao ponto de equilíbrio no ponto de Hopf.

As principais rotinas do *software Mathematica* utilizadas nas demonstrações numéricas deste Capítulo são apresentadas nos anexos I, II e III deste trabalho.

## **3.6 Conclus˜ao**

Refizemos a análise de estabilidade dos equilíbrios do modelo matemático descrito pelo sistema apresentado por Vieira e Takahashi, em [15]. Em seguida propomos uma

#### *Conclus˜ao* 76

alteração no modelo em [15] considerando o fato de que nem todas as pessoas infectadas, com varicela, irão desenvolver a herpes-zóster.

Assim, estudamos três situações diferentes para o modelo da varicela, sistema (3.1) da Seção 3.1. Num primeiro momento, estudamos o modelo sem considerar suporte nas subpopulações e, neste caso, o ponto de equilíbrio não trivial (de coexistência) é sempre um atrator. Num segundo momento, desconsiderando o herpes-zóster, vimos que a população de humanos fica livre do vírus. E, por último, estudamos um modelo da varicela com a presença de suporte na dinâmica da subpopulação de infectados por varicela,  $I<sub>v</sub>$ . Neste caso, devido ao grande número de parâmetros envolvidos e à complexidade das expressões, em grande parte das demonstrações utilizamos o *software Mathematica* [16] com parâmetros fixados pela Tabela 3.2. Nas simulações consideramos três tamanhos de população, *N*, de humanos: pequena ( $N = 10.000$ ), média ( $N = 100.000$ ) e grande ( $N =$ 1.000.000). As contas apresentadas aqui como exemplo foram feitas usando a população média. Estudamos apenas um pequeno pedaço da curva  $F = 0$  nas proximidades de  $\beta = 0, 9$ . Definimos o conjunto de parâmetros admissíveis e, constatamos:

- Se  $(β, φ) ∈ U_-,$  então  $\tilde{Q_1}(β, φ)$  é um atrator local.
- Existe uma vizinhança *V* de Σ tal que
	- a)  $(\beta, \phi) \in V_+ = V \cap U_+ \implies \tilde{Q}_1(\beta, \phi)$  é uma sela 2 − 2.
	- b)  $(\beta, \phi) \in V_ = V \cap U_ \Rightarrow \tilde{Q_1}(\beta, \phi)$  é um atrator local e há formação de ciclo limite instável.

Este ciclo limite envolve o ponto de equilíbrio com coordenadas positivas,  $\tilde{Q_1}$ , por uma pequena bacia atratora, mostrando assim, que a persistência de infecciosos com varicela na população de humanos é duradoura.

## Capítulo 4

## **Considera¸c˜oes Finais**

Neste trabalho, estudamos a dinâmica da varicela na população humana, onde os principais trabalhos utilizados foram os artigos: "A sobrevivência do vírus *varicelazoster*"de Vieira e Takahashi, 2009, [15] e "Bifurcation analysis of a model for biological control"de Sotomayor *et al.*, 2008, [14], e o livro "Elements of Applied Bifurcation Theory"de Kuznetsov, 2004, [7].

Refizemos a análise do modelo do artigo [15] e obtivemos resultados mais gerais como, por exemplo, a determinação de uma região no plano β*ϕ*, onde o ponto de equilíbrio não trivial é estável.

Ao prosseguirmos com o estudo da dinâmica da varicela vimos que as subpopulações de infectados por varicela, *Iv*, e os infectados por *zoster*, *Iz*, n˜ao podiam crescer muito. Assim, propomos um novo modelo descrito pelo sistema dinâmico  $(3.11)$ , onde  $c_1$  e  $c_2$ são os suportes populacionais de  $I_v$  e  $I_z$ , respectivamente, na dinâmica da subpopulação *Iv*. Neste novo modelo ao realizarmos o seu estudo qualitativo verificamos que o ponto de equilíbrio trivial, que corresponde a população livre da doença, se mantinha como no artigo  $[15]$ , ou seja, instável. No entanto, o ponto de equilíbrio não trivial que corresponde ao estabelecimento da varicela, coexistência, era não hiperbólico sobre  $\Sigma \subset U$ , onde  $U$  é o conjunto de parˆametros admiss´ıveis no plano *βϕ*. Pudemos ent˜ao determinar que, com os valores dos parˆametros no plano *βϕ*, abaixo de Σ*,* o ponto n˜ao trivial ´e assintoticamente estável, enquanto que acima de  $\Sigma$ , em uma vizinhança de  $\Sigma$ , ele é uma sela 2 − 2 [11]. Para os parâmetros sobre a curva Σ este ponto foi então analisado à luz da seção 2.3 e Kuznetsov [7]. E assim, verificamos que nele as condições de não-degenerescência, vide subseção 3.5.4, e de transversalidade, vide subseção 3.5.5, são satisfeitas. Portanto, segundo a teoria desenvolvida, seção 2.3, há formação de óbitas periódicas para  $(\beta, \phi) \in$ *U*<sup>−</sup> ∩*V*, *V* uma vizinhança de Σ, envolvendo o equilíbrio não-trivial,  $\tilde{Q_1}(\beta, \phi)$ , por uma pequena bacia atratora. Assim, vemos que nestas condições a coexistência é duradoura.

Desta forma, caso não haja interferência nesta dinâmica como, por exemplo, vacinação, a população não se verá livre da varicela.

## **4.1 Trabalhos futuros**

Algumas sugestões para o desenvolvimento de novos trabalhos nesta linha, são:

- considerar também as taxas de mortalidade por varicela e zóster no modelo com suporte populacional;
- exibir as órbitas periódicas garantidas pela bifurcação de Hopf;
- **•** analisar as implicações biológicas das regiões do plano  $\beta\phi$  onde  $F < 0$  e  $d_1 < 0$ ;
- *•* justificar que *l*1(*β, ϕ*) *>* 0*, ∀*(*β, ϕ*) *∈* Σ*.*

## **Referˆencias Bibliogr´aficas**

- [1] ASHTIYANI, S. C. e AMOOZANDEH, A., Rhazes Diagnostic Differentiation of Smallpox and Measles, *Iranian Red Crescent Medical Journal* , v. 12(4), p. 480-483, (2010).
- [2] BASSANEZI, R.C. e FERREIRA Jr., W. C., *Equações Diferenciais com Aplicações*, Editora Harbra, (1988).
- [3] CASTIÑEIRAS, T. M. P. P., PEDRO, L. G. F., MARTINS, F. S. V., Varicela, *Centro de Informação em Saúde para Viajantes*, http://www.cives.ufrj.br/informacao/varicela/var-iv.html (11/03/2011).
- [4] CENTRO DE VIGILANCIA EPIDEMIOLÓGICA, *Boletim Epidemiológico Paulista*. http://www.cve.saude.sp.gov.br/agencia/bepa18\_vari.htm  $(03/10/2010)$ .
- [5] CENTRO DE VIGILÂNCIA EPIDEMIOLÓGICA, *Imunoprofilaxia para Varicela*. http://www.cve.saude.sp.gov.br/htm/resp/pdf/IF10 VARICELA.pdf (02/11/2010).
- [6] KELLEY, A., The Stable, Center-Stable, Center, Center-Unstable, Unstable Manifolds, *Journal of Defferential Equations* , v. 3, p. 546-570, (1967).
- [7] KUZNETSOV, Y. A., *Elements of Applied Bifurcation Theory*,Third Edition, Springer-Verlag New York, (2004).
- [8] MONTEIRO, L. H. A., *Sistemas Dinˆamicos*, 2ed, Editora Livraria da F´ısica, S˜ao Paulo (2006).
- [9] PANFILOV, A., *No-Linear Dynamical Systems*, Theorical Biology, Utrecht University, Utrecht (2001).
- [10] PERKO, L., *Differential Equations and Dynamical Systems*, Springer Verlag-New York-3rd, (2001).
- [11] PONTRYAGIN, L. S., *Ordinary Differential Equations*, Addison-Wesley Publishing Company Inc., Reading (1962).
- [12] SCÁRDUA, B. C. A., *Tópicos de Equações Diferenciais Ordinárias*, 22<sup>*o*</sup> Colóquio Brasileiro de Matemática, IMPA (1999).
- [13] SOTOMAYOR TELLO, J. M., *Lições de Equações Diferenciais Ordinárias*, Projeto Euclides-IMPA, (1979).
- [14] SOTOMAYOR TELLO, J. M., MELLO, L. F., SANTOS, D. B., BRAGA, D. C., Bifurcation analysis of a model for biological control, *Mathematical and Computer Modelling* , v. 48, p. 375-387, (2008).
- [15] VIEIRA, A. L. e TAKAHASHI, L. T., A Sobrevivência do Vírus *varicela-zoster*, *Biomatem´atica* , v. 19, p. 109-124, (2009).
- [16] WOLFRAM, S., *The Mathematica Book*, 5ed, Wolfram Media Inc(2003).

# **Anexo I - Notebook do** *Software Mathematica* **utilizado na prova do Teorema 3.2.**

*<<* Graphics`ImplicitPlot`

Context[\$]

System`

Parâmetros:  $u = \gamma_v$ ;  $v = \gamma_z$ ;  $c = \alpha$ ;  $k = \beta$ ;  $k' = \phi$ ;  $S$ ;  $L = I_v$ ;  $R = R_v$ ;  $M = I_z$ .

$$
u = \frac{1}{7}
$$
  

$$
v = \frac{1}{21}
$$
  

$$
c = \frac{1}{50*360}
$$
  

$$
\mu = \frac{1}{71*360}
$$

Sistema de EDO's:

$$
f1[S_-, L_-, R_-, M_-] := \mu - \mu * S - k * S * L - k' * S * M
$$
  
\n
$$
f2[S_-, L_-, R_-, M_-] := -\mu * L + k * S * L - u * L + k' * S * M
$$
  
\n
$$
f3[S_-, L_-, R_-, M_-] := -\mu * R + u * L - c * R
$$
  
\n
$$
f4[S_-, L_-, R_-, M_-] := -\mu * M + c * R - v * M
$$

Equilíbrio  $Q_1$ :

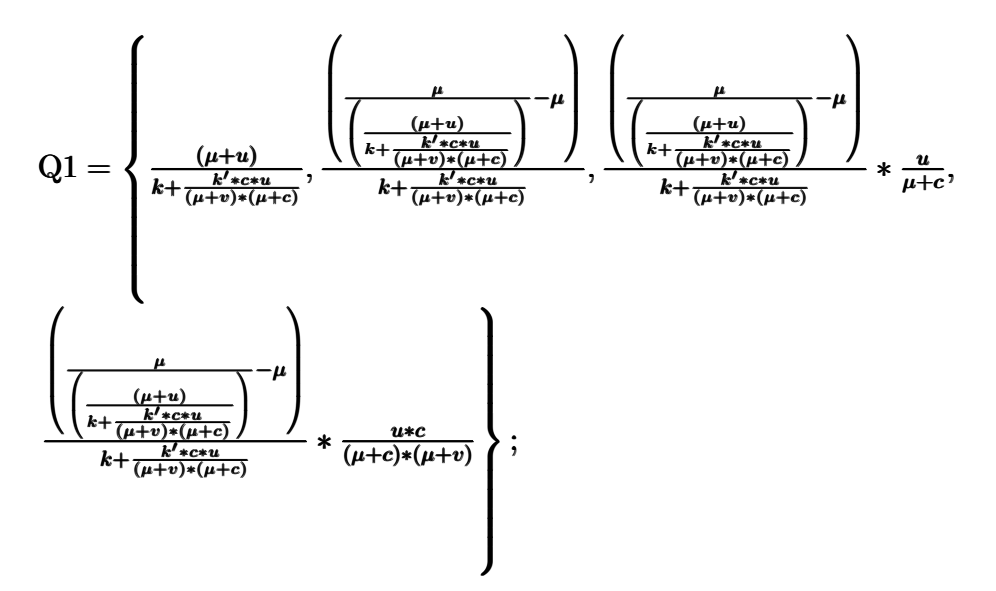

Matriz jacobiana:

 $A[{S_-,L_-,R_-,M_-}]:= \{ \{-kL-\mu-Mk',-kS,0,-Sk'\} \, , \{kL+Mk',kS-u-\mu,0,Sk'\} \, ,$ 

*{*0*, u, −c − µ,* 0*}, {*0*,* 0*, c, −v − µ}* 

Polinômio característico:

 $p[\lambda_1, \{S_1, L_1, R_2, M_1\}] := Det[A[\{S, L, R, M\}] - \lambda * IdentityMatrix[4]]$  $cc[i, {S_-, L_-, R_-, M_+] := Coefficient[p[\lambda, {S, L, R, M]}, \lambda, i]$ 

Simplify[*A*[Q1]];

Polinômio característico em Q1:

Simplify $[p[\lambda, Q1]]$ ; Simplify[cc[0*,* Q1]]; Simplify[cc[1*,* Q1]]; Simplify[cc[2*,* Q1]]; Simplify[cc[3*,* Q1]]; Simplify[cc[4*,* Q1]];

Condição de Routh - Hurwitz:

 $G =$  Simplify  $[-cc(1, Q1]^2 + cc(3, Q1) * cc(2, Q1) * cc(1, Q1) - cc(0, Q1) * cc(3, Q1]^2]$ 

(227277573188776215920038352575729345264907013*k* 4 (*−*185243477589793673 + 1295026004382225066*k* + 29918478567348000*k* 2 ) + 1169252121312245191987288503607*k* 2 (*−*33151688275426963594690770781985822+231163768078747727945621150795211003*k*+

 $8890151925827032734887500419021600k^2 + 61372912985081606626781837760000k^3) k' +$ 80460899227412205111325991*k*(*−*3389087942126241466185580764560250136229 + 35586309997789861180087227437612187047640*k* + 795760695165940019695580794952805792000  $(k^2 + 3921729139746714663451359432864000000k^3)$  $(k')^2 + 990650554217735218741062360$  $(1282413563518425680541724981060069663 +$ 7634358158653506559586916957466131942120*k* + 162436689126228875140530366926461056000*k* <sup>2</sup> + 746996026618421840657401796736000000*k* 3 )  $(k')^3 + 1202493300331155101392090879296000(4919302194247620875326075684864847 +$ 153011997147624867753004067824400*k* + 811811018321185272841029600000*k* 2 )

 $(k')^4 + 1177320325136275349553182364105523200000$  $(67669127588520140296543417 + 583365204312435522306000k)$  $(k')^5 +$ 201336019252260519872498293410102619611243891667255296000000000(k')<sup>6</sup>)/ (231829915292198823604008914953699408858230269760000000000  $(1031767k + 1814760k')^3$ 

Plotagem do nível zero de G e da reta sobre a qual  $S = N$ :

 $\text{ImplicitPlot}\left[\left\{G == 0, \frac{26379186889}{324696859200} - \frac{1031767}{1814760} * k == k'\right\}, \left\{k, 0, 0.2\right\},\right.$ *{k ′ { ,* 0*.*00000000000000001*,* 0*.*2*}*] *′ {k ,* 00000000000000001*,* 0*.*2*}*] *}*

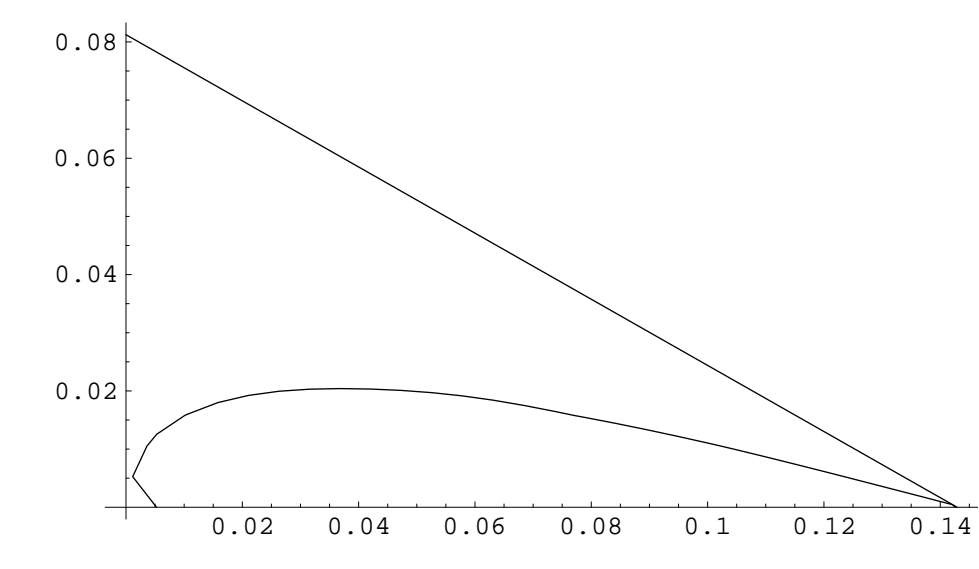

*−*Graphics*−*

## ${\rm Reduce}[G == 0 \& \& k' > 0 \& \& k > 0.1428962665, k']$

Reduce::ratnz: Reduce was unable to solve the system with inexact coefficients. The answer was obtained by solving a corresponding exact system and numericizing the result. More*. . .* False

Plotagem em 3*D* de *G* no primeiro quadrante do plano  $βφ = \text{kk}'$ :

Plot3D[

(227277573188776215920038352575729345264907013*k* 4  $(-185243477589793673 + 1295026004382225066k + 29918478567348000k^2) +$ 1169252121312245191987288503607*k* 2 (*−*33151688275426963594690770781985822 + 231163768078747727945621150795211003*k*+

 $8890151925827032734887500419021600k^2 + 61372912985081606626781837760000k^3) k' +$ 80460899227412205111325991*k*

(*−*3389087942126241466185580764560250136229+

35586309997789861180087227437612187047640*k*+

795760695165940019695580794952805792000*k* <sup>2</sup>+

3921729139746714663451359432864000000*k* 3 )

 $(k')^2 + 990650554217735218741062360$ 

(1282413563518425680541724981060069663+

7634358158653506559586916957466131942120*k*+

162436689126228875140530366926461056000*k* <sup>2</sup>+

746996026618421840657401796736000000*k* 3 )

 $(k')^3 + 1202493300331155101392090879296000$ 

(4919302194247620875326075684864847 + 153011997147624867753004067824400*k*+  $811811018321185272841029600000k^2)$  $(k')^4 +$ 1177320325136275349553182364105523200000

 $(67669127588520140296543417 + 583365204312435522306000k)  $(k')^5 +$$ 

201336019252260519872498293410102619611243891667255296000000000 (k')<sup>6</sup>) /

(231829915292198823604008914953699408858230269760000000000

 $(1031767k + 1814760k')^3$ ,

 $\{k, 0, 5000\}, \{k', 0.0000000000000001, 2000\},$  Mesh  $\rightarrow$  False, FaceGrids  $\rightarrow$  All,

*Anexo I* 85

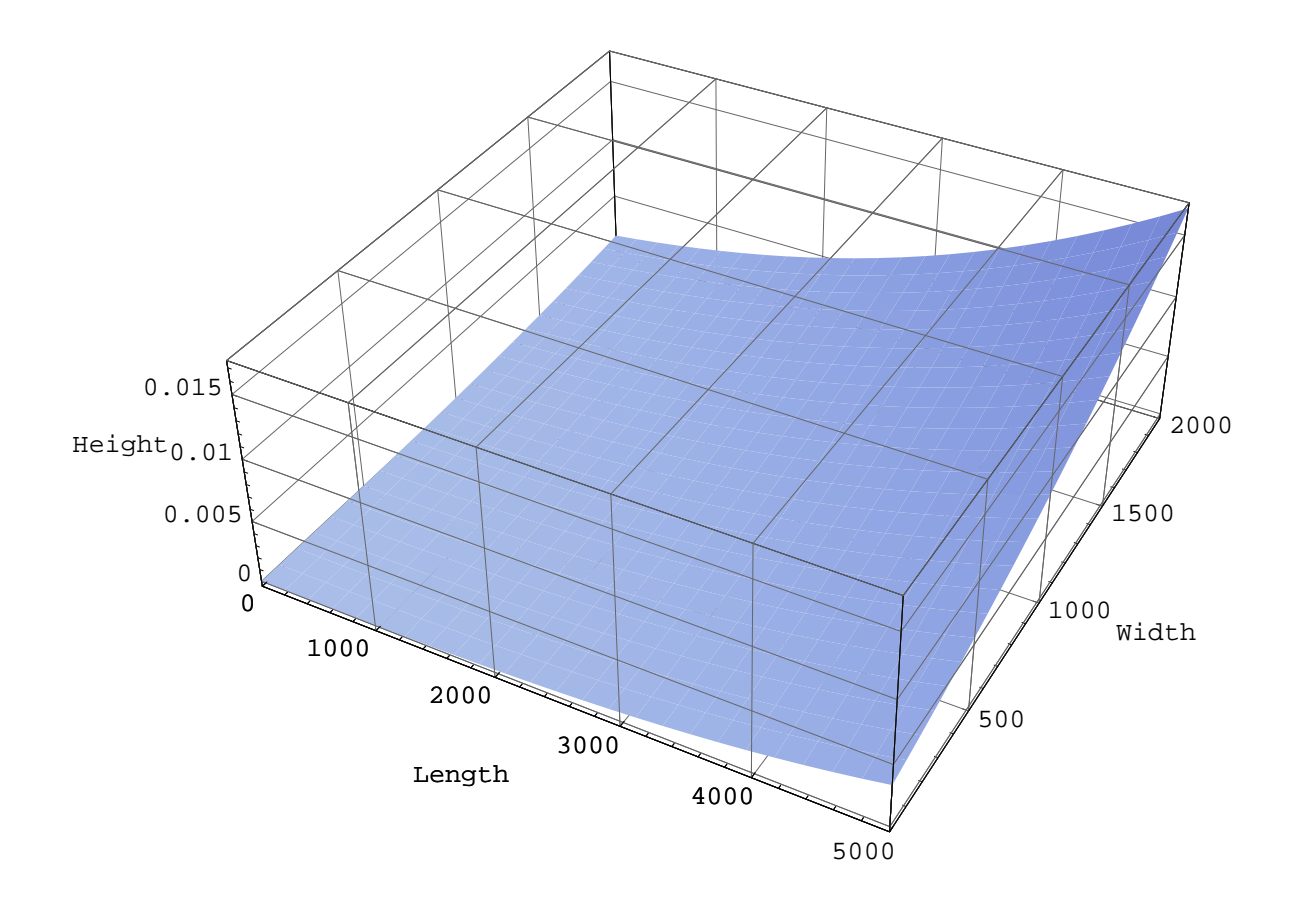

*−*Surface Graphics*−*

# **Anexo II - Notebook do** *Software Mathematica* **utilizado no c´alculo do primeiro coeficiente de Lyapunov.**

*<<* Graphics`ImplicitPlot`

Context[\$]

System`

Parâmetros:  $\gamma_v = u, \ \gamma_z = v, \ \beta = k, \phi = k', \text{cl} = \text{supporte de } L, \text{cl} = \text{supporte de } M,$  $P =$ população total,  $S =$ pop. suscetível,  $L = I_v$ ,  $R = R_v$ ,  $M = I_z$ .

$$
u = \frac{1}{7}
$$
  
\n
$$
v = \frac{1}{21}
$$
  
\n
$$
\alpha = \frac{1}{50*360}
$$
  
\n
$$
\mu = \frac{1}{71*360}
$$
  
\n
$$
P = 10^{\land}5
$$
  
\n
$$
c1 = 0.01 * P
$$
  
\n
$$
c2 = 0.0001 * P
$$

Sistema de EDO's.

 $\mathtt{f1[S_-,L_-,R_-,M]}{:=}\mu*P-\mu*S-k*S*L-k'*S*M$ f2[S\_, L\_, R\_, M\_]:=  $(\mu + u) * L + k * S * (1 - \frac{L}{c1}) * L + k' * S * (1 - \frac{M}{c2}) * M$  $f3[S_-, L_-, R_-, M_-] := -(\mu + \alpha) * R + u * L$  $f4[S_-, L_-, R_-, M_-] := -(\mu + v) * M + \alpha * R$ 

Equilíbrio  $Q1 = \tilde{Q_1}$ :

$$
Q1 = \left\{ \frac{P\mu\left(\frac{k}{c1} + \frac{u^2\alpha^2 k'}{c2(v+\mu)^2(c+\mu)^2}\right) + (u+\mu)\left(k + \frac{u\alpha k'}{(v+\mu)(\alpha+\mu)}\right)}{\mu\left(\frac{k}{c1} + \frac{u^2\alpha^2 k'}{c2(v+\mu)^2(c+\mu)^2}\right) + (k + \frac{u\alpha k'}{(v+\mu)(\alpha+\mu)})^2}, \right\}
$$
\n
$$
\left(\left(\mu\left(\frac{k}{c1} + \frac{u^2\alpha^2 k'}{c2(v+\mu)^2(\alpha+\mu)^2}\right) + \left(k + \frac{u\alpha k'}{(v+\mu)(\alpha+\mu)}\right)^2\right)
$$
\n
$$
\left(-u - \mu + \frac{\left(k + \frac{u\alpha k'}{(v+\mu)(\alpha+\mu)}\right)\left(P\mu\left(\frac{k}{c1} + \frac{u^2\alpha^2 k'}{c2(v+\mu)^2(c+\mu)^2}\right) + (u+\mu)\left(k + \frac{u\alpha k'}{(v+\mu)(\alpha+\mu)}\right)\right)}{\mu\left(\frac{k}{c1} + \frac{u^2\alpha^2 k'}{c2(v+\mu)^2(c+\mu)^2}\right) + (k + \frac{u\alpha k'}{(v+\mu)(\alpha+\mu)})^2}\right)\right)/\left(\left(\frac{k}{c1} + \frac{u^2\alpha^2 k'}{c2(v+\mu)^2(\alpha+\mu)^2}\right)\left(P\mu\left(\frac{k}{c1} + \frac{u^2\alpha^2 k'}{c2(v+\mu)^2(\alpha+\mu)^2}\right) + (u+\mu)\left(k + \frac{u\alpha k'}{(v+\mu)(\alpha+\mu)}\right)\right)\right), \right)
$$
\n
$$
\left(u\left(\mu\left(\frac{k}{c1} + \frac{u^2\alpha^2 k'}{c2(v+\mu)^2(\alpha+\mu)^2}\right) + \left(k + \frac{u\alpha k'}{(v+\mu)(\alpha+\mu)}\right)^2\right)
$$

$$
\begin{pmatrix}\n-u - \mu + \frac{\left(k + \frac{u\alpha k'}{(v+\mu)(\alpha+\mu)}\right)\left(P\mu\left(\frac{k}{c1} + \frac{u^2\alpha^2 k'}{c2(v+\mu)^2(\alpha+\mu)^2}\right) + (u+\mu)\left(k + \frac{u\alpha k'}{(v+\mu)(\alpha+\mu)}\right)\right)}{\mu\left(\frac{k}{c1} + \frac{u^2\alpha^2 k'}{c2(v+\mu)^2(\alpha+\mu)^2}\right) + (k + \frac{u\alpha k'}{(v+\mu)(\alpha+\mu)})^2} \\
\left((\alpha+\mu)\left(\frac{k}{c1} + \frac{u^2\alpha^2 k'}{c2(v+\mu)^2(\alpha+\mu)^2}\right)\left(P\mu\left(\frac{k}{c1} + \frac{u^2\alpha^2 k'}{c2(v+\mu)^2(\alpha+\mu)^2}\right) + (u+\mu)\left(k + \frac{u\alpha k'}{(v+\mu)(\alpha+\mu)}\right)\right)\right),\n\left(u\alpha\left(\mu\left(\frac{k}{c1} + \frac{u^2\alpha^2 k'}{c2(v+\mu)^2(\alpha+\mu)^2}\right) + \left(k + \frac{u\alpha k'}{(v+\mu)(\alpha+\mu)}\right)^2\right) \\
\left(-u - \mu + \frac{\left(k + \frac{u\alpha k'}{(v+\mu)(\alpha+\mu)}\right)\left(P\mu\left(\frac{k}{c1} + \frac{u^2\alpha^2 k'}{c2(v+\mu)^2(\alpha+\mu)^2}\right) + (u+\mu)\left(k + \frac{u\alpha k'}{(v+\mu)(\alpha+\mu)}\right)\right)}{\mu\left(\frac{k}{c1} + \frac{u^2\alpha^2 k'}{c2(v+\mu)^2(\alpha+\mu)^2}\right) + (k + \frac{u\alpha k'}{(v+\mu)(\alpha+\mu)}^2}\right)}\right)\right)/\n\left(\left(v + \mu\right)(\alpha + \mu)\left(\frac{k}{c1} + \frac{u^2\alpha^2 k'}{c2(v+\mu)^2(\alpha+\mu)^2}\right) \\
\left(P\mu\left(\frac{k}{c1} + \frac{u^2\alpha^2 k'}{c2(v+\mu)^2(\alpha+\mu)^2}\right) + (u+\mu)\left(k + \frac{u\alpha k'}{(v+\mu)(\alpha+\mu)}\right)\right)\right)\right);
$$

Matriz jacobiana:

$$
A[{S_-, L_-, R_-, M_-}]:= \n{-kL - \mu - Mk', -kS, 0, -Sk'},\n{kL (1 - \frac{L}{c1}) + M (1 - \frac{M}{c2}) k', -\frac{kLS}{c1} + k (1 - \frac{L}{c1}) S - u - \mu, 0, S (1 - \frac{M}{c2}) k' - \frac{MSk'}{c2},\n{0, u, -\alpha - \mu, 0}, {0, 0, \alpha, -v - \mu}
$$

Polinômio característico:

$$
p[\lambda_{-}, \{S_{-}, L_{-}, R_{-}, M_{-}\}] := Det[A[\{S, L, R, M\}] - \lambda * IdentityMatrix[4]]
$$
  
cc[i\_{-}, \{S\_{-}, L\_{-}, R\_{-}, M\_{-}\}] := Coefficient[p[\lambda, \{S, L, R, M\}], \lambda, i]

Simplify[*A*[Q1]];

Polinômio característico em Q1:

Simplify $[p[\lambda, Q1]]$ ; Simplify[cc[0*,* Q1]]; Simplify[cc[1*,* Q1]]; Simplify[cc[2*,* Q1]]; Simplify[cc[3*,* Q1]]; Simplify[cc[4*,* Q1]];

Condição de Hopf:  $F = \Sigma = \Delta^{-1}(0)$ :

 $F =$ Simplify $[-cc[1, Q1]^2 + cc[3, Q1] * cc[2, Q1] * cc[1, Q1] - cc[0, Q1] * cc[3, Q1]^2];$ 

Componentes do autovetor q:

$$
\begin{array}{l} x1 = \\ \left(-\frac{k(v+\mu+i*\omega 0)(\alpha+\mu+i*\omega 0)\left(P\mu\left(\frac{k}{c1}+\frac{u^2\alpha^2k'}{c2(v+\mu)^2(\alpha+\mu)^2}\right)+(u+\mu)\left(k+\frac{u\alpha k'}{(v+\mu)(\alpha+\mu)}\right)\right)}{\mu\left(\frac{k}{c1}+\frac{u^2\alpha^2k'}{c2(v+\mu)^2(\alpha+\mu)^2}\right)+(k+\frac{u\alpha k'}{(v+\mu)(\alpha+\mu)}\right)^2} \\ \frac{u\alpha k'\left(P\mu\left(\frac{k}{c1}+\frac{u^2\alpha^2k'}{c2(v+\mu)^2(\alpha+\mu)^2}\right)+(u+\mu)\left(k+\frac{u\alpha k'}{(v+\mu)(\alpha+\mu)}\right)\right)}{\mu\left(\frac{k}{c1}+\frac{u^2\alpha^2k'}{c2(v+\mu)^2(\alpha+\mu)^2}\right)+\left(k+\frac{u\alpha k'}{(v+\mu)(\alpha+\mu)}\right)^2}\end{array}
$$

(*uα*

$$
\left(\mu + i \ast \omega 0 + \left(k \left(\mu \left(\frac{k}{c1} + \frac{u^2 \alpha^2 k'}{c2(v+\mu)^2(\alpha+\mu)^2}\right) + \left(k + \frac{u \alpha k'}{(v+\mu)(\alpha+\mu)}\right)^2\right)\right) \n- u - \mu + \frac{\left(k + \frac{u^2 \alpha^2 k'}{(v+\mu)(\alpha+\mu)}\right) \left(P\mu \left(\frac{k}{c1} + \frac{u^2 \alpha^2 k' + \mu^2}{c2(v+\mu)^2(\alpha+\mu)^2}\right) + (u+\mu) \left(k + \frac{u \alpha k'}{(v+\mu)(\alpha+\mu)}\right)\right)}{\mu \left(\frac{k}{c1} + \frac{u^2 \alpha^2 k'}{c2(v+\mu)^2(\alpha+\mu)^2}\right) + (k + \frac{u \alpha k'}{(v+\mu)(\alpha+\mu)})^2}\right)\right) / \left(\frac{k}{c1} + \frac{u^2 \alpha^2 k'}{c2(v+\mu)^2(\alpha+\mu)^2}\right) + (u + \mu) \left(k + \frac{u \alpha k'}{(v+\mu)(\alpha+\mu)}\right)\right) + \left(u \alpha k' \left(\mu \left(\frac{k}{c1} + \frac{u^2 \alpha^2 k'}{c2(v+\mu)^2(\alpha+\mu)^2}\right) + \left(k + \frac{u \alpha k'}{(v+\mu)(\alpha+\mu)}\right)^2\right) \n- u - \mu + \frac{\left(k + \frac{u \alpha k'}{(v+\mu)(\alpha+\mu)}\right) \left(P\mu \left(\frac{k}{c1} + \frac{u^2 \alpha^2 k'}{c2(v+\mu)^2(\alpha+\mu)^2}\right) + (u + \mu) \left(k + \frac{u \alpha k'}{(v+\mu)(\alpha+\mu)}\right)\right)}{\mu \left(\frac{k}{c1} + \frac{u^2 \alpha^2 k'}{c2(v+\mu)^2(\alpha+\mu)^2}\right) + (k + \frac{u \alpha k'}{(v+\mu)(\alpha+\mu)})^2}\right)\right) / \left(\frac{k}{c1} + \frac{u^2 \alpha^2 k'}{c2(v+\mu)^2(\alpha+\mu)^2}\right) \n\left(P\mu \left(\frac{k}{c1} + \frac{u^2 \alpha^2 k'}{c2(v+\mu)^2(\alpha+\mu)^2}\right) + (u + \mu) \left(k + \frac{u \alpha k'}{(v+\mu)(\alpha+\mu)}\right)\right)\right) \right) \times \nx2 =
$$

 $x4 = 1;$ 

Autovetor q:

$$
q = \{x1, x2, x3, x4\};
$$

Autovetor  $q$ **b** =  $\bar{q}$  :

 $q$ **b** = Simplify[Refine[ComplexExpand[Conjugate[ $q$ ]],  $k \in \text{Reals} \&\&\ K' \in \text{Reals} \&\&\ K$  $\omega 0 \in \text{Reals} \&\& k > 0 \&\& k' > 0 \&\& \omega 0 > 0];$ 

Autovetor p:

 $Simplify[Transpose[A[Q1]]. {y1, y2, y3, y4} + I * \omega 0 * {y1, y2, y3, y4}];$ 

Componentes do autovetor p:

$$
y1 = \frac{(-v-\mu+i\omega 0)\left(\mu\left(\frac{k}{\alpha}+\frac{2\alpha^2V}{\alpha(v+\mu)^2(\alpha+\mu)^2}\right)+\left(k+\frac{v+\mu}{(v+\mu)^2(\alpha+\mu)}\right)^2\right)}{k'\left(P\mu\left(\frac{k}{\alpha}+\frac{2\alpha^2V}{\alpha^2(v+\mu)^2(\alpha+\mu)^2}\right)+\left(k+\frac{v+\mu}{(v+\mu)(\alpha+\mu)}\right)\right)} + y2
$$
  
\n
$$
\left(1-\left(2u\alpha\left(\mu\left(\frac{k}{\alpha}+\frac{2\alpha^2V}{\alpha^2(v+\mu)^2(\alpha+\mu)^2}\right)+\left(k+\frac{u\alpha V}{(v+\mu)(\alpha+\mu)}\right)^2\right)\right) \left(-u-\mu+\frac{\left(k+\frac{v+\mu}{(v+\mu)^2(\alpha+\mu)}\right)(\mu\left(\frac{k}{\alpha}+\frac{2\alpha^2V}{\alpha^2(v+\mu)^2(\alpha+\mu)^2}\right)+\left(k+\frac{u\alpha V}{(v+\mu)(\alpha+\mu)}\right)^2\right)}{k'\left(\alpha^2(v+\mu)(\alpha+\mu)\left(\frac{k}{\alpha}+\frac{2\alpha^2V}{\alpha^2(v+\mu)^2(\alpha+\mu)^2}\right)+\left(k+\frac{v\alpha V}{(v+\mu)(\alpha+\mu)}\right)^2\right)}\right)\right)\left(\mu\left(\frac{k}{\alpha}+\frac{2\alpha^2V}{\alpha^2(v+\mu)^2(\alpha+\mu)^2}\right)+\left(k+\mu\left(\frac{k}{(v+\mu)(\alpha+\mu)}\right)\right)\right)\right),
$$
  
\n
$$
y2 = \left(\frac{u}{-\alpha-\mu+i\omega 0}+\frac{k(-v-\mu+i\omega 0)}{k'}\right)\left(\alpha-\mu+\frac{k(-v-\mu+i\omega 0)}{k'}\right)\left(-u-\mu+i\omega 0+\frac{k(-v-\mu+i\omega 0)}{k'}\right)\right)
$$
  
\n
$$
y2 = \left(\frac{u}{-\alpha-\mu+i\omega 0}+\frac{k(-v-\mu+i\omega 0)}{k'}\right)+\left(k+\mu\mu\left(k+\frac{u\alpha V}{(v+\mu)(\alpha+\mu)}\right)\right)
$$
  
\n
$$
\left(1-\left(2\left(\mu\left(\frac{k}{\alpha}+\frac{2\alpha^2V}{\alpha^2(v+\mu)^2(\alpha+\mu)^2}\right)+\left(k+\frac{u\alpha
$$

Autovetor p:

*p* = *{*y1*,* y2*,* y3*,* y4*}*;

Autovetor  $pb = \bar{p}$ :

 $\mathrm{pb}=\mathrm{Simplify}[\mathrm{Refine}[\mathrm{ComplexExpand}[\mathrm{Conjugate}[p]], k\in \mathrm{Reals} \&\& k'\in \mathrm{Reals} \&\& k$  $ω0 ∈ \text{Reals} \&\&k > 0 \&\&k' > 0 \&\&ω0 > 0$ ]];

Fator de normalização:

 $rb = Simplify[1/(pb.q)];$ 

Autovetor normalizado  $pb = \bar{p}$ :

pb = Simplify[rb *∗* pb];

Matriz  $AI = Inversa de A$ :

AI = Simplify[Inverse[*A*[Q1]]];

Matriz D2 =  $i * 2 * \omega 0 * I$ :

 $D2 = I * 2 * \omega 0 * IdentityMatrix[4];$ 

Matriz DA = D2 *− A*[Q1] :

DA = Simplify[D2 *− A*[Q1]];

Matriz DAI =  $(2*i*\omega 0*I - A)^{\wedge} - 1$  :

 $DAI = Inverse[DA];$ 

Função  $b = B[x, y]$ :

$$
b[{u1_-, u2_-, u3_-, u4_-, {v1_-, v3_-, v4_-}]} := \\- \frac{k(u2v1 + u1v2) - (u4v1 + u1v4)k'}{2u^2k} - \\ - \frac{2u4v4k'(P\mu(\frac{k}{c1} + \frac{u^2\alpha^2k'}{c2(\nu+\mu)^2(\alpha+\mu)^2}) + (u+\mu)(k + \frac{u\alpha k'}{(\nu+\mu)(\alpha+\mu)}))}{c2(\mu(\frac{k}{c1} + \frac{u^2\alpha^2k'}{c2(\nu+\mu)^2(\alpha+\mu)^2}) + (k + \frac{u\alpha k'}{(\nu+\mu)(\alpha+\mu)})^2)}
$$
\n
$$
(2ku2v2\left(\mu(\frac{k}{c1} + \frac{u^2\alpha^2k'}{c2(\nu+\mu)^2(\alpha+\mu)^2}) + (k + \frac{u\alpha k'}{(\nu+\mu)(\alpha+\mu)})^2\right)
$$
\n
$$
(-u - \mu + \frac{(k + \frac{u\alpha k'}{(\nu+\mu)(\alpha+\mu)}) (P\mu(\frac{k}{c1} + \frac{u^2\alpha^2k'}{c2(\nu+\mu)^2(\alpha+\mu)^2}) + (u+\mu)(k + \frac{u\alpha k'}{(\nu+\mu)(\alpha+\mu)}))}{\mu(\frac{k}{c1} + \frac{u^2\alpha^2k'}{c2(\nu+\mu)^2(\alpha+\mu)^2}) + (k + \frac{u\alpha k'}{(\nu+\mu)(\alpha+\mu)})^2})
$$

$$
\left(P\mu\left(\frac{k}{c1}+\frac{u^2\alpha^2k'}{c2(v+\mu)^2(\alpha+\mu)^2}\right)+(u+\mu)\left(k+\frac{u\alpha k'}{(v+\mu)(\alpha+\mu)}\right)\right)+\n(u2v1+u1v2)\n\left(k-\left(2k\left(\mu\left(\frac{k}{c1}+\frac{u^2\alpha^2k'}{c2(v+\mu)^2(\alpha+\mu)^2}\right)+\left(k+\frac{u\alpha k'}{(v+\mu)(\alpha+\mu)}\right)^2\right)\right)\n\left(-u-\mu+\frac{\left(k+\frac{u\alpha k'}{(v+\mu)(\alpha+\mu)}\right)\left(P\mu\left(\frac{k}{c1}+\frac{u^2\alpha^2k'}{c2(v+\mu)^2(\alpha+\mu)^2}\right)+(u+\mu)\left(k+\frac{u\alpha k'}{(v+\mu)(\alpha+\mu)}\right)\right)}{\mu\left(\frac{k}{c1}+\frac{u^2\alpha^2k'}{c2(v+\mu)^2(\alpha+\mu)^2}\right)+(k+\frac{u\alpha k'}{(v+\mu)(\alpha+\mu)}\right)^2}\right)\right)\bigg/
$$
\n
$$
\left(C1\left(\frac{k}{c1}+\frac{u^2\alpha^2k'}{c2(v+\mu)^2(\alpha+\mu)^2}\right)+(u+\mu)\left(k+\frac{u\alpha k'}{(v+\mu)(\alpha+\mu)}\right)\right)\bigg)+\n(u4v1+u1v4)\n\left(k'-\left(2u\alpha k'\left(\mu\left(\frac{k}{c1}+\frac{u^2\alpha^2k'}{c2(v+\mu)^2(\alpha+\mu)^2}\right)+\left(k+\frac{u\alpha k'}{(v+\mu)(\alpha+\mu)}\right)^2\right)\right)\n\left(-u-\mu+\frac{\left(k+\frac{u\alpha k'}{(v+\mu)(\alpha+\mu)}\right)\left(P\mu\left(\frac{k}{c1}+\frac{u^2\alpha^2k'}{c2(v+\mu)^2(\alpha+\mu)^2}\right)+(u+\mu)\left(k+\frac{u\alpha k'}{(v+\mu)(\alpha+\mu)}\right)^2\right)}{\mu\left(\frac{k}{c1}+\frac{u^2\alpha^2k'}{c2(v+\mu)^2(\alpha+\mu)^2}\right)+(k+\frac{u\alpha k'}{(v+\mu)(\alpha+\mu)}\right)^2}
$$
\n
$$
\left(C2(v+\mu)(\alpha+\mu)\left(\frac{k}{c1}+\frac{u^2\alpha^2k'}{c2(v+\mu)^2(\alpha+\mu)^2}\right)+(
$$

Função  $c = C[x,y,z]$  :

$$
c[{u1_-, u2_-, u3_-, u4_-}, {v1_-, v2_-, v3_-, v4_-}, {w1_-, w2_-, w3_-, w4_-}]:=
$$
  

$$
{0, \frac{-2*k}{c1} * (u1 * v2 * w2 + u2 * v1 * w2 + u2 * v2 * w1) -
$$
  

$$
\frac{2*k'}{c2} * (u1 * v2 * w2 + u2 * v1 * w2 + u2 * v2 * w1), 0, 0};
$$

Vetor complexo h11:

 $h11 = -A I.b[q, qb];$ 

Vetor complexo h20:

 $h20 = DAI.b[q, q];$ 

Número complexo l11:

 $111 = pb.b[q, h11];$ 

Parte real do número complexo l11:

 $ans = Simplify[111];$  $dans = Denominator[ans];$  $nans = Numerator[ans];$ 

 $cc =$  Simplify [Expand [Re[dans]]];

 $aa = Simplify[Expand[Re[nans]]];$ 

 $bb =$  Simplify[Expand[Im[nans]]];

 $dd =$  Simplify[Expand[Re[dans]]];

Número complexo l12:

 $112 = pb.b[qb, h20];$ 

Parte real do número complexo l12:

 $anss = Simplify[112];$  $danss = Denominator[anss];$  $nanss = Numerator[anss];$ 

 $\gamma$ g = Simplify[Expand[Re[danss]]];

 $\alpha a =$  Simplify [Expand [Re[nanss]]];

 $\beta$ **b** = Simplify[Expand[Im[nanss]]];

 $\delta d =$  Simplify [Expand [Im [danss]]];

 $(*real112 = (realnanssrealdans + imnamssimdans)/(realdanss^2 + imdanss^2); *)$ 

Número complexo G211:

 $G211 = \text{pb}.c[q, q, \text{qb}];$ 

Parte real do número complexo G211:

 $ansss = Simplify[G211];$  $d$  dansss = Denominator [ansss];  $n$ ansss = Numerator[ansss];

 $\gamma$ g $\gamma$  = Simplify[Expand[Re[dansss]]];

 $\alpha$ a $\alpha$  = Simplify[Expand[Re[nanss]]];

 $\beta b\beta$  = Simplify[Expand[Im[nanss]]];

 $\delta d\delta$  = Simplify[Expand[Im[dansss]]];

Numerador do primeiro coeficiente de Lyapunov l1:

$$
11 = 2 * (aa * cc + bb * dd) * (\gamma g^2 + \delta d^2) * (\gamma g \gamma^2 + \delta d \delta^2) + (cc^2 + dd^2) * (aa * \gamma g + \beta b * \delta d) * (\gamma g \gamma^2 + \delta d \delta^2) + (\gamma g \gamma * \alpha a \alpha + \beta b \beta * \delta d \delta) * (\gamma g^2 + \delta d^2) * (cc^2 + dd^2);
$$

Simplificação do numerador do primeiro coeficiente de Lyapunov l1:

 $l1 =$  Simplify[11];

Valor de *ω*0:

 $\omega$ 0 =

$$
\frac{1}{\sqrt{2}}\n\frac{1}{\sqrt{2}}\n\frac{1
$$

(c1c2*uαµk′* (*−*(*kP − u − µ*)(*v* + *µ*)(*α* + *µ*) *− P uαk′* (c1c2*uαµk* ))/ (*−*(*kP−u−µ*)(*v* + *µ*)(*α*+*µ*)*−P uαk′* (c1c2*uαµk*))/*′* (*−*(*−uµv*+*µ*)(*α*+*µ*)*−P* ))/ (c2*k*(*v* + *µ*) 2 (*α* + *µ*) 2 (*P µ* + c1(*u* + *µ*)) + c1*uα*(*P uαµ* + c2(*u* + *µ*)(*v* + *µ*)(*α* + *µ*))*k ′* (*v µ*) ) + + ( c1(*u µ*)) + *µ*)(*v α* + *′*(c2 <sup>2</sup> (*α µ*)(*P µ* )) + *uα*(*uαµ* c2(*uµv* + )(*α* + *µ*))*k* ) + (c2*kµ*(*v* + *µ*)(*α* + *µ*) (*−*(*kP − u − µ*)(*v* + *µ*)(*α* + *µ*) *− P uαk′* (c2*kµ*(*−* )(*vα* + *− P uαk* ))/ *′* (*vα* + ) (*−*(*−µ*)(*v* + )(*α*+*−P ′* (c2*k*(c1*k* + *µ*)(*v* + *µ*) 2 (*α* + *µ*) <sup>2</sup> + c1*uα*(*uαµ* + 2c2*k*(*v* + *µ*)(*α* + *µ*))*k* (c1*µ*)*′*+ 2 (*α*+*µ*)<sup>2</sup>+ 2c2*k*(*vα* + (c2+ ) <sup>22</sup> + c1*uα*(*uαµ v* + )(*α*+*µ*))*k* +c1c2*<sup>u</sup>* 2*α* 2 (*k ′* ) 2 ) c1c2*u* + 2*α* 2 (*k′* ) <sup>2</sup>c1c2*u* <sup>2</sup>*α*(*′* ) +)(*k* (c2(c1*k* + *µ*)(*u* + *µ*)(*v* + *µ*) 2 (*α* + *µ*) (c2(c1*k µ*)(*u v* + *µ*) <sup>2</sup> + *uα* + ((c2(c1 *u µ* <sup>2</sup> (*α µ*) + (*−*c2*P µ*(*v* + *µ*)(*α* + *µ*) + c1(*P uαµ* + c2(*u* + *µ*)(*v* + *µ*)(*α* + *µ*)))*k ′* (*−*(*v* + + ) + + c2( + )(*v α* ))/ *′ −v* + )(*α µ*) + c1(*uαµ* c2(*u µ*)(+ + *′* (c2*k*(c1*k* + *µ*)(*v* + *µ*) 2 (*α* + *µ*) <sup>2</sup> + c1*uα*(*uαµ* + 2c2*k*(*v* + *µ*)(*α* + *µ*))*k* (c1*µ*)*′*+ 2 (*α*+*µ*)<sup>2</sup>+ 2c2*k*(*vα* + (c2+ ) <sup>22</sup> + c1*uα*(*uαµ v* + )(*α*+*µ*))*k* +c1c2*<sup>u</sup>* 2*α* 2 (*k ′* ) 2 )) c1c2*u −* 2*α* 2 (*k′* ))) *u* <sup>2</sup>*α*() *−*( *√* (4*µ* (*−*(*kP − u − µ*)(*v* + *µ*)(*α* + *µ*) *− P uαk′* ( ) + (4*µ*((*kPu − µ*)(*v*+*µ*)(*α* +*µ*) *− P uαk* () + (4*µ* (*− u−µ*)(*v*+ *α*+ )*−P uαk′* ) + ( (c1c2*kµ*(*u* + *µ*)(*v* + *µ*)(*α* + *µ*) (*−*(*kP − u − µ*)(*v* + *µ*)(*α* + *µ*) *− P uαk′ u µ*)( *µ−*(*kP − u − α* ) *− uαk* ))/ *′*( *kµ*( + *α* ) ( *− − µ*)(*v*+ + *− P uαk ′* (c2*k*(*v* + *µ*) 2 (*α* + *µ*) 2 (*v µ*) (*P µ* + c1(*u* + *µ*)) + c1*uα*(*P uαµ* + c2(*u* + *µ*)(*v* + *µ*)(*α* + *µ*)) + (c2 ( c1(*u µ*)) + *µ*)(*v α* + <sup>2</sup> (*α µ*)(*P µ* )) + *uα*(*uαµ* c2(*uµv* + )(*α* + *µ*)) *k ′* ) *−* (*P µ* (c2*k*(*kP − u − µ*)*µ*(*v* + *µ*) 2 (*α* + *µ*) *k* <sup>2</sup>+ (*P ku*)*µ*(*µ*)<sup>2</sup> (*αµ*)*′* ) *−* (c2*k*(*kP u −* ) 22*uα*(2c2*kP µ* (*v* + *µ*)(*α* + *µ*) + c1( ) + c1( c1(*uαµ*(*−kP* + *u* + *µ*)+ c2*k*(*u* + *µ*)(*v* + *µ*)(*α* + *µ*)))*k ′* + c1c2*u* 2*α* 2 (*u* + *µ*) (*k ′* ) 2 ))/ (*u* + )))*k* + <sup>2</sup> (*uµ′* ) <sup>2</sup>+)(*vα* + *′* + c1c2*u*<sup>2</sup>*α* 2 *u* ) (*′* <sup>2</sup>))/ (c2*k*(*v* + *µ*) 2 (*α* + *µ*) 2 (*v µ*) (*P µ* + c1(*u* + *µ*)) + c1*uα*(*P uαµ* + c2(*u* + *µ*)(*v* + *µ*)(*α* + *µ*)) + (c2 ( c1(*u µ*)) + *µ*)(*v α* + <sup>2</sup> (*α µ*)(*P µ* )) + *uα*(*uαµ* c2(*uµv* + )(*α* + *µ*)) *k ′ k* ) + (*−α − µ*)(*u* + 2*µ −* (c1c2*kµ*(*v* + *µ*)(*α* + *µ*) *−αu −*(c1c2) *′* (*−*+ (c1c2*kµ*(*vα* + (*−*(*kP − u − µ*)(*v* + *µ*)(*α* + *µ*) *− P uαk′* (*−*(*kP−uµ*)(*v* +*µ*)(*α*+*µ*)*−P uαk* ))/ *′*(*−*(*kP uµv*+*µ*)(*α*+*µ*)*P* ))/))/ (c2*k*(*v* + *µ*) 2 (*α* + *µ*) 2 (c2*k*(*v* +*µ*) (*P µ* + c1(*u* + *µ*))+ (*α*+ *µ*) (c2(*vµ*)<sup>2</sup> (*α*+*µ*)(*P µ* + c1( *u*+*µ*))+ c1*uα*(*P uαµ* + c2(*u* + *µ*)(*v* + *µ*)(*α* + *µ*))*k ′* c1*uαP uαµ v µ*)(*α µ*)) ) *− ′* (*P* + *u* + *′*) *−* (c1c2*uαµk′* (*−*(*kP − u − µ*)(*v* + *µ*)(*α* + *µ*) *− P uαk′* (c1c2*uαµk* ))/ *′−*( *− µv* + )(*α* + *µ*) *− P ′*(c1c2*uαµk ′* (*−u µ*)(*µ′*))/ (c2*k*(*v* + *µ*) 2 (*α* + *µ*) 2 (*v µ*) (*P µ* + c1(*u* + *µ*))+ <sup>2</sup>+ <sup>2</sup>(c2<sup>2</sup> (*αµ*)(*µ* c1( *uµ*))+ c1*uα*(*P uαµ* + c2(*u* + *µ*)(*v* + *µ*)(*α* + *µ*))*k ′* c1*uα*(*P uαµ*+ c2(*u*+*µ*)(*v* +*µ*)(*α*+*µ*))*k* ) *− ′* c1*uα*(*P uαµ*+ *u* + *vµ*)(*αµ*))*′* ) *−*(c2*kµ*(*v* + *µ*)(*α* + *µ*) (*−*(*kP − u − µ*)(*v* + *µ*)(*α* + *µ*) *− P uαk′* (c2*kµ*(*v*+*µ*)(*α*+*µ*) (*−*(*kP− u−µ*)(*v*+*µ*)(*α* + *µ*)*− P uαk* ))/ *′* (c2*kµ*(*vα* + ) (*−*(*−−µ*)(*v* + )(*α*+*−P uαk*))/*′* (c2*k*(c1*k* + *µ*)(*v* + *µ*) 2 (*α* + *µ*) <sup>2</sup> + c1*uα*(*uαµ* + 2c2*k*(*v* + *µ*)(*α* + *µ*))*k* (c1 *µ*) *′*+ 2 (*α* + *µ*) + 2c2*k*(*v α* + (c2+ ) <sup>22</sup> + c1*uα*(*uαµ v* + )(*α* + *µ*))*k ′*+ c1c2*u* 2*α* 2 (*k ′* ) 2 ) *−* (*k* (c2(c1*k* + *µ*)(*u* + *µ*)(*v* + *µ*) 2 (*α* + *µ*) c1c2*u*<sup>2</sup>+ 2*α* 2*′* ) 2 ) *−*((c2(c1*µu µ*)<sup>2</sup>(*α*+*u* <sup>22</sup>(*′*<sup>2</sup>)+ <sup>2</sup> *µ*) 2*uα*(*−*c2*P µ*(*v* + *µ*)(*α* + *µ*) + c1(*P uαµ* + c2(*u* + *µ*)(*v* + *µ*)(*α* + *µ*)))*k ′ uα*(*−*c2*P µ*(*v* + *µ*)(*α*+*µ*) + c1(*P uαµ*+ c2(*u*+*µ*)(*v*+ *µ*)(*α*+ *µ*)))*k* ))/ *′*(*P µ*(*v*+*µ*)(*α*+*µ*) + c1(*P uαµ* c2(*uµ*)(*v* +*µ*)(*α*+*µ*)))))/ ))/ (c2*k*(c1*k* + *µ*)(*v* + *µ*) 2 (*α* + *µ*) <sup>2</sup> + c1*uα*(*uαµ* + 2c2*k*(*v* + *µ*)(*α* + *µ*))*k* (c2*k*(c1*k*+*µ*)(*v*+*µ*)*′*+ 2 (*α*+*µ*) + c1*uα*(*uαµ*+ 2c2*k*(*v*+*µ*)(*α* + *µ*))*k*(c2(c1+ *µ*) 2 (*α*+*µ*)<sup>2</sup> + c1*uα*(*uαµ* + 2c2*k*(*v* + )(*α*+*µ*))*k* +c1c2*<sup>u</sup>* 2*α* 2 (*k ′* ) 2 )) *u −* (*−v − µ*) 2*α* ( *′* <sup>2</sup>)) *− −v − α ′*)))*−* ( ) (*−u − α −* 3*µ* + (c1c2*kµ*(*v* + *µ*)(*α* + *µ*) (*−*(*kP − u − µ*)(*v* + *µ*)(*α* + *µ*) *− P uαk′ − α −* 3*µ v* + )(*α µ*) (*−*(*kP µ* ))/ *′*(*−u* + *kµ*( *µ*)( *u − α* ) *− uαk* ))/ (c2*k*(*v* + *µ*) 2 (*α* + *µ*) 2 (*v µ*) (*P µ* + c1(*u* + *µ*))+ <sup>2</sup>+ <sup>2</sup>(c2<sup>2</sup> (*αµ*)(*µ* c1( *uµ*))+ c1*uα*(*P uαµ* + c2(*u* + *µ*)(*v* + *µ*)(*α* + *µ*))*k ′* c1*uα*(*P uαµ*+ c2(*u*+*µ*)(*v* +*µ*)(*α*+*µ*))*k* ) +*′* c1*uα*(*P uαµ*+ *u* + *vµ*)(*αµ*))*′* ) + (c1c2*uαµk′* (*−*(*kP − u − µ*)(*v* + *µ*)(*α* + *µ*) *− P uαk′* (c1c2*uαµk* ))/ (*−*(*kP−u−µ*)(*v* + *µ*)(*α*+*µ*)*−P uαk′* (c1c2*uαµk*))/*′* (*−*(*−uµv*+*µ*)(*α*+*µ*)*−P* ))/ (c2*k*(*v* + *µ*) 2 (*α* + *µ*) 2 (*v µ*) (*P µ* + c1(*u* + *µ*))+ + (c2 <sup>2</sup> (*α µ*)(*µ* c1( *u µ*))+ c1*uα*(*P uαµ* + c2(*u* + *µ*)(*v* + *µ*)(*α* + *µ*))*k ′* c1*uαP uαµv µ*)(*αµ*)) ) +*′* (*P* + *u* + *′*) + (c2*kµ*(*v* + *µ*)(*α* + *µ*) (*−*(*kP − u − µ*)(*v* + *µ*)(*α* + *µ*) *− P uαk′* (c2*kµ*(*v*+*µ*)(*α*+*µ*) ((*kP− uµ*)(*v*+*µ*)(*α* + *µ*)*− P uαk* ))/ *′* (c2*kµ*(*vα* + ) (*−*(*−µ*)(*v* + )(*α*+*−P uαk*))/*′*

$$
(c2k(c1k + \mu)(v + \mu)^2(\alpha + \mu)^2 + c1u\alpha(u\alpha\mu + 2c2k(v + \mu)(\alpha + \mu))k' +
$$
  
\n
$$
c1c2u^2\alpha^2(k')^2) + (k(c2(c1k + \mu)(u + \mu)(v + \mu)^2(\alpha + \mu)^2 +
$$
  
\n
$$
u\alpha(-c2P\mu(v + \mu)(\alpha + \mu) + c1(Pu\alpha\mu + c2(u + \mu)(v + \mu)(\alpha + \mu)))k'))/(c2k(c1k + \mu)(v + \mu)^2(\alpha + \mu)^2 + c1u\alpha(u\alpha\mu + 2c2k(v + \mu)(\alpha + \mu))k' +
$$
  
\n
$$
c1c2u^2\alpha^2(k')^2)))^2))))];
$$

Curvas $\Sigma = \Delta^{-1}(0)$  e l1 = 0 :

ImplicitPlot[ $\{F == 0, 11 == 0\}, \{k, 0.8, 0.98\}, \{k', 0.1, 0.3\}$ ]

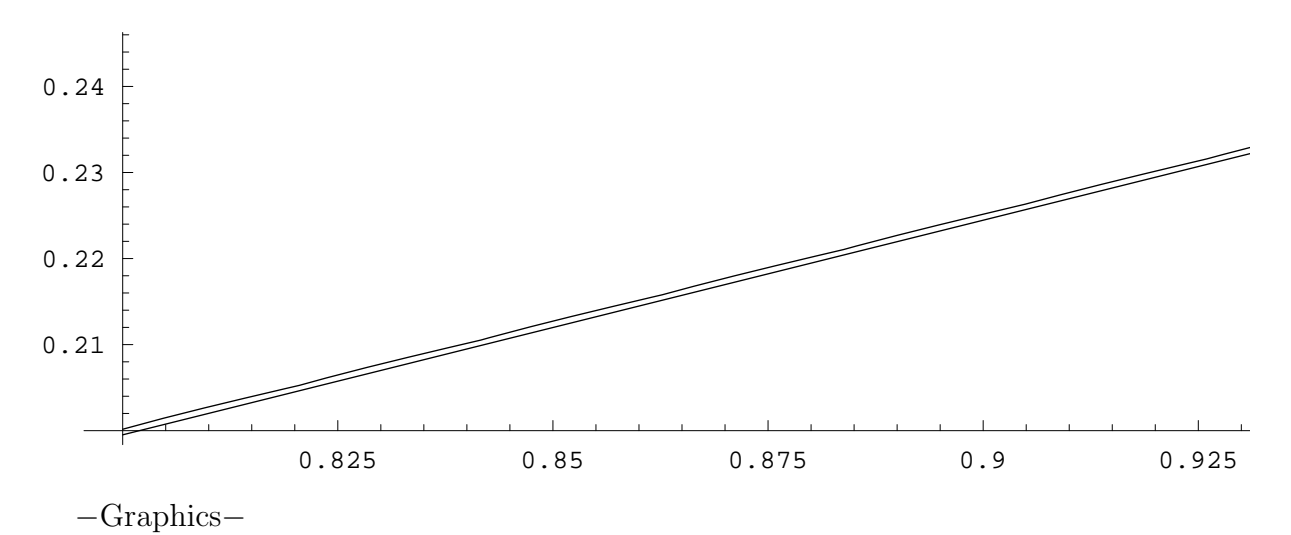

# **Anexo III - Notebook do** *Software Mathematica* utilizado no cálculo da condição de transver**salidade** *∂µ ∂β .*

*<<* Graphics`ImplicitPlot`

Context[\$]

System`

 $\beta = k1$ ;  $\phi = k2$ .  $u=\frac{1}{7}$ 7  $v=\frac{1}{2}$ 21  $\alpha = \frac{1}{50*360}$  $\mu = \frac{1}{71*2}$  $\mu = \frac{1}{71*360}$ *P* = 10*∧*5  $c1 = 0.01 * P$  $c2 = 0.0001 * P$ 

Sistema de EDO*′ s* :

 $f1[S_-, L_-, R_-, M_-] := \mu * P - \mu * S - k1 * S * L - k2 * S * M$ f2[S\_, L\_, R\_, M\_]:=  $(\mu + u) * L + k1 * S * (1 - \frac{L}{c1}) * L + k2 * S * (1 - \frac{M}{c2}) * M$  $f3[S_-, L_-, R_-, M_-] := -(\mu + \alpha) * R + u * L$  $f4[S_-, L_-, R_-, M_-] := -(\mu + v) * M + \alpha * R$ 

Equilíbrio Q $1 = \tilde{Q_1}$ :

$$
Q1 = \begin{cases} \frac{P\mu\left(\frac{k1}{c1} + \frac{k2u^2\alpha^2}{c2(\nu+\mu)^2(\alpha+\mu)^2}\right) + (u+\mu)\left(k1 + \frac{k2u\alpha}{(\nu+\mu)(\alpha+\mu)}\right)}{\mu\left(\frac{k1}{c1} + \frac{k2u^2\alpha^2}{c2(\nu+\mu)^2(\alpha+\mu)^2}\right) + (k1 + \frac{k2u\alpha}{(\nu+\mu)(\alpha+\mu)}\right)^2}, \\ \left(\mu\left(\frac{k1}{c1} + \frac{k2u^2\alpha^2}{c2(\nu+\mu)^2(\alpha+\mu)^2}\right) + \left(k1 + \frac{k2u\alpha}{(\nu+\mu)(\alpha+\mu)}\right)^2\right) \\ \left(-u - \mu + \frac{\left(k1 + \frac{k2u\alpha}{(\nu+\mu)(\alpha+\mu)}\right)\left(P\mu\left(\frac{k1}{c1} + \frac{k2u^2\alpha^2}{c2(\nu+\mu)^2(\alpha+\mu)^2}\right) + (u+\mu)\left(k1 + \frac{k2u\alpha}{(\nu+\mu)(\alpha+\mu)}\right)\right)}{\mu\left(\frac{k1}{c1} + \frac{k2u^2\alpha^2}{c2(\nu+\mu)^2(\alpha+\mu)^2}\right) + (k1 + \frac{k2u\alpha}{(\nu+\mu)(\alpha+\mu)}\right)^2}\right)\right)/\mu\left(\frac{k1}{c1} + \frac{k2u^2\alpha^2}{c2(\nu+\mu)^2(\alpha+\mu)^2}\right) + (u+\mu)\left(k1 + \frac{k2u\alpha}{(\nu+\mu)(\alpha+\mu)}\right)\right), \\ \left(u\left(\mu\left(\frac{k1}{c1} + \frac{k2u^2\alpha^2}{c2(\nu+\mu)^2(\alpha+\mu)^2}\right) + \left(k1 + \frac{k2u\alpha}{(\nu+\mu)(\alpha+\mu)}\right)^2\right)\right) \end{cases}
$$

$$
\left(-u - \mu + \frac{(\mathbf{k} + \frac{\mathbf{k}^2 u \alpha}{(v+\mu)(\alpha+\mu)}) \left(\mathbf{P}\mu\left(\frac{\mathbf{k} \mathbf{l}}{c1} + \frac{\mathbf{k}^2 u^2 \alpha^2}{c2(v+\mu)^2(\alpha+\mu)^2}\right) + (u+\mu)(\mathbf{k} + \frac{\mathbf{k}^2 u \alpha}{(v+\mu)(\alpha+\mu)})\right)}{\mu\left(\frac{\mathbf{k} \mathbf{l}}{c1} + \frac{\mathbf{k}^2 u^2 \alpha^2}{c2(v+\mu)^2(\alpha+\mu)^2}\right) + (\mathbf{k} + \frac{\mathbf{k}^2 u \alpha}{(v+\mu)(\alpha+\mu)})^2}\right)}\right)\right)/\left(\left(\alpha + \mu\right)\left(\frac{\mathbf{k} \mathbf{l}}{c1} + \frac{\mathbf{k}^2 u^2 \alpha^2}{c2(v+\mu)^2(\alpha+\mu)^2}\right) + \left(\mu + \frac{\mathbf{k}^2 u \alpha^2}{c2(v+\mu)^2(\alpha+\mu)^2}\right) + (u + \mu)\left(\mathbf{k} + \frac{\mathbf{k}^2 u \alpha}{(v+\mu)(\alpha+\mu)}\right)\right)\right),\newline
$$

$$
\left(u\alpha\left(\mu\left(\frac{\mathbf{k} \mathbf{l}}{c1} + \frac{\mathbf{k}^2 u^2 \alpha^2}{c2(v+\mu)^2(\alpha+\mu)^2}\right) + \left(\mathbf{k} + \frac{\mathbf{k}^2 u \alpha}{(v+\mu)(\alpha+\mu)}\right)^2\right)\right) - \left(-u - \mu + \frac{(\mathbf{k} + \frac{\mathbf{k}^2 u \alpha}{(v+\mu)(\alpha+\mu)})(\mathbf{P}\mu\left(\frac{\mathbf{k} \mathbf{l}}{c1} + \frac{\mathbf{k}^2 u^2 \alpha^2}{c2(v+\mu)^2(\alpha+\mu)^2}\right) + (u + \mu)(\mathbf{k} + \frac{\mathbf{k}^2 u \alpha}{(v+\mu)(\alpha+\mu)})^2}\right)\right)/\left(\frac{\mathbf{k} \mathbf{l}}{c1} + \frac{\mathbf{k}^2 u^2 \alpha^2}{c2(v+\mu)^2(\alpha+\mu)^2}\right) - \left(\mu + \frac{(\mathbf{k} \mathbf{l} + \frac{\mathbf{k}^2 u \alpha}{(v+\mu)(\alpha+\mu)^2}\right)}{\mu\left(\frac{\mathbf{k} \mathbf{l}}{c1} + \frac{\mathbf{k}^
$$

$$
A[{S_-, L_-, R_-, M_-}]:=\{\{-k1L - k2M - \mu, -k1S, 0, -k2S\},\
$$
  

$$
{k1L (1 - \frac{L}{c1}) + k2M (1 - \frac{M}{c2}), -\frac{k1LS}{c1} + k1 (1 - \frac{L}{c1}) S - u - \mu, 0, -\frac{k2MS}{c2} + k2 (1 - \frac{M}{c2}) S\},
$$
  

$$
{0, u, -\alpha - \mu, 0}, {0, 0, \alpha, -v - \mu}\}
$$
Polinômio cartesianico:

Polinˆomio carcter´ıstico:

 $p[\lambda_-, \{S_-, L_-, R_-, M_-\}]$ :=Det $[A[\{S, L, R, M\}]$  *-*  $\lambda$   $*$  IdentityMatrix[4]]  $cc[i_-, \{S_-, L_-, R_-, M_-\}]$ :=Coefficient $[p[\lambda, \{S, L, R, M\}], \lambda, i]$ 

Simplify[*A*[Q1]];

Polinômio e seus coeficientes em Q1:

Simplify $[p[\lambda, Q1]]$ ; Simplify[cc[0*,* Q1]]; Simplify[cc[1*,* Q1]]; Simplify[cc[2*,* Q1]]; Simplify[cc[3*,* Q1]]; Simplify[cc[4*,* Q1]];

Condição F:

 $F =$ Simplify $[-cc(1, Q1]^2 + cc(3, Q1) * cc(2, Q1) * cc(1, Q1) - cc(0, Q1) * cc(3, Q1]^2];$ 

Componentes do autovetor q :

 $x1 =$ 

$$
\left(\frac{-\frac{k2u\alpha\left(P\mu\left(\frac{k1}{c1}+\frac{k2u^{2}\alpha^{2}}{c^{2}+t\mu\right)^{2}(k+t\mu\left(k1+\frac{k2u\alpha}{(r+t\mu)(\alpha+t\mu)}\right)\right)}{\mu\left(\frac{k1}{c1}+\frac{k2u^{2}\alpha^{2}}{c^{2}(r+t\mu)^{2}(\alpha+t\mu)^{2}}\right)+\left(k1+\frac{k2u\alpha}{(r+t\mu)(\alpha+t\mu)}\right)}{2}}-\frac{k1\left(P\mu\left(\frac{k1}{c1}+\frac{k2u^{2}\alpha^{2}}{c^{2}(r+t\mu)^{2}(\alpha+t\mu)^{2}}\right)+\left(k1+\frac{k2u\alpha}{(r+t\mu)(\alpha+t\mu)}\right)\right)(v+\mu+i\omega0)(\alpha+\mu+i\omega0)}{\mu\left(\frac{k1}{c1}+\frac{k2u^{2}\alpha^{2}}{c^{2}(r+t\mu)^{2}(\alpha+t\mu)^{2}}\right)+\left(k1+\frac{k2u\alpha}{(r+t\mu)(\alpha+t\mu)}\right)^{2}}\right)}\right)
$$
\n
$$
\left(\frac{u\alpha}{\mu}+\left(k1\left(\mu\left(\frac{k1}{c1}+\frac{k2u^{2}\alpha^{2}}{c^{2}(r+t\mu)^{2}(\alpha+t\mu)^{2}}\right)+\left(k1+\frac{k2u\alpha}{(r+t\mu)(\alpha+t\mu)}\right)^{2}\right)\right)
$$
\n
$$
\left(-u-\mu+\frac{\frac{(k1+\sqrt{e^{2}u^{2}}{c^{2}+k\mu)^{2}(\alpha+t\mu)^{2}}}{\mu\left(\frac{k1}{c1}+\frac{k2u^{2}\alpha^{2}}{c^{2}(r+t\mu)^{2}(\alpha+t\mu)^{2}}\right)+\left(k1+\frac{k2u\alpha}{(r+t\mu)(\alpha+t\mu)}\right)^{2}}\right)}{\left(\left(\frac{k1}{c1}+\frac{k2u^{2}\alpha^{2}}{c^{2}(r+t\mu)^{2}(\alpha+t\mu)^{2}}\right)\left(P\mu\left(\frac{k1}{c1}+\frac{k2u^{2}\alpha^{2}}{c^{2}(r+t\mu)^{2}(\alpha+t\mu)}\right)^{2}\right)}\right)\right)}\right) \left(\frac{1}{\alpha}-\mu+\frac{\frac{(k1+\sqrt{e^{2}u^{2}}{c^{2}+k\mu)^{2}(\alpha+t\mu)^{2
$$

Autovetor q:

$$
q = \{x1, x2, x3, x4\};
$$

Componentes do autovetor p:

$$
y1 =
$$
\n
$$
y2
$$
\n
$$
\left(1 - \left(2u\alpha \left(\mu \left(\frac{k1}{c1} + \frac{k2u^{2}\alpha^{2}}{c2(\nu+\mu)^{2}(\alpha+\mu)^{2}}\right) + \left(k1 + \frac{k2u\alpha}{(\nu+\mu)(\alpha+\mu)}\right)^{2}\right)\right)\n\left(-u - \mu + \frac{\frac{k2u\alpha}{(1 + \frac{k2u\alpha}{(\nu+\mu)(\alpha+\mu)}}\left(P\mu \left(\frac{k1}{c1} + \frac{k2u^{2}\alpha^{2}}{c2(\nu+\mu)^{2}(\alpha+\mu)^{2}}\right) + (u+\mu)(k1 + \frac{k2u\alpha}{(\nu+\mu)(\alpha+\mu)})\right)}{\mu \left(\frac{k1}{c1} + \frac{k2u^{2}\alpha^{2}}{c2(\nu+\mu)^{2}(\alpha+\mu)^{2}}\right) + (k1 + \frac{k2u\alpha}{(\nu+\mu)(\alpha+\mu)}\right)^{2}}\right)\right)\right)/
$$
\n
$$
\left(c2(v + \mu)(\alpha + \mu) \left(\frac{k1}{c1} + \frac{k2u^{2}\alpha^{2}}{c2(\nu+\mu)^{2}(\alpha+\mu)^{2}}\right)\n\left(P\mu \left(\frac{k1}{c1} + \frac{k2u^{2}\alpha^{2}}{c2(\nu+\mu)^{2}(\alpha+\mu)^{2}}\right) + (u+\mu) \left(k1 + \frac{k2u\alpha}{(\nu+\mu)(\alpha+\mu)}\right)\right)\right) + \frac{\left(\mu \left(\frac{k1}{c1} + \frac{k2u^{2}\alpha^{2}}{c2(\nu+\mu)^{2}(\alpha+\mu)^{2}}\right) + (k1 + \frac{k2u\alpha}{(\nu+\mu)(\alpha+\mu)}\right)^{2}\right)(-v-\mu+i\omega 0)}{k2\left(P\mu \left(\frac{k1}{c1} + \frac{k2u^{2}\alpha^{2}}{c2(\nu+\mu)^{2}(\alpha+\mu)^{2}}\right) + (u+\mu)(k1 + \frac{k2u\alpha}{(\nu+\mu)(\alpha+\mu)}\right))};
$$

$$
y2 = \left(\frac{k1(-v-\mu+i\omega)}{k2} + \frac{u\alpha}{-\alpha-\mu+i\omega0}\right)/
$$
  
\n
$$
(-u-\mu +
$$
  
\n
$$
\left(k1\left(P\mu\left(\frac{k1}{c1} + \frac{k2u^2\alpha^2}{c2(v+\mu)^2(\alpha+\mu)^2}\right) + (u+\mu)\left(k1+\frac{k2u\alpha}{(v+\mu)(\alpha+\mu)}\right)\right)
$$
  
\n
$$
\left(1 - \left(2\left(\mu\left(\frac{k1}{c1} + \frac{k2u^2\alpha^2}{c2(v+\mu)^2(\alpha+\mu)^2}\right) + \left(k1+\frac{k2u\alpha}{(v+\mu)(\alpha+\mu)}\right)^2\right)\right)
$$
  
\n
$$
\left(-u-\mu+\frac{\left(k1+\frac{k2u^2\alpha^2}{(v+\mu)^2(\alpha+\mu)^2}\right)\left(P\mu\left(\frac{k1}{c1} + \frac{k2u^2\alpha^2}{c2(v+\mu)^2(\alpha+\mu)^2}\right) + (u+\mu)(k1+\frac{k2u\alpha}{(v+\mu)(\alpha+\mu)})\right)}{\mu\left(\frac{k1}{c1} + \frac{k2u^2\alpha^2}{c2(v+\mu)^2(\alpha+\mu)^2}\right) + (k1+\frac{k2u\alpha}{(v+\mu)(\alpha+\mu)})^2}\right)\right)/
$$
  
\n
$$
\left((1\left(\frac{k1}{c1} + \frac{k2u^2\alpha^2}{c2(v+\mu)^2(\alpha+\mu)^2}\right) + (u+\mu)\left(k1+\frac{k2u\alpha}{(v+\mu)(\alpha+\mu)}\right)\right))\right)/
$$
  
\n
$$
\left(\mu\left(\frac{k1}{c1} + \frac{k2u^2\alpha^2}{c2(v+\mu)^2(\alpha+\mu)^2}\right) + (k1+\mu)\left(k1+\frac{k2u\alpha}{(v+\mu)(\alpha+\mu)}\right)\right)\right)/
$$
  
\n
$$
\left(1 - \left(2u\alpha\left(\mu\left(\frac{k1}{c1} + \frac{k2u^2\alpha^2}{c2(v+\mu)^2(\alpha+\mu)^2}\right) + (k1+\frac{k2u\alpha}{(v+\mu)(\alpha+\mu)}\right)^2\right) -
$$
  
\n
$$
\left(1 - \left(2u\alpha\left(\mu\left(\frac{k1}{c1} + \frac{k2u^2\alpha^2}{c2
$$

Autovetor p:

$$
p=\{\mathrm{y1},\mathrm{y2},\mathrm{y3},\mathrm{y4}\};
$$

Autovetor  $pb = \bar{p}$  :

pb = Conjugate[*p*];

$$
Derivada = \frac{d}{dk1}A[k1, k2] = A'
$$

$$
A' = \left\{ \left\{ D \left[ -\frac{P\mu(c2k1\mu(v+\mu)^2(\alpha+\mu)^2 + c1(k2u^2\alpha^2\mu + c2(k2u\alpha + k1(v+\mu)(\alpha+\mu))^2))}{c2k1P\mu(v+\mu)^2(\alpha+\mu)^2 + c1(k2Pu^2\alpha^2\mu + c2(u+\mu)(v+\mu)(\alpha+\mu)(k2u\alpha + k1(v+\mu)(\alpha+\mu)))} \right. \right\}
$$

k1], 
$$
D\left[-\frac{k1(k1(\mu+\mu+\frac{P_{\theta}}{\alpha})+\frac{12a_{\theta}R_{\theta}+\frac{12a_{\theta}R_{\theta}+\frac{12a_{\theta}R_{\theta}+1}{2a_{\theta}R_{\theta}+1}}{2a_{\theta}R_{\theta}+1})}+k1\right],0,
$$
\n
$$
D\left[-\frac{k2(k1(\mu+\mu+\frac{P_{\theta}}{\alpha})+\frac{12a_{\theta}R_{\theta}+1}{2a_{\theta}R_{\theta}+1})}{\mu(\frac{11}{\alpha}+\frac{12a_{\theta}R_{\theta}+1}{2a_{\theta}R_{\theta}+1})}+k1\right],0,
$$
\n
$$
D\left[-\frac{k2(k1(\mu+\mu+\frac{P_{\theta}}{\alpha})+\frac{12a_{\theta}R_{\theta}+1}{2a_{\theta}R_{\theta}+1})}+k1\right],0,
$$
\n
$$
D\left[-\frac{k2(k1(\mu+\mu+\frac{P_{\theta}}{\alpha})+\frac{12a_{\theta}R_{\theta}+1}{2a_{\theta}R_{\theta}+1})}+k1\right],0+\mu)(\alpha+\mu)(\alpha+\mu)(\alpha+\mu)(\alpha+\mu)\right]
$$
\n(c2k1
$$
\mu(\nu+\mu)^{2}(\alpha+\mu)^{2}+1\left(k2u^{2}\alpha^{2}\mu+c2(k2u\alpha+k1(v+\mu)(\alpha+\mu))^{2}\right),
$$
\nk1],\nD[  
\n
$$
D[\left(-2k1\mu(\nu+\mu)^{2}(\alpha+\mu)^{2}+1\left(k2k^{2}R_{\theta}+1\right)(\alpha+\mu)(\alpha+\mu)(\alpha+\mu)(\alpha+\mu)\right)]^{2},
$$
\n
$$
E\left[-\frac{k2a_{\theta}R_{\theta}+1}{2a_{\theta}R_{\theta}+1}-\frac{k2a_{\theta}R_{\theta}+1}{2a_{\theta}R_{\theta}+1}-\frac{k1}{2\mu}(\alpha+\mu)(\alpha+\mu)(\alpha+\mu)\right)]^{2},
$$
\n
$$
D[\left(-2k1\mu(\nu+\mu)^{2}(\alpha+\mu)^{2}+c1(k2u^{2}\alpha^{2}\mu+c2(k2u\alpha+k1(v+\mu)(\alpha+\mu))^{2})\right),k1],0,
$$
\n
$$
D
$$

(k1(c2*µ*(*v* + *µ*)(*α* + *µ*)(*−*k2*P uα* + ( *u* + *µ*)(*v* + *µ*)(*α* + *µ*))+ c1 (k2*P u*<sup>2</sup>*α* 2 (k2*P µ* + c2(*u* + *µ*)(*v* + *µ*)(*α* + *µ*)(k2*uα* + k1(*v* + *µ*)(*α* + *µ*)))))/ <sup>2</sup>*α* <sup>2</sup>*u µ* c2(*u µ*)(*v* + + )(k2*uα* k1(*v* + + <sup>2</sup> *µ v µ*)(*α µ*)(k2 + *v* + *µ*)(*α µ*)))))/ (c2k1*µ*(*v* + *µ*) 2 (*α* + *µ*) <sup>2</sup> + c1 (k2*u* 2*α* <sup>2</sup>*µ* + c2(k2*uα* + k1(*v* + *µ*)(*α* + *µ*))<sup>2</sup> (c2k1*v* + ))) + (*α* + (k2*u*<sup>2</sup>+ c2(k2*α* (c2k1*µ*(*µ*)(*α*+<sup>2</sup>*α* <sup>2</sup>*µ* c2(k2*uα* k1(*v*+ + <sup>2</sup> ))) + (*−v − µ*)(*−u − α −* 3*µ* + (c1c2k2 + *uαµ*(*−*k2*P uα −* (k1*P − u − µ*)(*v* + *µ*)(*α* + *µ*)))*/* (c2k1*P µ*(*v* + *µ*) 2 (*α* + *µ*) <sup>2</sup> + c1 (k2*P u*<sup>2</sup>*α* 2 (c2k1*P µ*(*v*+ *µ*) *µ* + c2(*u* + *µ*)(*v* + *µ*)(*α* + *µ*) (*α* + *µ*) <sup>2</sup> + c1 (k2*P u*<sup>2</sup>*α* 2 (c2k1*µ*(*<sup>v</sup>* <sup>+</sup>*µ*)*µ*+ c2(*u*+*µ*)(*v*<sup>+</sup> *<sup>µ</sup>*)(*<sup>α</sup>* <sup>+</sup> *<sup>µ</sup>*)(*α*+)(k2*P u*<sup>2</sup>*αµ* c2(*u*+*µ*)(*<sup>v</sup>* +)(*α*+*µ*)(k2*uα* + k1( *<sup>v</sup>* <sup>+</sup> *<sup>µ</sup>*)(*<sup>α</sup>* <sup>+</sup> *<sup>µ</sup>*))))+ (c1c2k1 (c1c2k1*µ*(*v* + *µ*)(*α* + *µ*)(*−*k2*P uα −* (k1*P − u − µ*)(*v* + *µ*)(*α* + *µ*)))*/* (c2k1*P µ*(*v* + *µ*) 2 (*α* + *µ*) <sup>2</sup> + c1 (k2*P u*<sup>2</sup>*α* 2 + *µ* + c2(*u* + *µ*)(*v* + *µ*)(*α* + *µ*) <sup>2</sup>(*α* + ) <sup>2</sup>(k2*P u*<sup>2</sup>*α* <sup>2</sup>(c2k1*µ*(*<sup>v</sup> <sup>µ</sup>*)+*µ*)(*v*<sup>+</sup> *<sup>α</sup>* <sup>+</sup> <sup>+</sup><sup>2</sup>*u*<sup>22</sup>*<sup>µ</sup>* c2(*uv* +)(*α*+*µ*)(k2*uα* + k1( *<sup>v</sup>* <sup>+</sup> *<sup>µ</sup>*)(*<sup>α</sup>* <sup>+</sup> *<sup>µ</sup>*))))+ c2k1*µ*(*v*+*µ*)(*α*+*µ*)(*−*k2*P uα−*(k1*P −u−µ*)(*v*+*µ*)(*α*+*µ*)) c2k1*µ*(*v*+*µ*) <sup>2</sup>(*α*+*µ*) <sup>2</sup>+c1(k2*u*2*α*2*µ*+c2(k2*uα*+k1(*v*+*µ*)(*α*+*µ*))2)+ +)(*−P uα−−u−*)(*v*+*µµ*))c2k1*µ*(*v*+*µ*)2(*α*+*µ*)2+c1(k2*u*2*αµ*+c2(k2*uα*+k1(*v*+*µ*)(*α*+*µ*)))+(*v*+*µ*)(*α*+*−*k2*−*(k1*P−u−*)(*α*+*µ*c2k1*µ*(*v*+*µ*(*α*+*µ*)+c1(k2*u*2*αµ*+c2(k2*uα*+k1(+)(*α*+*µ*))2)(k1(c2*µ*(*v* + *µ*)(*α* + *µ*)(*−*k2*P uα* + ( *u* + *µ*)(*v* + *µ*)(*α* + *µ*))+ c1 (k2*P u*<sup>2</sup>*α* 2 (k2*P µ* + c2(*u* + *µ*)(*v* + *µ*)(*α* + *µ*)(k2*uα* + k1(*v* + *µ*)(*α* + *µ*)))))/ <sup>2</sup>*α* <sup>2</sup>*u µ* c2(*u µ*)(*v* + + )(k2*uα* k1(*v* + + <sup>2</sup> *µ v µ*)(*α µ*)(k2 + *v* + *µ*)(*α µ*)))))/ (c2k1*µ*(*v* + *µ*) 2 (*α* + *µ*) <sup>2</sup> + c1 (k2*u* 2*α* <sup>2</sup>*µ* + c2(k2*uα* + k1(*v* + *µ*)(*α* + *µ*))<sup>2</sup> *v µ*) )))) *−* <sup>2</sup>+ <sup>2</sup>(k2*u*<sup>2</sup>*α* <sup>2</sup>c2(k2*uα* k1(*v*+ + <sup>2</sup> (c2k1*µ*(<sup>2</sup> (*αµ*)+ *u* <sup>22</sup>*µ* + *v* +)(*αµ*))<sup>2</sup>*−* ( *√* ( (4*µ*(*−*k2*P uα <sup>−</sup>* (k1*<sup>P</sup> <sup>−</sup> <sup>u</sup> <sup>−</sup> <sup>µ</sup>*)(*<sup>v</sup>* <sup>+</sup> *<sup>µ</sup>*)(*<sup>α</sup>* <sup>+</sup> *<sup>µ</sup>*))+ *<sup>√</sup>* ((4*µ*(k2*P uα −* (k1*P−uµ*)(*v* +*µ*)(*α*+*µ*))+(4*µ*(*−*k2*P uα−*(k1*P u vµ*)(*αµ*))+ ((c1c2k1 ((c1c2k1 ((c1c2k1*µ*(*u* + *µ*)(*v* + *µ*)(*α* + *µ*)(*−*k2*P uα −* (k1*P − u − µ*)(*v* + *µ*)(*α* + *µ*)))*/* (c2k1*P µ*(*v* + *µ*) 2 (*α* + *µ*) <sup>2</sup> + c1 (k2*P u*<sup>2</sup>*α* 2 + *µ* + c2(*u* + *µ*)(*v* + *µ*)(*α* + *µ*) (*α* + ) <sup>2</sup>(k2*P u*<sup>2</sup>*α* <sup>2</sup>(c2k1*µ*(*v µ*) + *µ*)(*v* + *α* + + *u*<sup>2</sup> *<sup>µ</sup>* c2(*uv* <sup>+</sup> )(*<sup>α</sup>* <sup>+</sup> *<sup>µ</sup>*)(k2*uα* + k1( *<sup>v</sup>* <sup>+</sup> *<sup>µ</sup>*)(*<sup>α</sup>* <sup>+</sup> *<sup>µ</sup>*))))*<sup>−</sup>* (*P µ* (*−*c2k1*µ*(*v* + *µ*)(*α* + *µ*)(*−*2k2*P uα −* (k1*P − u − µ*)(*v* + *µ*)(*α* + *µ*))+ c1k2*uα*(*uαµ*(*−*k1*P* + *u* + *µ*) + c2( ) + c2( ) + c2(*u* + *µ*)(k2*uα* + k1( *v* + *µ*)(*α* + *µ*)))))*/* (c2k1*P µ*(*v* + *µ*) 2 (*α* + *µ*) <sup>2</sup> + c1 (k2*P u*<sup>2</sup>*α* 2 + *µ* + c2(*u* + *µ*)(*v* + *µ*)(*α* + *µ*) (*α* + ) <sup>2</sup>(k2*P u*<sup>2</sup>*α* <sup>2</sup>(c2k1*µ*(*v µ*) + *µ*)(*v* + *α* + + *u*<sup>2</sup> *<sup>µ</sup>* c2(*uv* <sup>+</sup> )(*<sup>α</sup>* <sup>+</sup> *<sup>µ</sup>*)(k2*uα* + k1( *<sup>v</sup>* <sup>+</sup> *<sup>µ</sup>*)(*<sup>α</sup>* <sup>+</sup> *<sup>µ</sup>*))))+ (*−α − µ*)(*u* + 2 *µ −* (c1c2k2 *uαµ*(*−*k2*P uα −* (k1*P − u − µ*)(*v* + *µ*)(*α* + *µ*)))*/* (c2k1*P µ*(*v* + *µ*) 2 (*α* + *µ*) <sup>2</sup> + c1 (k2*P u*<sup>2</sup>*α* 2 (c2k1*P µ*(*v*+ *µ*) *µ* + c2(*u* + *µ*)(*v* + *µ*)(*α* + *µ*) 2 (*α* + *µ*) <sup>2</sup> + c1 (k2*P u*<sup>2</sup>*α* 2 (c2k1*µ*(*<sup>v</sup>* <sup>+</sup>*µ*)*µ*+ c2(*u*+*µ*)(*v*<sup>+</sup> *<sup>µ</sup>*)(*<sup>α</sup>* <sup>+</sup> *<sup>µ</sup>*)(*α*+)<sup>2</sup>(k2*P u*<sup>2</sup>*α*<sup>2</sup>*<sup>µ</sup>* c2(*u*+*µ*)(*<sup>v</sup>* +)(*α*+*µ*)(k2*uα* + k1( *<sup>v</sup>* <sup>+</sup> *<sup>µ</sup>*)(*<sup>α</sup>* <sup>+</sup> *<sup>µ</sup>*))))*<sup>−</sup>* (c1c2k1 (c1c2k1*µ*(*v* + *µ*)(*α* + *µ*)(*−*k2*P uα −* (k1*P − u − µ*)(*v* + *µ*)(*α* + *µ*)))*/* (c2k1*P µ*(*v* + *µ*) 2 (*α* + *µ*) <sup>2</sup> + c1 (k2*P u*<sup>2</sup>*α* 2 + *µ* + c2(*u* + *µ*)(*v* + *µ*)(*α* + *µ*) <sup>2</sup>(*α* + ) <sup>2</sup>(k2*P u*<sup>2</sup>*α* <sup>2</sup>(c2k1*µ*(*<sup>v</sup> <sup>µ</sup>*)+*µ*)(*v*<sup>+</sup> *<sup>α</sup>* <sup>+</sup> <sup>+</sup><sup>2</sup>*u*<sup>22</sup>*<sup>µ</sup>* c2(*uv* +)(*α*+*µ*)(k2*uα* + k1( *<sup>v</sup>* <sup>+</sup> *<sup>µ</sup>*)(*<sup>α</sup>* <sup>+</sup> *<sup>µ</sup>*))))*<sup>−</sup>* c2k1*µ*(*v*+*µ*)(*α*+*µ*)(*−*k2*P uα−*(k1*P −u−µ*)(*v*+*µ*)(*α*+*µ*)) c2k1*µ*(*v*+*µ*) <sup>2</sup>(*α*+*µ*) <sup>2</sup>+c1(k2*u*2*α*2*µ*+c2(k2*uα*+k1(*v*+*µ*)(*α*+*µ*))2)*−* +)(*−P uα−−u−*)(*v*+*µµ*))c2k1(*v*+*µ*2(*α*+*µ*)2+c1(k2*u*2*α*)(*α*+*µ*)))(*v*+*µ*)(*α*+*−*k2*−*(k1*P−u−*)(*α*+*µ*c2k1*µ*((2*µ*+c2(k2*uα*+k1(+))2)*<sup>−</sup>* (k1(c2*µ*(*v* + *µ*)(*α* + *µ*)(*−*k2*P uα* + ( *u* + *µ*)(*v* + *µ*)(*α* + *µ*))+ c1 (k2*P u*<sup>2</sup>*α* 2 (k2*P µ* + c2(*u* + *µ*)(*v* + *µ*)(*α* + *µ*)(k2*uα* + k1(*v* + *µ*)(*α* + *µ*)))))/ <sup>2</sup>*α* <sup>2</sup>*u µ* c2(*u µ*)(*v* + + )(k2*uα* k1(*v* + + <sup>2</sup> *µ v µ*)(*α µ*)(k2 + *v* + *µ*)(*α µ*)))))/ (c2k1*µ*(*v* + *µ*) 2 (*α* + *µ*) <sup>2</sup> + c1 (k2*u* 2*α* <sup>2</sup>*µ* + c2(k2*uα* + k1(*v* + *µ*)(*α* + *µ*))<sup>2</sup> (c2k1*v* + ))) *−* <sup>2</sup>(*α* + <sup>2</sup>(k2*u*<sup>22</sup>+ c2(k2*α* <sup>2</sup>(c2k1*µ*(*µ*)(*α*+<sup>2</sup>*α* <sup>2</sup>*µ* c2(k2*uα* k1(*v*+ + <sup>2</sup> ))) *−*(*−v − µ*)(*−u − α −* 3*µ* + (c1c2k2 + (c1c2k2+ *uαµ*(*−*k2*P uα −* (k1*P − u − µ*)(*v* + *µ*)(*α* + *µ*)))*/* (c2k1*P µ*(*v* + *µ*) 2 (*α* + *µ*) <sup>2</sup> + c1 (k2*P u*<sup>2</sup>*α* 2 (c2k1*P µ*(*v*+ *µ*) *µ* + c2(*u* + *µ*)(*v* + *µ*)(*α* + *µ*) (*α* +*µ*) <sup>2</sup> + c1 (k2*P u*<sup>2</sup>*α* 2 (c2k1*µ*(*<sup>v</sup>* <sup>+</sup>*µ*)*µ*+ c2(*u*+*µ*)(*v*+*µ*)(*<sup>α</sup>* <sup>+</sup> *<sup>µ</sup>*)(*α*<sup>+</sup> )(k2*P u*<sup>2</sup>*αµ* c2(*u*+*µ*)(*<sup>v</sup>* <sup>+</sup> )(*α*+*µ*)(k2*uα* + k1( *<sup>v</sup>* <sup>+</sup> *<sup>µ</sup>*)(*<sup>α</sup>* <sup>+</sup> *<sup>µ</sup>*))))+ (c1c2k1 (c1c2k1*µ*(*v* + *µ*)(*α* + *µ*)(*−*k2*P uα −* (k1*P − u − µ*)(*v* + *µ*)(*α* + *µ*)))*/* (c2k1*P µ*(*v* + *µ*) 2 (*α* + *µ*) <sup>2</sup> + c1 (k2*P u*<sup>2</sup>*α* 2 (c2k1*P µ*(*v*+ *µ*) *µ* + c2(*u* + *µ*)(*v* + *µ*)(*α* + *µ*) <sup>2</sup>(*α* +*µ*) <sup>2</sup>+ c1 (k2*P u*<sup>2</sup>*α* <sup>2</sup>(c2k1*µ*(*v* +*µ*)*µ*+ c2(*u*+*µ*)(*v*+*µ*)(*α* + *µ*)(*α*+ )<sup>2</sup>(k2*P u*<sup>2</sup>*α*<sup>2</sup>*µ* c2(*u*+*µ*)(*v* + )(*α*+*µ*)
*Anexo III* 102

$$
(k2u\alpha + k1(v + \mu)(\alpha + \mu)))) +
$$
  
\n
$$
\frac{c2k1\mu(v+\mu)(\alpha+\mu)(-k2Pu\alpha - (k1P-u-\mu)(v+\mu)(\alpha+\mu))}{c2k1\mu(v+\mu)^2(\alpha+\mu)^2 + c1(k2u^2\alpha^2\mu + c2(k2u\alpha + k1(v+\mu)(\alpha+\mu))^2)} +
$$
  
\n
$$
(k1(c2\mu(v + \mu)(\alpha + \mu)(-k2Pu\alpha + (u + \mu)(v + \mu)(\alpha + \mu)) +
$$
  
\n
$$
c1(k2Pu^2\alpha^2\mu + c2(u + \mu)(v + \mu)(\alpha + \mu)(k2u\alpha + k1(v + \mu)(\alpha + \mu))))
$$
  
\n
$$
(c2k1\mu(v + \mu)^2(\alpha + \mu)^2 + c1(k2u^2\alpha^2\mu + c2(k2u\alpha + k1(v + \mu)(\alpha + \mu))^2))))^2))))^2)))^2))))
$$
  
\n
$$
transv = Re[pb.(A'.q)];
$$

 ${\rm transv} = {\rm Re}[{\rm pb}.(A'.q)];$ 

 $ImplicitPlot[transv == 0, {k1, 0.8, 0.98}, {k2, 0.1, 0.3}]$ 

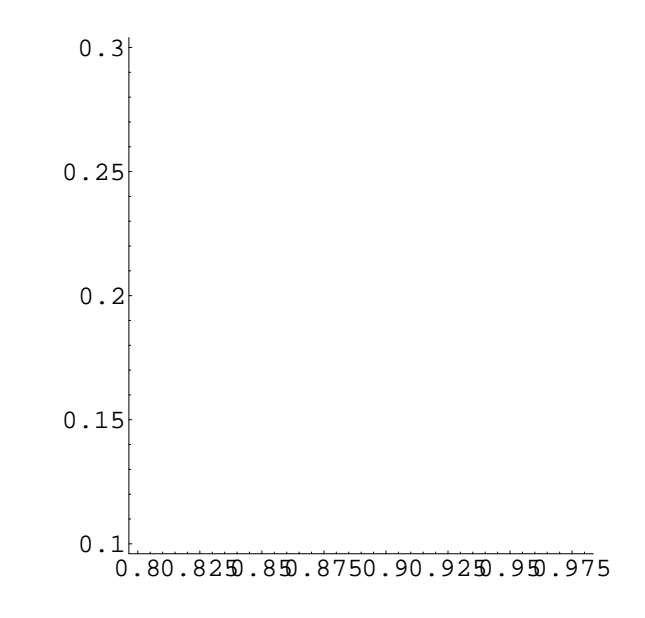

*−*Contour Graphics*−*

 $\{ \text{ImplicitPlot}[F == 0, \{k1, 0.8, 0.98\}, \{k2, 0.1, 0.3\} \}$ 

*Anexo III* 103

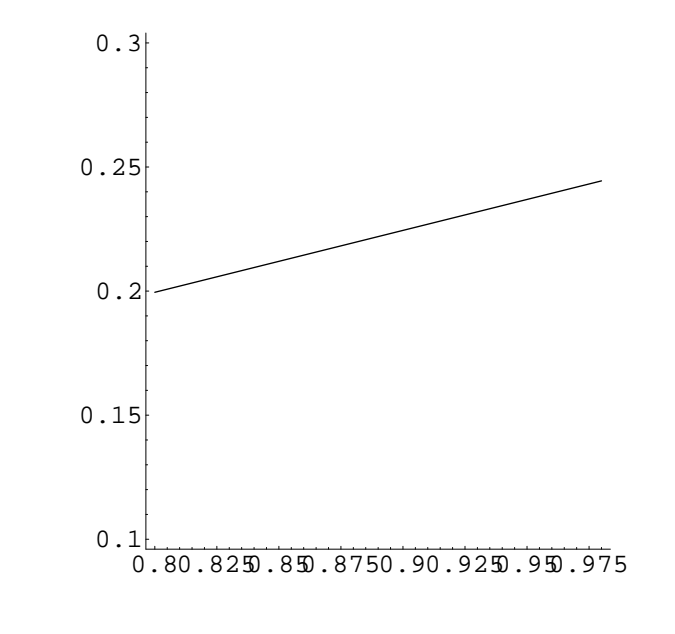

*−*Contour Graphics*−*